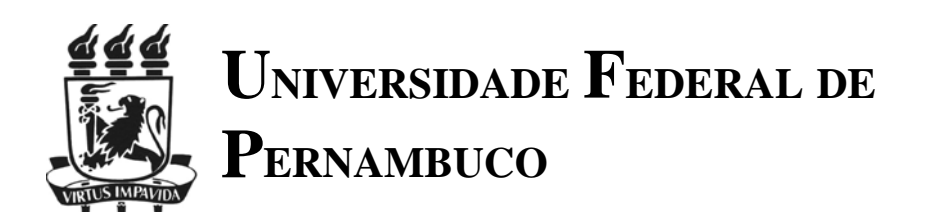

Maria Crystianne Fonseca Rosal

# **PROGRMAÇÃO NÃO-LINEAR APLICADA À OTIMIZAÇÃO DE REDES PRESSURIZADAS DE DISTRIBUIÇÃO DE ÁGUA**

**Orientador: José Almir Cirilo Co-orientadora: Márcia Maria G. A. de Moraes** 

> RECIFE 2007

#### MARIA CRYSTIANNE FONSECA ROSAL

# **PROGRAMAÇÃO NÃO-LINEAR APLICADA À OTIMIZAÇÃO DE REDES PRESSURIZADAS DE DISTRIBUIÇÃO DE ÁGUA**

Dissertação apresentada como requisito parcial à obtenção do grau de Mestre em Ciência em Engenharia Civil, do Programa de Pós-Graduação em Engenharia Civil, Área de Tecnologia Ambiental e Recursos Hídricos, do Centro de Tecnologia e Geociência, da Universidade Federal de Pernambuco.

Orientador: José Almir Cirilo

Co-orientadora: Márcia Maria G. A. de Moraes.

**RECIFE** 2007

#### **R789p Rosal, Maria Crystianne Fonseca**

Programação não-linear aplicada à otimização de redes pressurizadas de distribuição de água / Maria Crystianne Fonseca Rosal. – Recife: O Autor, 2007.

xv, 97 f., il.(algumas color.), gráfs., tabs. + 1 *cd-rom*

Dissertação (Mestrado) – Universidade Federal de Pernambuco. CTG. Programa de Pós-Graduação em Engenharia Civil, 2007.

Inclui referências bibliográficas e apêndices.

**1. Engenharia Civil. 2. Redes Hidráulicas - Otimização. 3. Programação Não-Linear Inteira Mista. I. Título.** 

**624 CDD (22.ed.) BCTG/2007-050** 

#### MARIA CRYSTIANNE FONSECA ROSAL

# **PROGRAMAÇÃO NÃO-LINEAR APLICADA À OTIMIZAÇÃO DE REDES PRESSURIZADAS DE DISTRIBUIÇÃO DE ÁGUA**

Dissertação aprovada como requisito parcial à obtenção do grau de Mestre em Ciências em Engenharia Civil, do Programa de Pós-Graduação em Engenharia Civil, Área de Tecnologia Ambiental e Recursos Hídricos, do Centro de Tecnologia e Geociências, da Universidade Federal de Pernambuco.

Aprovada em 23 de janeiro de 2007 pela seguinte Banca Examinadora:

Prof. José Almir Cirilo, D.Sc. DECIVIL, UFPE (Presidente) Prof. José Roberto Gonçalves de Azevedo DECIVIL, UFPE Prof. Heber Pimentel Gomes. CCT, UFPB

**RECIFE** 

Dedico este trabalho aos meus pais Noberto e Rosilma, por uma vida inteira de amor, aprendizado e possibilidades, sempre acreditando em meu potencial.

A Deus, por ser a fonte do meu aprendizado e a luz que guia os meus passos.

Ao professor José Almir Cirilo, por sua orientação para execução deste trabalho e por confiar em mim quando eu era apenas uma aluna do sexto período do curso de Engenharia Civil. Meus sinceros agradecimentos por tudo o que me ensinou, pelo incentivo, pela orientação em minha vida profissional, pela confiança em mim depositada e principalmente pela amizade.

Aos professores do Laboratório de Recursos Hídricos, Suzana Montenegro, Jaime Cabral, Roberto Azevedo e Ricardo Braga, pela amizade e conhecimentos transmitidos.

A professora Márcia Alcoforado, por toda a sua disponibilidade para me receber com minhas inúmeras dúvidas, pela ajuda e pelos ensinamentos indispensáveis para o meu aprendizado do GAMS.

Ao professor Thomas Rutherford, do Departamento de Economia da Universidade do Colorado. Apesar de conhecê-lo apenas virtualmente, ele foi de fundamental importância para o desenvolvimento deste trabalho, por ter domínio amplo no GAMS e grande disponibilidade em responder aos meus numerosos e-mails.

Ao Eng. Sérgio Parente, que muito me ajudou na construção do modelo apresentado neste trabalho.

A todo o Grupo de Recursos Hídricos (GRH) da UFPE, por toda amizade e conivência familiar. Em especial a Suely, Janaína, Walquíria, Breno, Cantarelli e Ioná.

A todos os meus amigos e os companheiros da Graduação e Pós-Graduação, pelo apoio, incentivo e paciência nos difíceis momentos. Em especial a Alice, Aline, Alinne, Andréa, Bella, Diego, Djalena, Gustavo, Iza, Leidjane e Maria Helena.

À minha amada avó, Eurides Fonseca, por estar presente diariamente em minha vida, sempre se preocupando e ajudando no meu crescimento.

A Diorgenes Nogueira, meu namorado, pessoa que tanto admiro e muito me ajudou nesses dois anos, me compreendendo e incentivando.

À minhas irmãs, Crystine e Cryslaine, por serem parte essencial em minha vida.

À CAPES, pela concessão da bolsa de mestrado nos dois anos de desenvolvimento deste trabalho.

A todos aqueles que de forma direta ou indireta contribuíram para elaboração desse trabalho.

#### **RESUMO**

Resumo da Dissertação apresentada ao Programa de Pós-Graduação em Engenharia Civil, Área de Tecnologia Ambiental e Recursos Hídricos, do CTG/UFPE como parte dos requisitos necessários para obtenção do grau de Mestre em Ciências (M.Sc.).

# **PROGRAMAÇÃO NÃO-LINEAR APLICADA À OTIMIZAÇÃO DE REDES PRESSURIZADAS DE DISTRIBUIÇÃO DE ÁGUA**

MARIA CRYSTIANNE FONSECA ROSAL

Janeiro/2007

Orientador: Prof. José Almir Cirilo, D.Sc.

Palavras-chave: Otimização; Redes hidráulicas; Programação Não-linear Inteira Mista. Número de páginas: 99

O trabalho proposto teve como objetivo a construção de um modelo de otimização para redes hidráulicas de pequeno e grande porte. Esse modelo é composto por duas partes essenciais: uma função objetivo e um conjunto de restrições. A função principal do modelo é otimizar os diâmetros da rede em estudo, sujeitos a restrições que possibilitem que a demanda necessária chegue aos pontos solicitados atendendo aos requisitos de pressão mínima, entre outros. Para isso utilizou-se a Programação Não-Linear Inteira Mista devido à não linearidade das equações que descrevem os processos hidráulicos e o fato de que os diâmetros são variáveis discretas. Então o modelo proposto utilizou o algoritmo do Gradiente Reduzido Generalizado para solução da Programação Não-Linear, associado ao algoritmo Branch and Bound (Ramificação e Limite) para solução da Programação Inteira, cujos algoritmos estão presentes na interface do programa GAMS com os *solvers* CONOPT e SBB. O modelo foi avaliado em quatro casos e aplicado a redes de irrigação, sendo duas redes de pequeno porte, uma de grande porte e uma rede de médio porte. Os resultados obtidos mostraram que o modelo funciona perfeitamente para redes de pequeno porte, e todos os valores encontrados foram satisfatórios. Nas redes de grande porte os diâmetros comerciais foram calculados como variáveis contínuas e adotou-se o valor do diâmetro comercial imediatamente superior ao valor real encontrado em cada trecho da rede. Esta simplificação tornou-se necessária porque os *solvers* utilizados não suportam a programação não-linear inteira mista com um grande número de variáveis de decisão.

## **ABSTRACT**

This work has as objective the formulation of an optimization model applied to hydraulics network. This model is composed with two essential parts: an objective function and a set of constraints. The main purpose of the model is to optimize the pipe diameters, subjected to pressure and demand constraints, among others. The solver applied is a Mixed Integer Nonlinear Programming, because of high non linearity present in the model and the necessity to calculate the diameters as discrete variables. So, the proposed model use an algorithm of Generalized Reduced Gradient for Nonlinear Programming, associated to the Algorithm Branch and Bound (Ramification and Limit) for Integer Programming, through the interface of program GAMS with the CONOPT and SBB solvers. The model was applied to three study cases of irrigation networks, being two of them composed by a few number of branches and the other a large irrigation network. The results obtained show that the model calculates discrete diameters values for for small networks directly. In case of a large number of branches, pipe diameters are calculated as continuous variables and assumed the values of commercial diameters immediately superior to the values obtained. This simplification is needed because the solvers applied don't support mixed integer non liner programming with a large number of decision variables.

Keywords: Optimization, Hydraulic Network, Mixed Integer Nonlinear Programming.

# **LISTA DE FIGURAS**

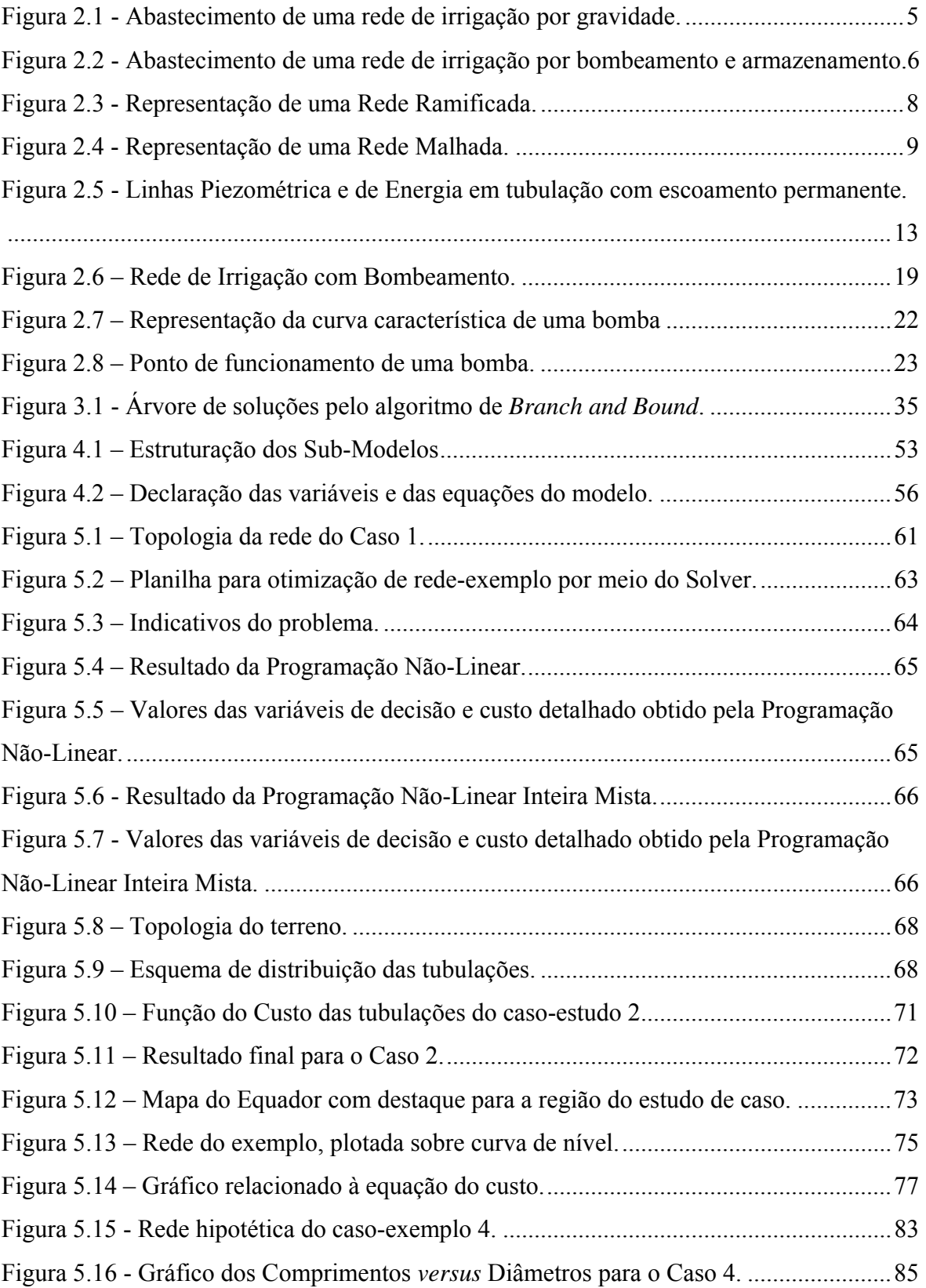

# **LISTA DE TABELAS**

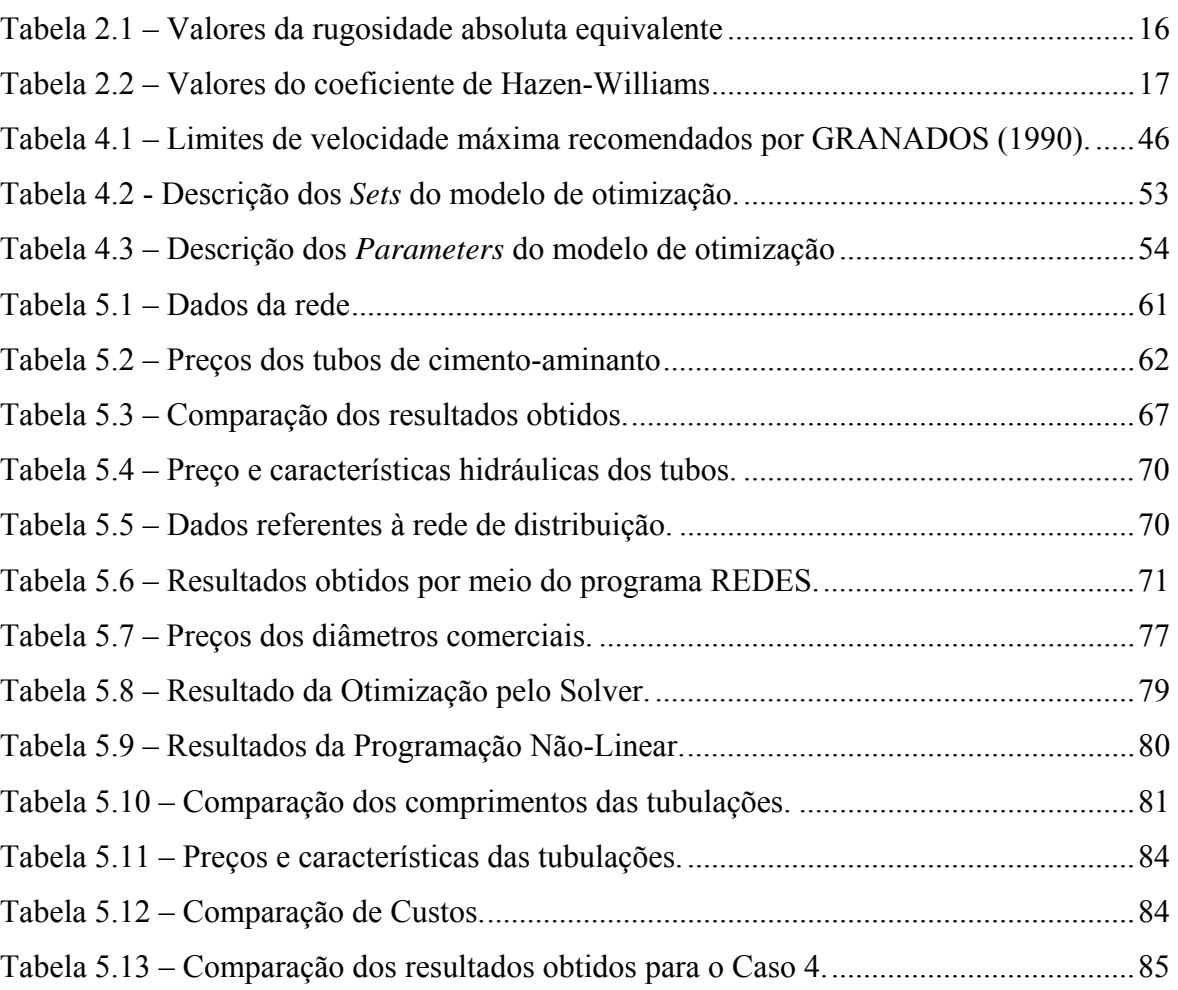

# **LISTA DE SÍMBOLOS**

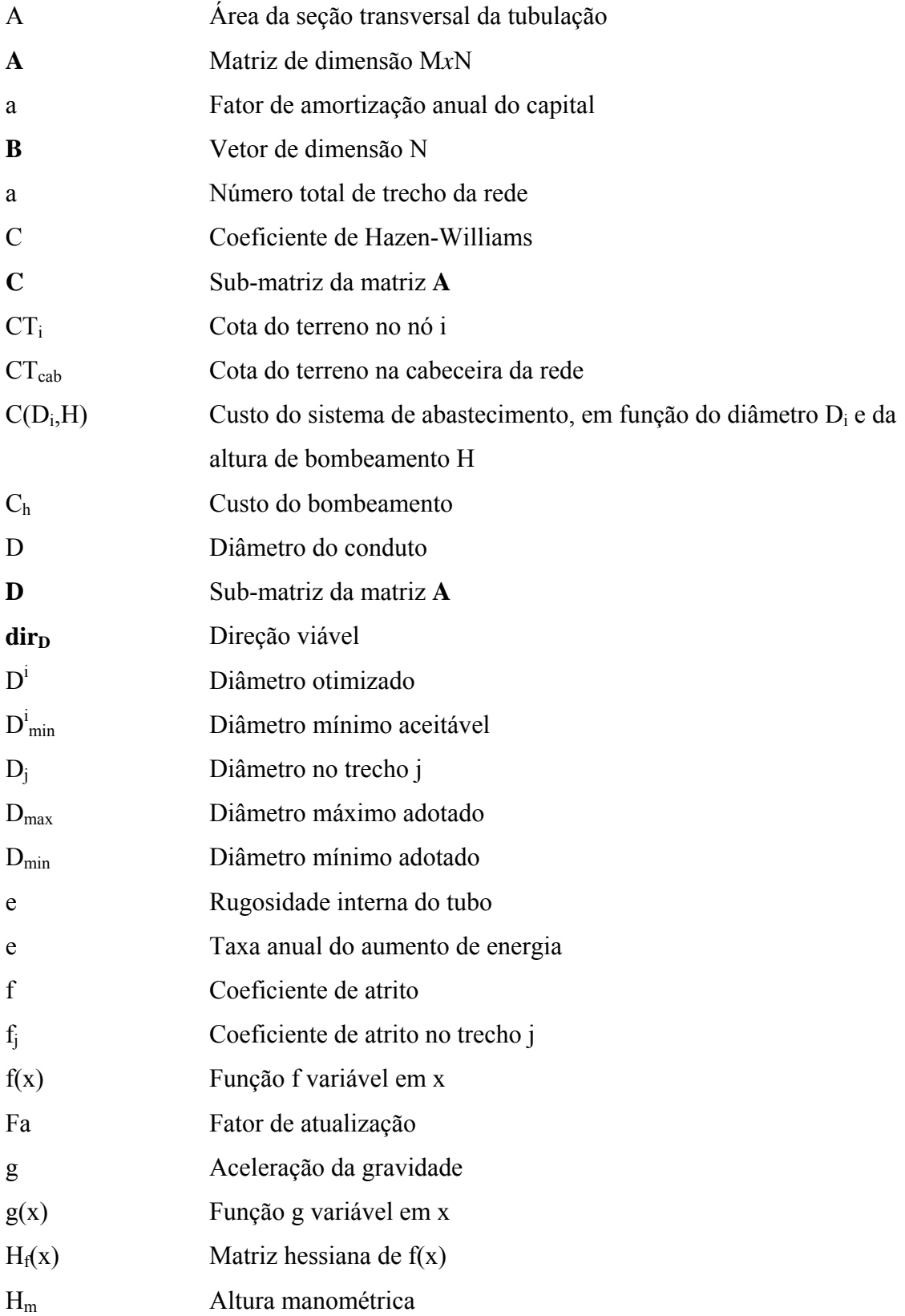

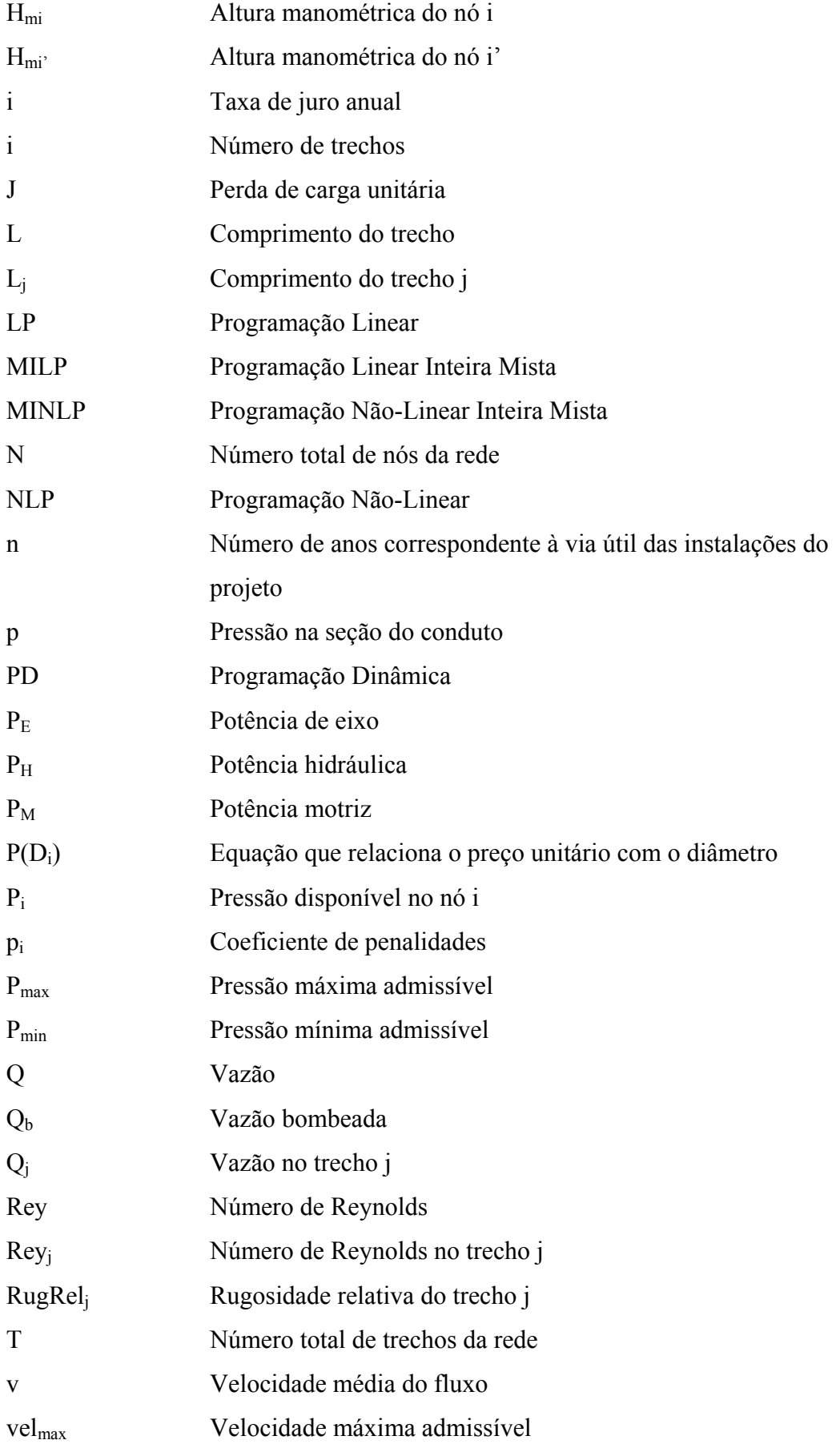

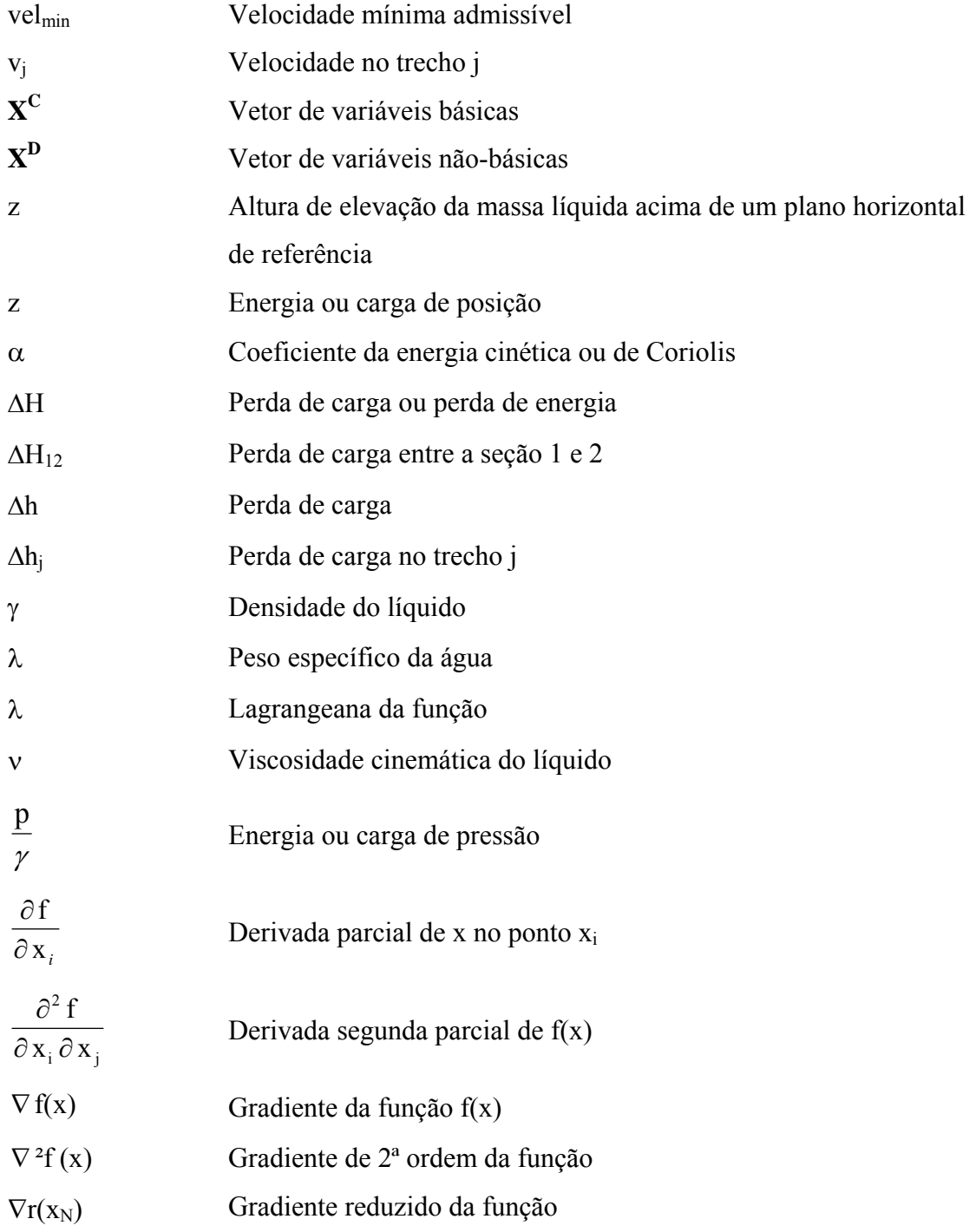

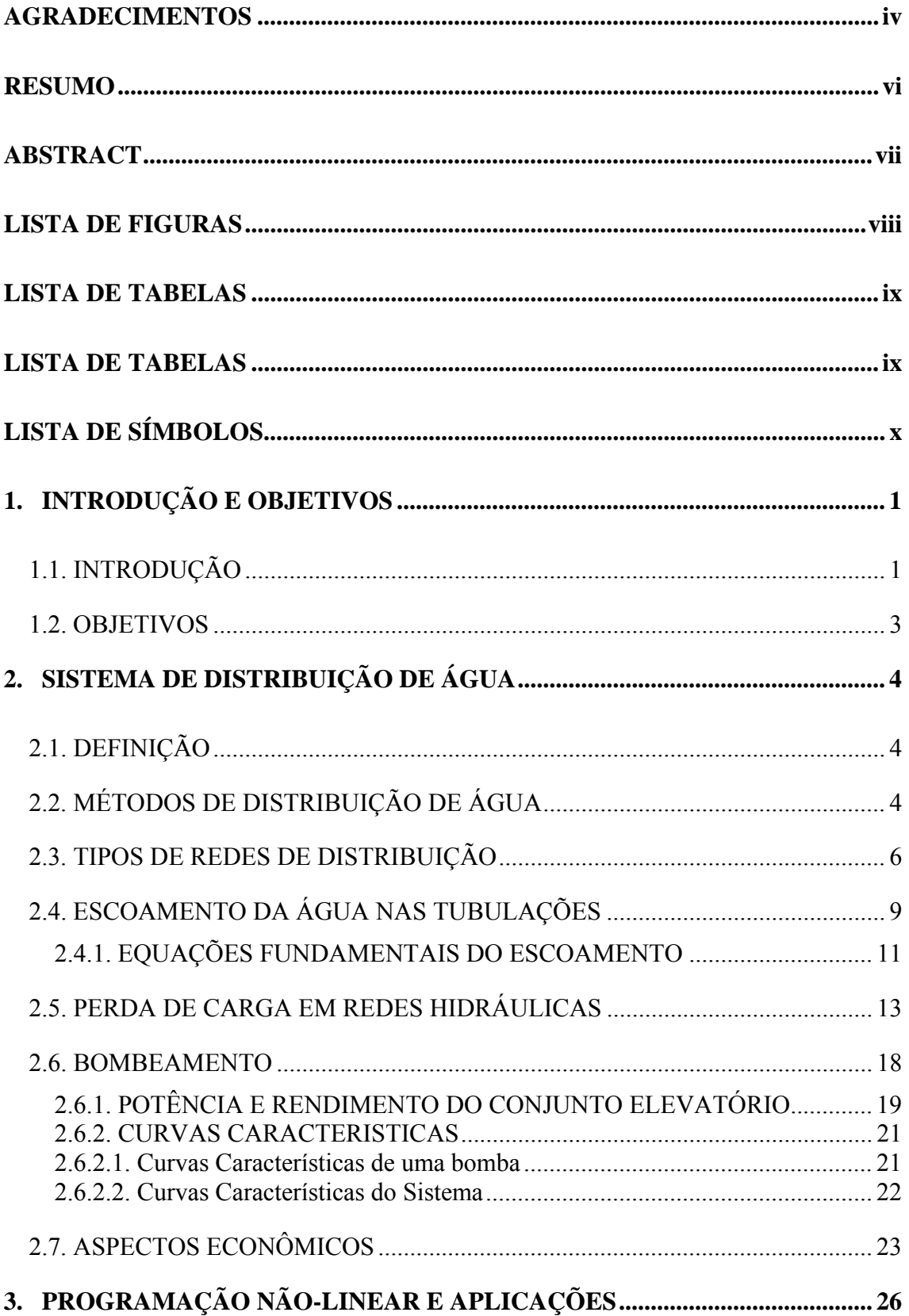

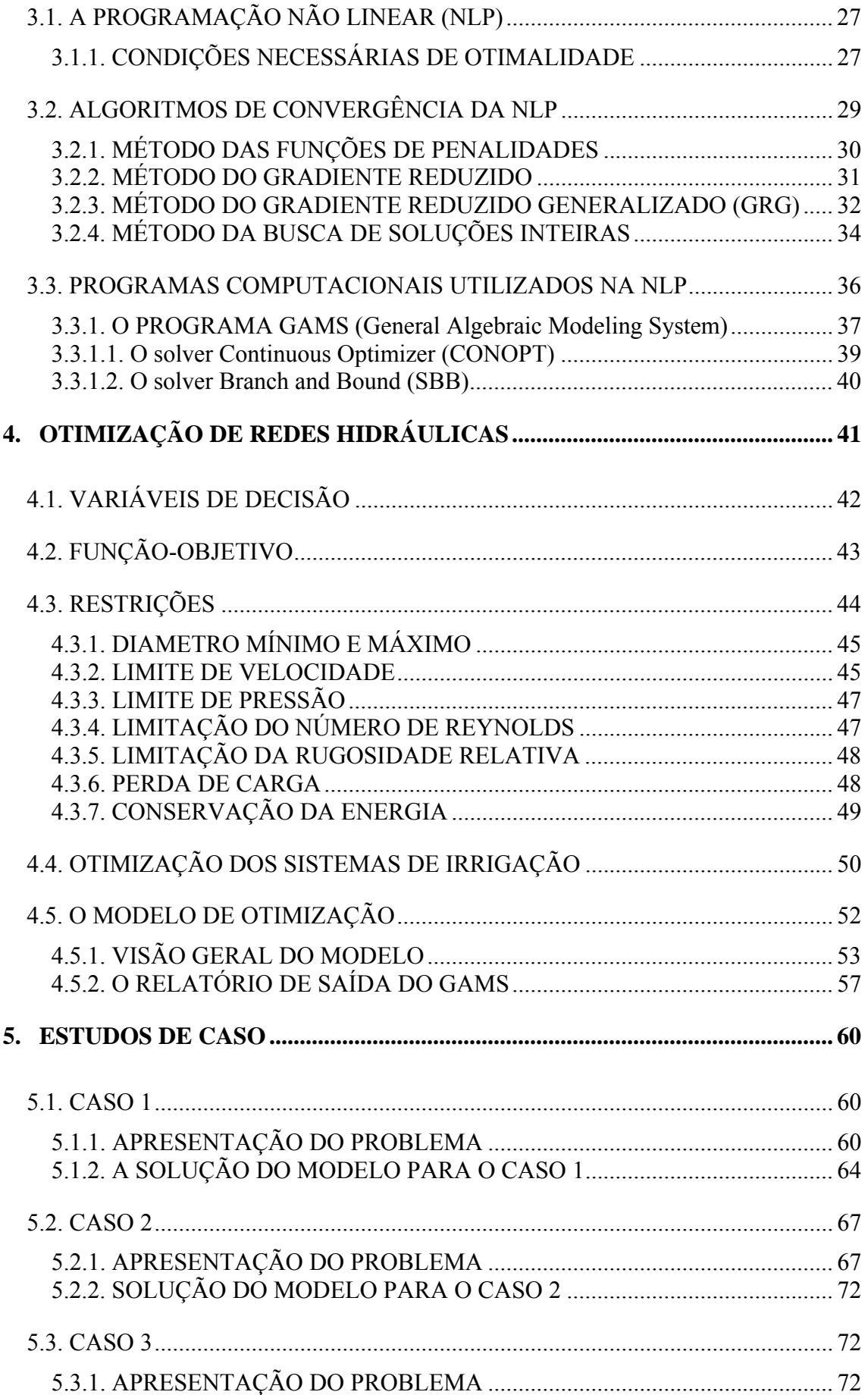

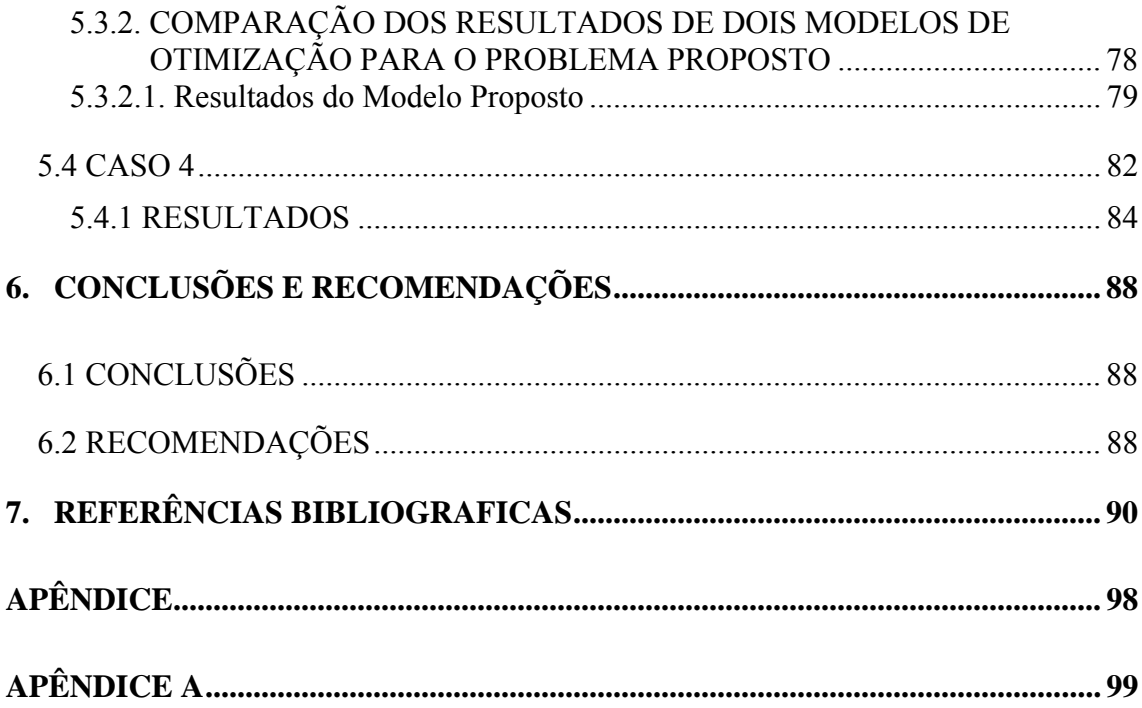

## **1.1. INTRODUÇÃO**

 Essencial à vida, a água é um elemento necessário a diversas atividades humanas, além de constituir componente fundamental da paisagem e meio ambiente. Recurso de valor inestimável, ele apresenta utilidade múltiplas e torna-se indispensável à vida, por isso é de fundamental importância a discussão das relações entre o homem e a água, uma vez que a sobrevivência das gerações futuras depende diretamente das decisões que hoje estão sendo tomadas (LIMA *et al*, 1999).

 A pouca disponibilidade dos recursos hídricos e o crescimento populacional faz com que o homem procure técnicas avançadas para produção do seu alimento. No Brasil o consumo *per capita* dobrou em 20 anos enquanto a disponibilidade de água ficou três vezes menor. CHRISTOFIDIS (2002) cita que a má distribuição de água no planeta é uma das principais preocupações pela expansão de fronteiras agrícolas. Em nosso país, 89% das águas superficiais estão concentradas nas regiões Norte e Centro-Oeste, e os 11% restantes estão concentradas nas outras regiões (Nordeste, Sudeste e Sul), onde estão localizadas 85,5% da população e 90,8% da demanda do país. Por isso, mesmo com grande potencial hídrico, a água é objeto de conflito em várias regiões brasileiras. Este é de fato um delicado problema mundial, constituindo um sério desafio científico-tecnológico.

 Ainda de acordo com CHRISTOFIDIS (2002), a agricultura é responsável pela maior parcela do uso consuntivo de água no mundo com cerca de 70%, seguido pelo setor industrial com 22%, e pelo consumo humano e animal com 8% do total utilizado. No Brasil consome-se 61,2% de água no uso agrícola, 20,8% no uso doméstico e 18,0% em uso industrial.

 Para contornar o problema da escassez de água utiliza-se, na agricultura, a irrigação, que consiste em uma técnica agrícola de aplicação de água às plantas, através de métodos que melhor se adaptem ao solo, ao seu declive e à cultura a explorar. Desse modo proporciona umidade adequada ao desenvolvimento normal das plantas, suprindo a falta, insuficiência ou a má distribuição das chuvas, com o propósito de incrementar a produção sem o inconveniente de provocar a erosão ou o acúmulo de sais no solo (CODEVASF, 2005).

 Apesar do grande volume de água necessário para a prática da agricultura irrigada, para MEIRELLES (2000), é indiscutível a grande vantagem da agricultura irrigada, consistindo na elevação da produtividade da terra, não só no seu sentido usual – kg/(ha.safra) – mas no sentido de que um hectare de terra é capaz de gerar muito mais produto por ano – kg/(ha.ano) – em comparação às culturas de sequeiro.

 Segundo a CODEVASF (2005), a irrigação, sobretudo nas regiões áridas e semiáridas, que abrange cerca de 55% da área continental da Terra, se constitui em uma das mais importantes tecnologias para o aumento da produtividade agrícola. Atualmente, mais de 50% da população mundial depende de produtos irrigados, sendo a agricultura irrigada uma das que mais desvia água da natureza, utilizando 70% do volume total extraído do sistema global dos rios, lagos e mananciais subterrâneos. Estima-se que até 2025, a atividade agrícola com uso da irrigação irá crescer cerca de 20 a 30%. No Brasil, calcula-se que 61,2% da água captada para uso é destinada à irrigação, em apenas 5% da área total.

Um dos grandes desafios do presente é ampliar essa área, adotando técnicas e equipamentos mais eficientes. Entre essas técnicas destaca-se a otimização das redes de irrigação, que procura o menor custo e uma maior eficiência para a rede. Para MEDEIROS e GOMES (1999), dois aspectos vêm contribuindo para o aperfeiçoamento das técnicas de otimização: o surgimento do computador pessoal de alta velocidade e a aplicação de técnicas numéricas. O almejo dessas técnicas é dimensionar um sistema de irrigação de modo a se ter todas as restrições hidráulicas atendidas com o menor custo possível. Para isso, em geral, devem-se otimizar algumas variáveis que serão decisórias para atingir esse custo desejável.

O dimensionamento econômico de uma rede hidráulica pode ser feito de forma heurística com base na experiência do projetista a partir de diversas tentativas, ou utilizando-se técnicas de pesquisa operacional, dentre as quais se destacam: Programação Linear (LP – *Linear Programming*), Programação Não-Linear (NLP – *Nonlinear Programming*), Programação Linear Inteira Mista (MILP – *Mixed Integer Linear Programming*), Programação Não-Linear Inteira Mista (MINLP – *Mixed Integer Nonlinear Programming*) e Programação Dinâmica (PD). Essas técnicas são geralmente encontradas em programas que abrangem os algoritmos citados, cabendo ao programador escolher o *solver* (algoritmo) que melhor se ajuste ao problema a ser resolvido.

Diante de tal contexto, esse trabalho visa à apresentação de um modelo desenvolvido na plataforma do programa GAMS (*General Algebraic Modeling System*), que propõe a otimização dos sistemas de distribuição pressurizados a ser resolvido por meio das técnicas de NLP e MINLP.

#### **1.2. OBJETIVOS**

O trabalho desenvolvido visou à obtenção de um modelo hidráulico de otimização para redes de hidráulicas ramificadas, estruturado na forma clássica dos problemas de otimização. Esse modelo é composto por duas partes essenciais: função objetivo, que descreve o critério de desempenho do sistema, e conjunto de restrições, composto por equações e/ou inequações matemáticas que definem a operação do sistema e de seus elementos. O modelo hidráulico de otimização é formulado como um problema de NLP e MINLP. Para obtenção desse modelo de otimização utilizou-se o programa GAMS, que é uma plataforma onde se podem representar problemas que envolvem sistemas de abastecimento para irrigação.

O principal objetivo a ser atingido pelo modelo é a definição de políticas operacionais ótimas para sistemas de redes de água, otimizando os diâmetros das tubulações e atendendo aos requisitos de demandas e pressões ao longo da rede e minimizando os custos.

Então, como produto final pretende-se analisar técnicas de programação incorporadas a um modelo matemático de otimização que contemple, através de uma modelagem mais refinada e da forma mais realista possível, as características operacionais dos elementos de um sistema pressurizado de distribuição de água, podendo o modelo ser utilizado como ferramenta de suporte para a tomada de decisões.

O presente trabalho também tem como objetivo avaliar a aplicação da Programação Não-Linear – NLP e Programação Não-Linear Inteira Mista – MINLP, por meio de diferentes algoritmos, à otimização de redes hidráulicas ramificadas.

# **2. SISTEMA DE DISTRIBUIÇÃO DE ÁGUA**

## **2.1. DEFINIÇÃO**

 AZEVEDO NETTO e ALVAREZ (1985) definem um sistema de abastecimento de água como um conjunto de obras, equipamentos e serviços que tem por finalidade atender diversos tipos de necessidades de água. Uma rede de distribuição pode, também, ser definida como a unidade do sistema de abastecimento que transporta a água para os diversos pontos de consumo, de uma cidade ou setor de abastecimento, sendo constituída por um conjunto de tubulações e peças especiais, projetadas de forma a garantir o abastecimento com vazão suficiente e pressão adequada.

Segundo SANTANA (1999), dentre as diversas partes que compõem um sistema de abastecimento de água, a rede de distribuição apresenta maior grau de complexidade, uma vez que o consumo é, por natureza, aleatório e sazonal, não só em termos de oscilações diárias, como também, devido às oscilações em função das estações do ano.

Os sistemas de distribuição de água são projetados e operados de maneira a atingir vários objetivos, distinguindo-se dois grandes grupos (BARBOSA *et al.*, 1999):

- **Objetivos técnicos**: ligados ao desempenho hidráulico, tais como a garantia das pressões mínimas e máximas, a garantia de água suficiente para seus variados destinos, confiabilidade operacional, etc;
- **Objetivos econômicos**: traduzidos pela minimização dos custos associados aos componentes do sistema e aos custos operacionais.

## **2.2. MÉTODOS DE DISTRIBUIÇÃO DE ÁGUA**

A maneira como a água é distribuída depende muito das condições gerais do sistema. Dentre estas condições podem ser destacadas a topografia, o porte da área abastecida e a localização das fontes de abastecimento, além de critérios econômicos e sociais. Assim, pode-se utilizar como classificação: abastecimento por gravidade; abastecimento por bombeamento; abastecimento por bombeamento e armazenamento (SANTANA, 1999).

O abastecimento por gravidade é utilizado quando as condições topográficas permitem a condução da água através da utilização das diferenças de nível do local. Esse tipo de abastecimento é preferível a outros métodos, pelo seu custo relativamente baixo, não necessitando de dispêndio com energia, e pela uniformidade da pressão mantida ao longo do sistema de distribuição. No desenho abaixo (Figura 2.1) exemplifica-se o comportamento da linha piezométrica quando o abastecimento é feito por gravidade.

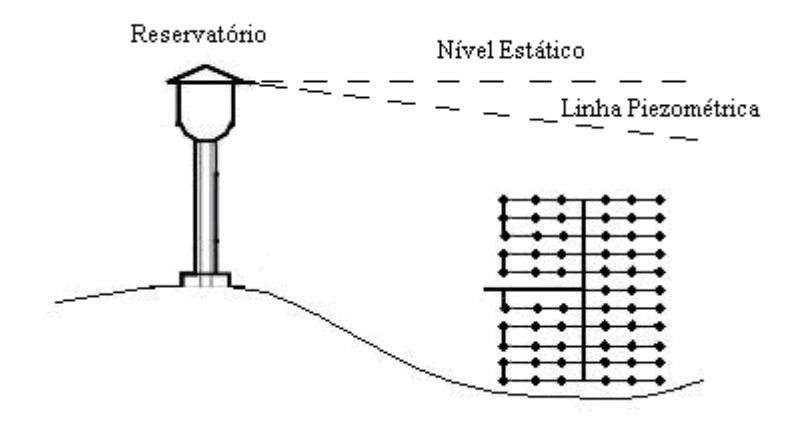

**Figura 2.1 -** Abastecimento de uma rede de irrigação por gravidade. Fonte: Adaptado de Almeida, 2001.

O abastecimento por bombeamento é utilizado quando as condições topográficas do local não permitem a utilização das diferenças de nível para a condução da água. Esse método apresenta uma série de desvantagens, pois a água só chega à rede através do bombeamento contínuo, se ocorrer interrupção no fornecimento de energia ou falhas nas estações de bombeamento a distribuição de água é interrompida. Outra desvantagem desse processo são as falhas de distribuição devido às variações de pressão na rede em função de possíveis oscilações de demanda. Por essas razões esse método é pouco utilizado.

No caso do abastecimento por bombeamento e armazenamento, os reservatórios são locados estrategicamente, de maneira que possam receber os excessos de água dos períodos de menor consumo e funcionar como fontes de abastecimento nos períodos de maior consumo, como também durante curtos períodos de tempo representados por falhas ou manutenção do sistema de bombeamento. Os reservatórios utilizados nesse tipo de abastecimento podem estar a montante da área de consumo. A Figura 2.2 mostra o comportamento das linhas piezométricas durante o enchimento do reservatório, por

bombeamento, e distribuição da água na rede. Neste caso, observa-se que a bomba está a jusante do reservatório, podendo também operar a montante.

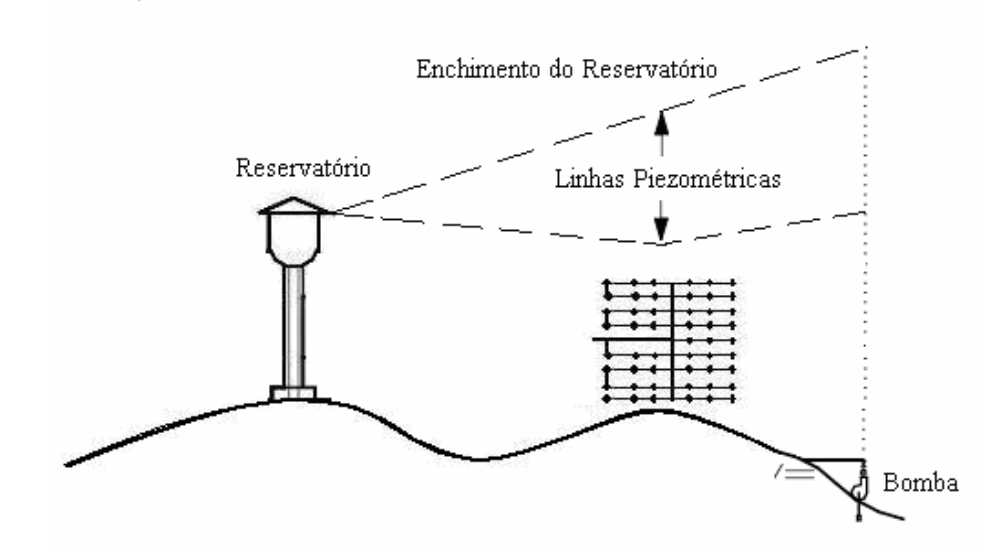

**Figura 2.2** - Abastecimento de uma rede de irrigação por bombeamento e armazenamento. Fonte: Adaptado de Almeida, 2001.

 Quando a rede de distribuição é abastecida mediante estação de bombeamento, o dimensionamento das tubulações depende da cota piezométrica de cabeceira. Essa cota influi diretamente no custo da rede, uma vez que, mantendo-se constante as classes dos tubos disponíveis, quanto maior for esta cota, menor será o custo, já que neste caso poderão ser selecionados tubos de diâmetros menores, embora os custos de energia elétrica sejam maiores, por aumentar a perda de carga. De maneira oposta, com a diminuição da altura de bombeamento haverá diminuição do custo de energia e aumento do custo das tubulações com diâmetros maiores, pois fornece menor perda de carga.

#### **2.3. TIPOS DE REDES DE DISTRIBUIÇÃO**

 Rede de distribuição é uma infra-estrutura de tubulações que objetiva conduzir água aos diversos pontos de consumo. Para a identificação dos elementos da rede adota-se uma nomenclatura específica. Esses elementos são constituídos das seguintes partes (GOMES, 2002):

- **Trecho**: compreende cada um dos percursos da rede de distribuição onde a vazão permanece constante;
- **Nó**: ponto de conexão entre dois trechos. Nos nós se produzem modificações na vazão circulante;
- **Nó de derivação**: nó que conecta dois ou mais trechos;
- **Ramal**: conjunto de trechos conectados em série sem nenhum nó de derivação;
- **Artérias**: percursos principais da rede de distribuição, formados por ramais agrupados em série;
- **Traçado da rede**: configuração da distribuição das tubulações, com a definição da situação topográfica de todos os componentes da rede;
- **Alimentação ou cabeceira da rede**: origem da rede de distribuição. Normalmente coincide com o ponto inicial do sistema de transporte, onde se localiza o reservatório de distribuição ou o bombeamento direto. Algumas redes são alimentadas diretamente por mais de um reservatório.

As redes são constituídas por condutos que são classificados em condutos principais ou condutos troncos e condutos secundários. Os condutos principais são aqueles de maior diâmetro, que têm por finalidade abastecer os condutos secundários, enquanto estes, de menor diâmetro têm a função de abastecer diretamente os pontos de consumo do sistema (PORTO, 1999).

 De acordo com a disposição dos condutos principais e o sentido de escoamento nas tubulações secundárias, as redes são classificadas como rede ramificada e rede malhada. Há casos em que a rede é uma combinação dos dois tipos anteriores, sendo chamada de rede mista. Nesse tipo de rede uma parte tem a forma de malha, e outra é ramificada ou aberta. A parte ramificada normalmente é posicionada nas periferias ou áreas de expansão de alguns setores do sistema de abastecimento (LENCASTRE, 1983).

 Na rede ramificada (Figura 2.3), o abastecimento é feito a partir de uma tubulação tronco. Essa é alimentada por um reservatório de montante ou sob pressão de um bombeamento, distribuindo água para os condutos secundários, sendo os pontos terminais desses condutos chamados de pontas secas. Nesse tipo de rede o sentido da vazão em qualquer trecho é conhecido, e esta possui apenas um único sentido para o escoamento. O traçado desta rede pode ser: do tipo espinha de peixe, do tipo grelha ou apenas ramos. Essa concepção geométrica é bastante utilizada para o abastecimento de pequenas comunidades, acampamentos, granjas e sistemas de irrigação.

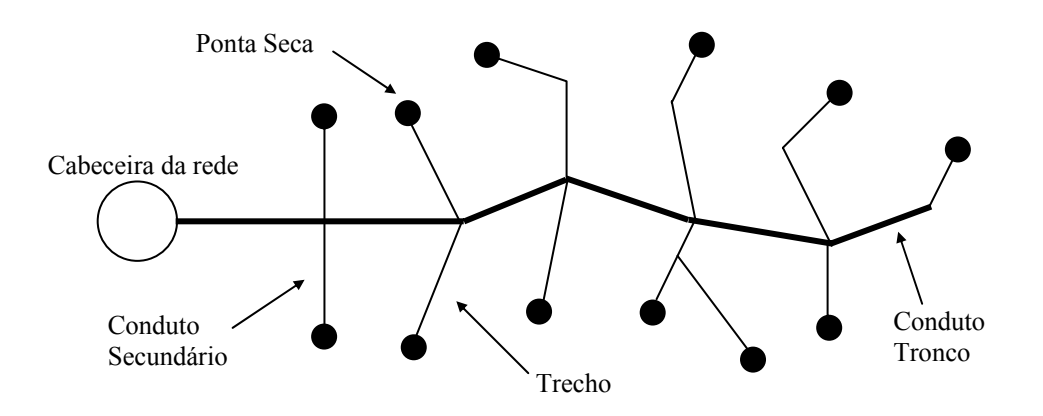

**Figura 2.3 -** Representação de uma Rede Ramificada.

A principal vantagem dessa rede é o seu custo de implantação, pois é mais barato que o de uma rede malhada de mesmo porte, devido ao menor número de tubulações e conexões. Outra vantagem é a facilidade de cálculo que esta rede apresenta. Entretanto, redes com esse tipo de traçado impõem que a distribuição de vazão fique condicionada à tubulação tronco, de modo que uma interrupção acidental nesta paralisa todo o abastecimento de água a jusante do local onde ocorreu o acidente. Além disso, segundo PORTO (1999), nas extremidades das redes, como a velocidade de escoamento é nula, a tendência ao depósito de sedimentos é muito grande, assim como o aparecimento de odores como conseqüência da estagnação.

 A rede malhada é constituída por trechos em forma de anéis ou malhas, Figura 2.4, fazendo com que o sentido do escoamento das vazões seja reversível em função das oscilações das demandas. A vantagem desse tipo de rede é que ela pode abastecer qualquer ponto do sistema por vários caminhos, e sua circulação no sistema ocorre sempre que houver consumo de água na rede, ou seja, a manutenção da rede pode ser feita com o mínimo de interrupção no fornecimento de água, havendo uma maior flexibilidade para satisfazer as demandas. Os traçados em forma de malha são geralmente empregados nos projetos de rede de abastecimento de núcleos urbanos, onde se necessita de maior segurança no fornecimento d'água às populações (BAPTISTA *et al.,* 2003).

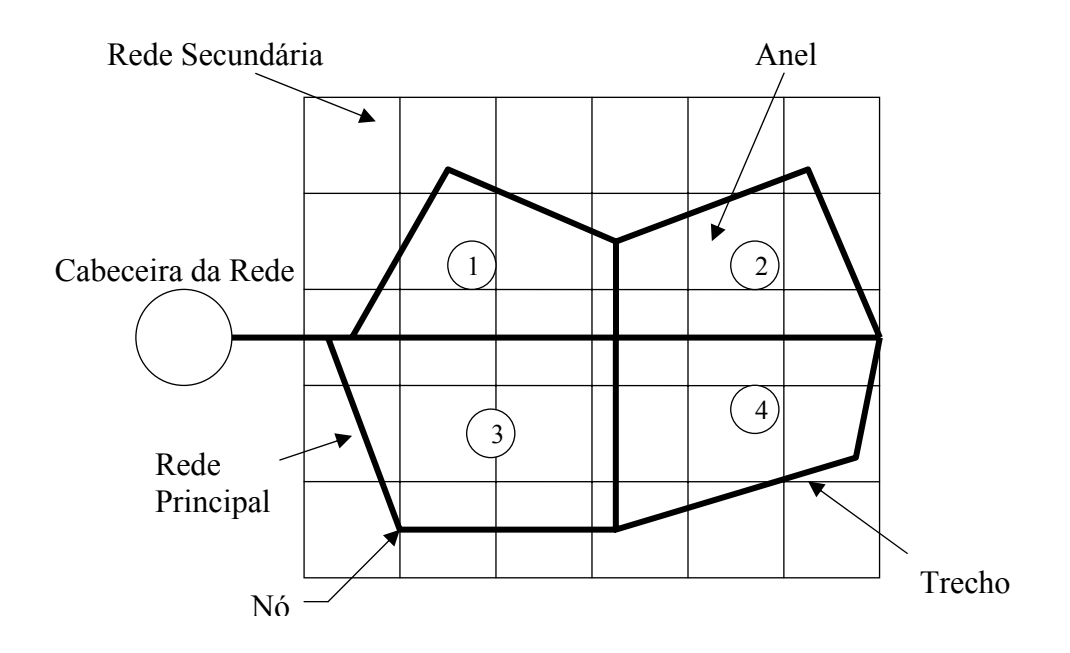

**Figura 2.4** - Representação de uma Rede Malhada.

 No dimensionamento de redes de distribuição de água é de grande importância a seleção adequada das tubulações (conjuntos de tubos, conexões e acessórios) que compõem a rede. Devem-se observar todos os fatores técnicos e econômicos que possam influenciar na escolha correta para distribuir essa água de forma mais racional e econômica possível, buscando a implantação de sistemas de distribuição eficientes (FIRMINO, 2004).

#### **2.4. ESCOAMENTO DA ÁGUA NAS TUBULAÇÕES**

 O escoamento das águas em tubulações é dito como escoamento forçado, pois todo o contorno do fluxo está em contato com a parede do conduto e está exercendo nela uma pressão diferente das pressões atmosférica exterior.

 Na classificação hidráulica, os escoamentos podem ser de diversos tipos em função de suas características, como: laminar, turbulento, unidimensional, bidimensional, rotacional, irrotacional, permanente, variável, uniforme, variado livre, forçado, fluvial, torrencial, etc (PORTO, 1999).

 O escoamento da água é dito como permanente quando suas características físicas (velocidade, pressão, temperatura e massa específica) permanecem invariáveis ao longo do tempo e em qualquer ponto do fluxo, caso contrário o escoamento será não permanente. Se o escoamento for permanente, ele pode ser uniforme ou variado, dependendo da velocidade. Será uniforme aquele escoamento em que os vetores velocidade, em módulo, direção e sentido, são idênticos em todos os pontos, e permanecem constantes ao longo das trajetórias da partícula.

 Na prática, no funcionamento dos sistemas de distribuição, não existe o escoamento permanente no sentido estrito definido anteriormente. No entanto, caso se analise os valores médios das características físicas do fluido em cada seção do escoamento, alguns sistemas hidráulicos de distribuição podem ser considerados, para efeitos práticos, como permanentes e uniformes. Este é o caso, por exemplo, do escoamento da água através das tubulações de seção constante nos sistemas de irrigação sob pressão, onde a velocidade média da água é praticamente a mesma ao longo de todo o conduto e se mantém aproximadamente invariável no tempo. Contudo, nas mudanças de seção dos condutos o escoamento passa a ser permanente e variado (GOMES, 1999).

 O escoamento também pode admitir diferentes regimes de fluxo de água ao longo do conduto, podendo ser particularmente laminar ou turbulento. Será laminar se o fluxo se forma em filetes ou lâminas líquidas paralelas. Nesse caso as partículas que passam por um ponto determinado seguem a mesma trajetória no decorrer do tempo. O escoamento será turbulento se o movimento da massa líquida se processa em trajetórias irregulares ao longo do conduto e continuamente variáveis com o decorrer do tempo. Pode ocorrer ainda uma situação transitória entre os dois regimes citados anteriormente.

 Reynolds demonstrou (BAPTISTA *et. al*, 2003), através do número de Reynolds, que é possível saber o regime do fluxo em uma tubulação, mediante a seguinte relação:

$$
Rey = \frac{v \cdot D}{v}
$$
 (2.1)

Onde:

v – velocidade média do fluxo (m/s);

D – diâmetro do conduto (m);

ν − viscosidade cinemática do líquido (m²/s).

 Assim, através de experiências, obtidas em condições normais de escoamento nos condutos, Reynolds definiu que:

 $\text{Rey} < 2000 \rightarrow \text{Regime Laminar};$ 

 $\text{Rey} > 4000 \rightarrow \text{Regime Turbulento};$ 2000 ≤ Rey ≤ 4000 → Regime de Transição;

Uma diferença fundamental entre os dois regimes é que a perda de carga ao longo do conduto é mais elevada no regime turbulento do que no regime laminar. Neste último a perda de carga varia diretamente com a velocidade média do escoamento, enquanto que no regime turbulento, a perda varia com o quadrado da velocidade. Em geral, o regime hidráulico nas tubulações é sempre turbulento, exceto quando as velocidades são extremamente baixas, quase próximas do repouso (GOMES, 1999).

#### 2.4.1. EQUAÇÕES FUNDAMENTAIS DO ESCOAMENTO

 A trajetória da água nos condutos forçados está associada às equações da continuidade e da energia. A equação da continuidade estabelece que, para um escoamento permanente e um líquido incompreensível, o volume de líquido que entra é igual ao volume de líquido que sai de uma tubulação, ou seja, a vazão mantém-se constante ao longo do conduto. Esse princípio é representado pela equação de Continuidade (ALMEIDA, 2001; BAPTISTA *et al.*, 2003; PORTO, 1999).

$$
Q = A.v
$$
 (2.2)

Onde:

 $Q - \text{vazão (m<sup>3</sup>/s)}$ ;

A – área da seção transversal da tubulação (m²);

v – velocidade média do fluxo (m/s).

 Em uma rede de distribuição, os nós de derivação também seguem a equação da continuidade, verificando-se que a soma das vazões que entram em um determinado nó deverá ser igual à soma de todas as vazões que saem deste nó (SAAD *et al.,* 1994).

 A equação da energia é aplicada para fluidos incompressíveis e com regime permanente, sendo apresentada como energia cinética, energia de pressão, energia potencial e perda de carga. A equação 2.3 expressa a energia gasta por um fluido para ser transportado da seção 1 à seção 2 num determinado conduto.

$$
\frac{p_1}{\gamma} + z_1 + \alpha_1 \cdot \frac{v_1^2}{2 \cdot g} = \frac{p_2}{\gamma} + z_2 + \alpha_2 \cdot \frac{v_2^2}{2 \cdot g} + \Delta H_{12}
$$
\n(2.3)

Onde:

p – pressão na seção do conduto (Kgf/m²);

- $\gamma$  peso específico do líquido (Kgf/m<sup>3</sup>);
- g aceleração da gravidade (m²/s);
- z altura de elevação da massa líquida acima de um plano horizontal de referência;
- v velocidade média do fluxo (m/s);

∆H12 – perda de carga entre a seções 1 e 2;

 $\alpha$  – coeficiente da energia cinética ou de Coriolis.

 A equação 2.3 é conhecida como Equação de Bernoulli, suas parcelas têm dimensão linear e são denominadas de carga (energia por unidade de peso), conforme descrito a seguir:

γ p : carga de pressão (m); Z: carga de posição (m); 2.g  $v^2$ : carga cinética (m); ∆H: perda de carga (m).

Ao lugar geométrico dos pontos de um líquido, cujas cotas são dadas pela soma p/γ + z, dá-se o nome de linha de carga efetiva ou linha piezométrica. Cada valor da expressão obtido pela soma citada é chamado de cota piezométrica ou carga piezométrica. Ao acrescentar-se o valor da carga cinética  $v^2/2$ .g, obtém-se a linha de carga total ou linha de energia. A Figura 2.5 mostra a distribuição dessas linhas em um trecho da tubulação:

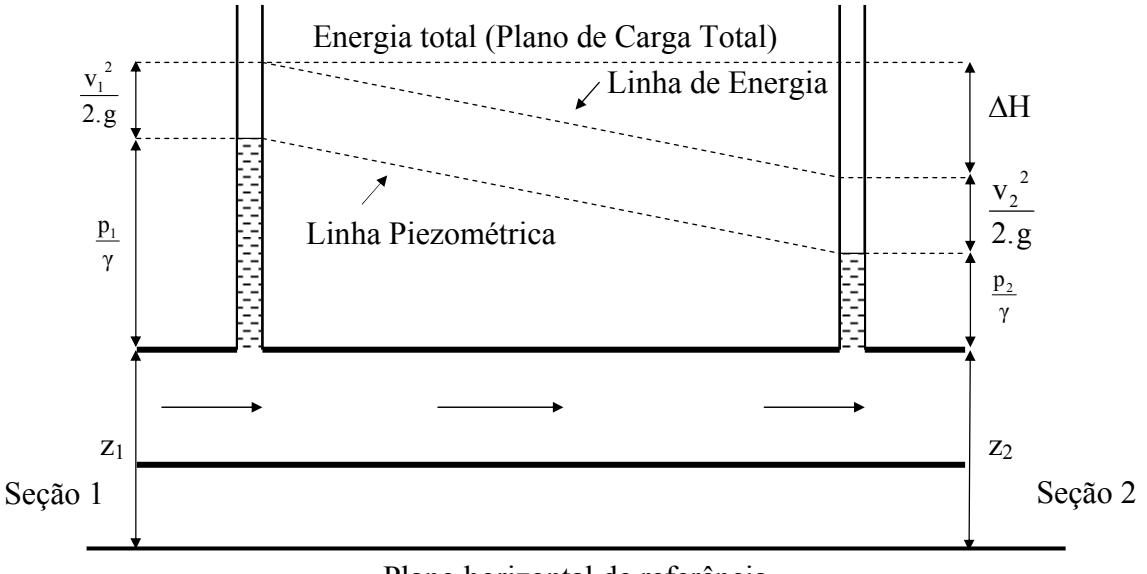

Plano horizontal de referência

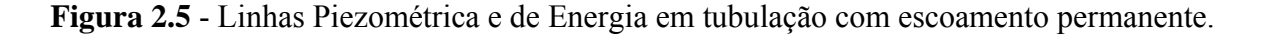

Observando a figura acima nota-se que (AZEVEDO NETTO *et al*., 1975):

- O Plano de Carga Total traduz o escoamento ideal (se não houvessem perdas);
- A linha piezométrica real é o lugar geométrico dos pontos de cota ( $p/\gamma + z$ );
- A linha de energia é o lugar geométrico dos pontos de cota  $(p/\gamma + z + v^2/2, g)$ .

### **2.5. PERDA DE CARGA EM REDES HIDRÁULICAS**

 A perda de carga é atribuída ao movimento da água ao longo das tubulações. Ela é considerada como uniforme, ao longo de qualquer trecho de uma canalização de diâmetro constante, e é a principal perda na maioria dos projetos de condução d'água (BERNARDO, 1995).

As perdas de energia ocorrem devido ao atrito do líquido contra as paredes internas da tubulação e ao atrito interno da própria massa líquida, estando também relacionadas com o tipo de escoamento. Na Hidráulica, essa parte da energia é considerada perdida porque não contribui mais para o movimento do fluido, e por isso é chamada de perda de carga (BAPTISTA *et al*., 2003). Inúmeras experiências conduzidas por Henri Darcy e outros pesquisadores, com tubos de seção circular, concluíram que as perdas em um escoamento são (AZEVEDO NETTO e ALVAREZ, 1991):

- Diretamente proporcionais ao comprimento da tubulação;
- Inversamente proporcionais a uma potência do diâmetro da tubulação;
- Função de uma potência da velocidade do escoamento;
- Independentes da posição da tubulação;
- Independentes da pressão interna sob a qual o líquido escoa;
- Dependentes da natureza das paredes da tubulação.

As perdas de carga por atrito em escoamentos permanentes e uniformes são determinadas por meio de fórmulas empíricas, que foram desenvolvidas para distintas condições experimentais. A seleção da fórmula empírica mais adequada, entre as existentes, dependerá do nível de precisão desejado, como também da semelhança entre as condições hidráulicas do dimensionamento em questão, com as condições hidráulicas utilizadas no desenvolvimento da fórmula (GOMES, 1999).

 A fórmula empírica que possui maior aceitação, e é teoricamente a mais correta, é a Fórmula Universal da Perda de Carga, desenvolvida, em 1857, por Henri Darcy e Julius Weissbach. A fórmula de Darcy-Weissbach abrange todos os parâmetros básicos dos quais depende a perda de carga contínua:

$$
\Delta h = f \cdot \frac{L}{D} \cdot \frac{v^2}{2 \cdot g} \tag{2.4}
$$

Onde:

∆h – perda de carga (m);

f – coeficiente de atrito;

- L comprimento do trecho (m);
- D diâmetro do conduto (m);
- $g$  aceleração da gravidade (m/s<sup>2</sup>).

 O coeficiente de perda de carga f é adimensional e depende basicamente do regime de escoamento. Uma vez que o regime de escoamento das redes hidráulicas é, em geral, turbulento, a fórmula mais recomendada para o cálculo do coeficiente de atrito é a desenvolvida, em 1939, por Colebrook e White, com base em considerações teóricas e empíricas:

$$
\frac{1}{\sqrt{f}} = -2. \log(\frac{e/D}{3.7} + \frac{2.51}{\text{Rey} \cdot \sqrt{f}})
$$
\n(2.5)

Onde:

$$
Rey = \frac{v.D}{v};
$$

v – velocidade média do fluxo (m/s);

D – diâmetro do conduto (m);

ν − viscosidade cinemática do líquido;

e – rugosidade interna do tubo (m);

f – coeficiente de atrito.

 A fórmula apresentada possui uma dificuldade nos cálculos por não poder ser resolvida analiticamente, devido à forma implícita da expressão, sendo necessário o cálculo iterativo com atribuições de sucessivos valores de f. Vários pesquisadores no passado tentaram contornar essa dificuldade, apresentando diversas formulações para o cálculo explícito do coeficiente de atrito, em regime de escoamento turbulento, como a de Swamee e Jain:

$$
f = \frac{1,325}{\left[\ln\left(\frac{e}{3,7.D} + \frac{5,74}{Rey^{0.9}}\right)\right]^2}
$$
(2.6)

Onde:

$$
Rey = \frac{v.D}{v};
$$

v – velocidade média do fluxo (m/s);

D – diâmetro do conduto (m);

v – viscosidade cinemática do líquido  $(m^2/s)$ ;

e – rugosidade interna do tubo (m);

f – coeficiente de atrito.

Essa expressão só é válida para:  $5.10^3 \le \text{Rey} \le 10^8 \text{ e } 10^{-6} \le \text{e/D} \le 10^{-2}$ .

 Quando o regime de escoamento é laminar, o parâmetro f dependerá apenas do Número de Reynolds, podendo ser obtido através da equação de Hagen-Poiseuille. Esse parâmetro pode ser calculado pela expressão:

$$
f = \frac{64}{\text{Rey}}\tag{2.7}
$$

As rugosidades dos diversos materiais utilizados na prática de condução de água são de difícil especificação, devido aos processos industriais e grau de acabamento da superfície, idade das tubulações, etc. A literatura apresenta tabelas de valores da rugosidade para diversos materiais, com variações em faixas largas, além de valores diferentes, para o mesmo material, em diferentes fontes de dados (Baptista *et al.*, 2003; PORTO, 1999).

 A Tabela 2.1 apresenta valores da rugosidade absoluta equivalente para os principais materiais utilizados em projetos de redes hidráulicas.

| <b>Material</b>                          | Rugosidade absoluta<br>equivalente<br>$e$ (mm) |
|------------------------------------------|------------------------------------------------|
|                                          |                                                |
| Aço galvanizado, com costura             | $0,15$ a $0,20$                                |
| Aço galvanizado, sem costura             | $0,06$ a $0,15$                                |
| Ferro fundido novo                       | $0,25$ a $0,50$                                |
| Ferro fundido velho                      | $3,00$ a $5,00$                                |
| Cimento amianto                          | 0,015                                          |
| Concreto armado liso, vários anos de uso | $0,20$ a $0,30$                                |
| Concreto com acabamento normal           | $1,00$ a $3,00$                                |
| Tubos de plástico – PVC                  | 0,06                                           |
|                                          |                                                |

**Tabela 2.1** – Valores da rugosidade absoluta equivalente

Fonte: Adaptado de Porto, 1998 e de Baptista *et al.*, 2003.

 A rugosidade depende do tipo de tubo escolhido para o sistema de distribuição. Dentre os vários tipos de materiais encontrados para tubulação, os tubos de plástico (PVC e polietileno) e os de aço galvanizado são os que predominam na grande maioria dos sistemas de irrigação implantados atualmente no mundo (GOMES, 1999).

 Outras fórmulas empíricas são comumente utilizadas para o cálculo da perda de carga. A fórmula de Hazen-Williams é extensamente usada no cálculo para o dimensionamento de condutos:

$$
J = \frac{10,64}{C^{1,85}} \cdot \frac{Q^{1,85}}{D^{4,87}}
$$
 (2.8)

Onde:

 $Q - \text{vazão (m<sup>3</sup>/s)}$ ;

D – diâmetro do conduto (m);

J – perda de carga unitária (m/m);

C – coeficiente de Hazen-Williams.

 O coeficiente de Hazen-Williams depende da natureza da parede do tubo (material e estado). A Tabela 2.2 mostra os valores desse coeficiente, para diversos materiais das tubulações.

| <b>Material</b>                       | Valores de C |
|---------------------------------------|--------------|
| Aço soldado, novo                     | 120          |
| Aço soldado, em uso                   | 90           |
| Aço soldado com revestimento especial | 130          |
| Concreto, acabamento liso             | 130          |
| Concreto, acabamento comum            | 120          |
| Ferro fundido, novo                   | 130          |
| Ferro fundido, usado                  | 90           |
| Ferro fundido, revestido de cimento   | 130          |
| Vidros                                | 140          |
| <b>PVC</b>                            | 145          |
|                                       |              |

**Tabela 2.2** – Valores do coeficiente de Hazen-Williams

Fonte: Adaptado de Azevedo Netto *et al.*, 1975.

 Segundo PORTO (1999), a fórmula de Hazen-Williams é recomendada preliminarmente para:

- Escoamento turbulento de transição;
- Diâmetro de tubulação em geral superior ou igual a 4";
- Apenas para água a 20ºC, pois não leva em conta o efeito viscoso;
- Cálculo de redes de distribuição, adutoras e sistemas de recalque.

Existem várias outras fórmulas utilizadas no cálculo da perda de carga, como: Fórmula de Manning, Fórmula de Scimeni, Fórmula de Scobey, Fórmula de Fair-Whipple-Hsiao, entre outras (BAPTISTA *et al.*, 2003). Não são apresentadas essas fórmulas neste texto por serem menos utilizadas do que as anteriormente citadas.

 Na utilização da fórmula de Hazen-Williams tem-se um aumento de 4% a 6% nas perdas de carga, se comparadas às perdas calculadas pela fórmula de Darcy-Weissbach (BAPTISTA *et al.*, 2003, PORTO, 1999). Essas duas fórmulas são resultados de um cuidadoso estudo estatístico e de estudos amplamente aprovados na prática (PORTO, 1999). Neste trabalho são utilizadas estas duas fórmulas para o cálculo das perdas de carga.

#### **2.6. BOMBEAMENTO**

Segundo MACINTYRE (1987), as bombas hidráulicas podem ser definidas como máquinas geratrizes, cuja finalidade é realizar o deslocamento de um líquido por escoamento. Sendo uma máquina geratriz, ela transforma o trabalho mecânico que recebe para seu funcionamento em energia, que é transmitida ao líquido sob as formas de energias de pressão e cinética.

Os sistemas de irrigação comumente utilizam bombeamento na cabeceira da rede a ser abastecida. A água é bombeada da fonte até um reservatório, que deverá se encontrar em altura suficiente para que o abastecimento da rede seja feito por gravidade, no qual há um aproveitamento potencial de posição para o transporte da água.

O sistema que compõe a elevação da água para o reservatório é chamado de sistema de recalque, e é composto por três partes:

- **Tubulação de sucção**: constituída pela canalização que liga a tomada d'água à bomba;
- **Conjunto elevatório**: constituído por uma ou mais bombas e os respectivos motores elétricos.

• **Tubulação de recalque**: constituída pela canalização que liga a bomba ao reservatório.

A Figura 2.6 mostra um esquema de um perímetro de irrigação que utiliza o bombeamento para distribuição da água na rede.

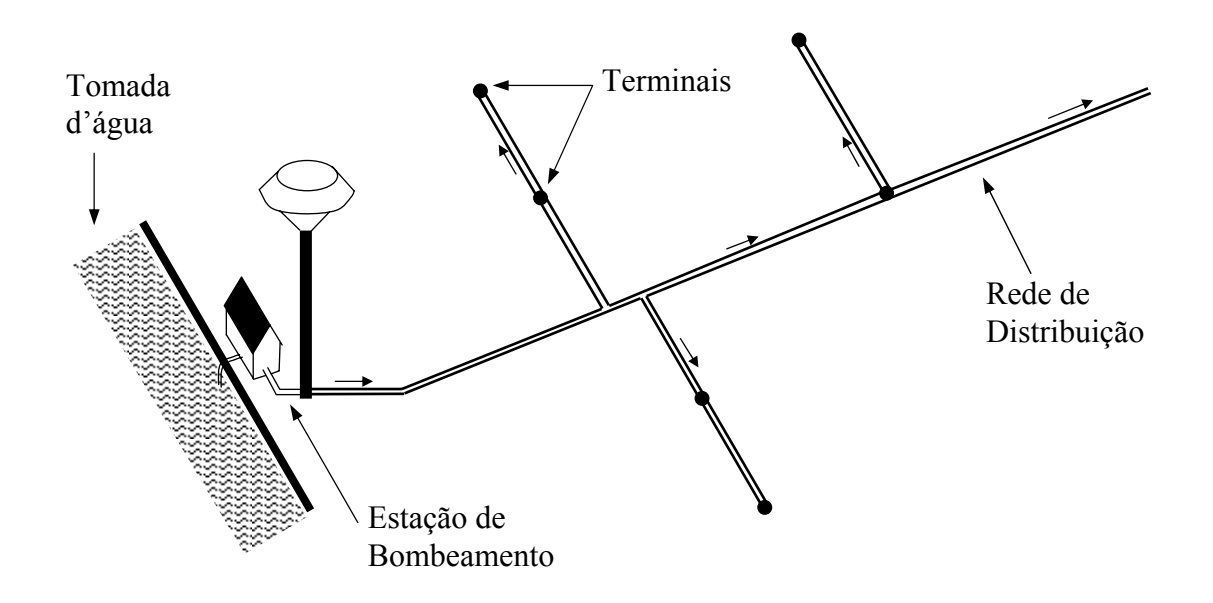

**Figura 2.6 –** Rede de Irrigação com Bombeamento. Fonte: Gomes, 1999.

## 2.6.1. POTÊNCIA E RENDIMENTO DO CONJUNTO ELEVATÓRIO

 Para levar a vazão nominal especificada à altura manométrica total calculada, o conjunto elevatório deve possuir uma potência adequada. Define-se por potência hidráulica (BAPTISTA *et al.*, 2003) o trabalho realizado sobre o líquido ao passar pela bomba em um segundo, dado pela seguinte expressão:

$$
P_{\rm H} = \gamma \cdot Q_b \cdot H_{\rm m} \tag{2.9}
$$

 $P_H$  – potência hidráulica (W);

 $Q_b - \text{vazão bombeada (m}^3/\text{s});$ 

 $H_m$  – altura manométrica (m);

 $γ$  – peso específico da água (N/m<sup>3</sup>);
No processo de transformação do trabalho mecânico em energia cinética e de pressão, realizado pela bomba, existem perdas hidráulicas. Essas perdas hidráulicas podem ser divididas em dois tipos (MACINTYRE, 1987):

- Perdas de carga que ocorrem nos componentes da bomba (rotor, vazamentos, energia dissipada, etc) desde a entrada até à saída da bomba;
- Perdas volumétricas, que são devidas à redução da descarga útil da bomba.

Devido às perdas hidráulicas, a potência cedida pelo motor elétrico para a bomba deve ser maior que a potência hidráulica requerida pelo escoamento. A relação entre a potência hidráulica e a potência cedida pelo motor elétrico para a bomba fornece o rendimento hidráulico da bomba (ALMEIDA, 2001).

$$
\eta_{\rm B} = \frac{P_{\rm H}}{P_{\rm E}}\tag{2.10}
$$

Porém, para calcular a potência do conjunto elevatório (bomba e motor), é necessário conhecer, além do rendimento da bomba, o rendimento do motor. Esse rendimento está associado à transformação de energia elétrica em trabalho mecânico realizada pelo motor elétrico acoplado à bomba. Portanto a potência de entrada do motor elétrico (potência motriz) é maior que a potência cedida pela bomba (potência de eixo).

$$
\eta_{\rm M} = \frac{P_{\rm E}}{P_{\rm M}} \tag{2.11}
$$

Assim, tem-se:

$$
P_M = \frac{\gamma \cdot Q_b \cdot H_M}{\eta_{M-B}}
$$
\n(2.12)

Onde:

 $P_M$  – potência do conjunto elevatório motor-bomba (W);

 $Q_b - \text{vazão bombeada}$  (m<sup>3</sup>/s);

 $H_m$  – altura manométrica (m);

 $γ$  – peso específico da água (N/m<sup>3</sup>);

 $\eta_{M-B}$  – rendimento do conjunto motor-bomba.

O rendimento  $\eta_{M-B}$  depende basicamente do porte e características dos equipamentos, e os seus valores são fornecidos pelo fabricante.

### 2.6.2. CURVAS CARACTERISTICAS

## **2.6.2.1. Curvas Características de uma bomba**

 Curva característica é a representação gráfica das funções que relacionam os diversos parâmetros do funcionamento da bomba. Essas curvas permitem relacionar uma variável facilmente controlada, a vazão de recalque (Q) com a pressão gerada, a potência absorvida (P), o rendimento (η) e principalmente a altura manométrica (Hm) (MACINTYRE, 1987).

 As curvas características de uma bomba são obtidas experimentalmente em um banco de ensaios, no qual, para cada vazão recalcada, são medidas a vazão e a altura de elevação, com auxílio de manômetros, e o torque no eixo da máquina. O ensaio é repetido para outros diâmetros de rotor e os resultados são lançados em gráficos (PORTO, 1999).

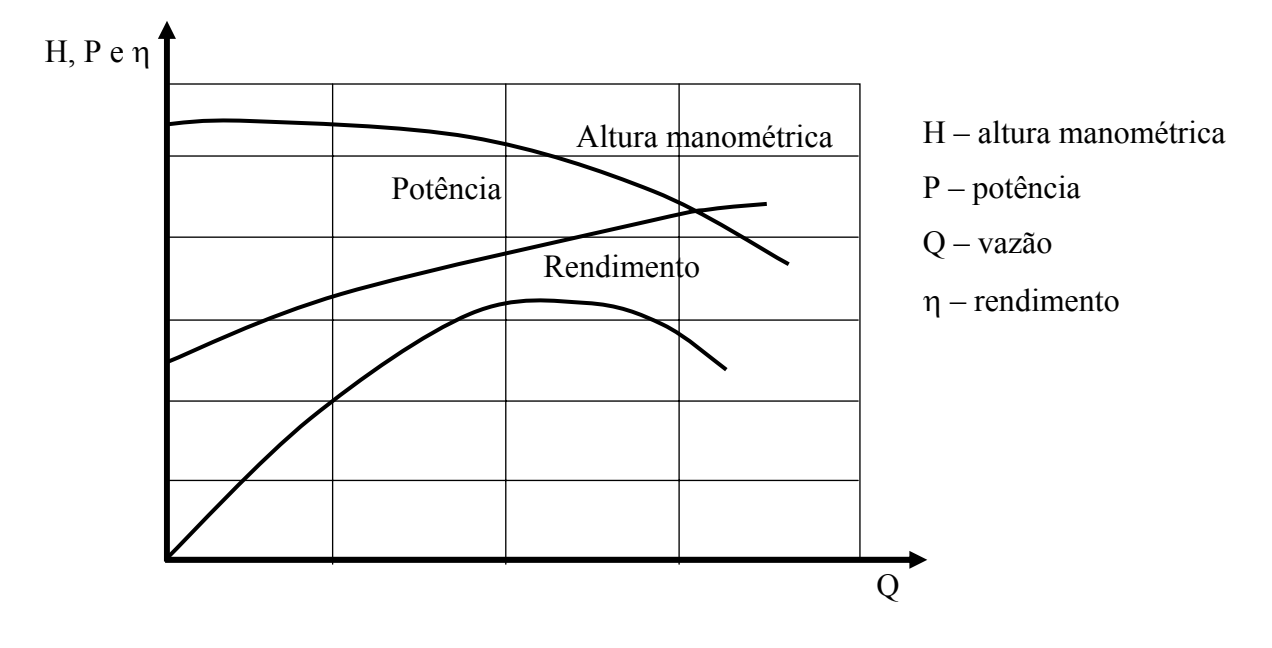

**Figura 2.7** – Representação da curva característica de uma bomba

 As informações contidas nestas curvas são essenciais para a escolha da bomba e para o modo de operação da elevatória (AZEVEDO NETTO *et al.,*1975). A exigência, pelo comprador, pela apresentação das curvas características é importante, porque através delas consegue-se fazer um exame das possíveis condições de funcionamento.

## **2.6.2.2. Curvas Características do Sistema**

A curva característica do sistema, ou curva característica da tubulação, é a representação gráfica da carga dinâmica total em função da vazão para a tubulação do sistema acoplado à bomba. A importância da curva do sistema é que ela permite determinar a condição de operação (o par carga e vazão) da bomba conectada a ele (ALMEIDA, 2001).

 A curva característica do sistema pode ser desenhada, calculando-se o termo perda de carga total (localizadas e distribuídas, nas canalizações de recalque e sucção) em função da vazão e das características das tubulações. A altura geométrica pode assumir valores positivos (mais comum), nulos ou negativos, situação que ocorre quando se deseja aumentar a capacidade de vazão de um sistema por gravidade pela colocação da bomba.

 A altura total de elevação não é constante com a vazão recalcada, mas é função dela, diminuindo com o aumento da vazão.

A solução da escolha da melhor bomba é obtida com os gráficos como indicado na Figura 2.7 e na Figura 2.8, onde tem-se a sobreposição da curva característica do sistema à curva característica da bomba, fornecida nos catálogos dos fabricantes. O ponto de cruzamento das curvas é chamado de ponto de funcionamento ou ponto de operação. Esse ponto deve, na medida do possível, corresponder ao ponto ótimo de rendimento da bomba, e em relação à tubulação, deve ser o ponto do seu custo mínimo.

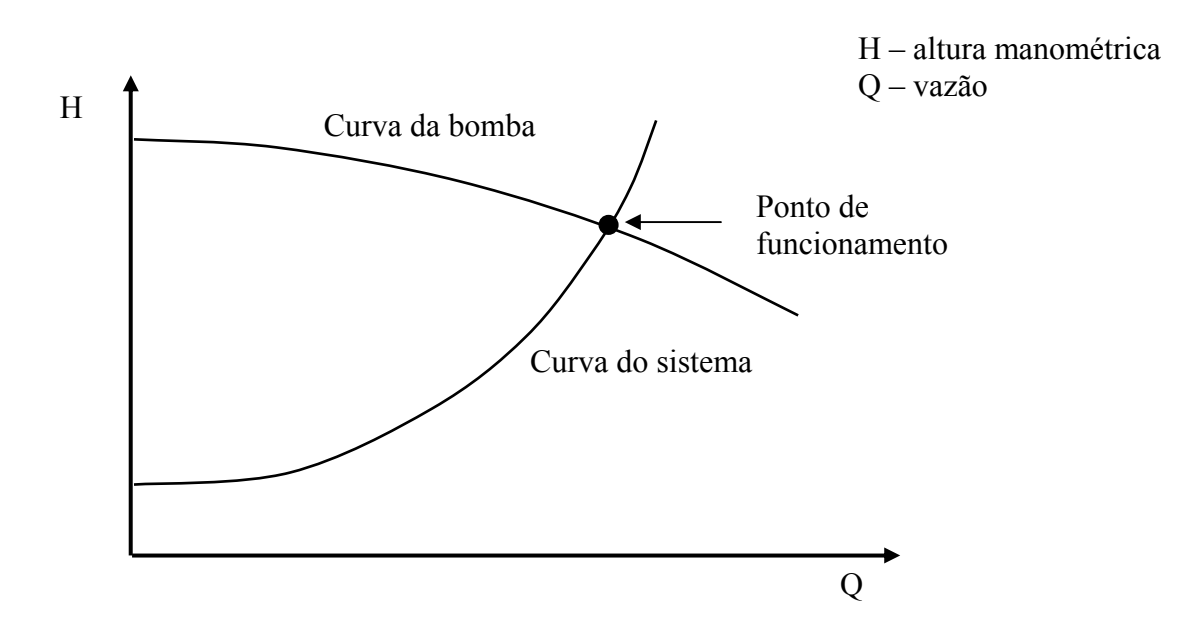

**Figura 2.8 –** Ponto de funcionamento de uma bomba.

# **2.7. ASPECTOS ECONÔMICOS**

 Ao se realizar uma obra de engenharia, é de extrema importância a análise econômica e financeira. Tal premissa é válida para os custos das redes de abastecimento dos sistemas de irrigação. Esse tipo de rede geralmente envolve custos bastante elevados, tanto nos investimentos para a implantação do projeto, como para a sua operação e manutenção do sistema (SANTANA, 1999; CARVALLO, 1998).

 Para determinar o custo de um projeto de irrigação, com relação aos seus equipamentos hidráulicos, devem-se somar os custos fixos de investimento e os gastos variáveis que deverão incidir ao longo da vida útil das instalações.

 Os custos fixos de investimento englobarão a aquisição dos equipamentos das instalações hidráulicas (tubulações, peças de conexões, equipamentos de bombeamento, etc.), juntamente com os gastos de implantação do sistema. Os custos variáveis incluem os gastos de exploração do sistema, compreendendo despesas de operação e manutenção. O principal gasto referente a este custo é encontrado nos projetos que dispõem de sistemas de bombeamento. Os gastos da energia de bombeamento, na maioria das vezes, chegam a ultrapassar, ao longo da vida útil dos projetos, os custos de investimento das instalações (GOMES, 1999).

 O custo final do projeto será a soma desses dois componentes, porém os custos de investimento, sendo fixos, e os custos de operação, sendo variáveis, não podem ser somados. Para contornar essa dificuldade, devem-se converter os gastos fixos em amortizações anuais, ou gastos variáveis em valores fixos atualizados.

 A conversão financeira do investimento das instalações é feita pela amortização anual do capital, multiplicando o valor presente pelo fator de amortização (GOMES, 2002).

$$
a = \frac{i.(1+i)^n}{(1+i)^n - 1}
$$
 (2.13)

Onde:

a – fator de amortização anual do capital;

i – taxa de juro anual, em decimal;

n – número de anos correspondente à vida útil das instalações do projeto.

 Ainda segundo GOMES (1999), a conversão financeira dos custos variáreis compreende uma taxa de juros anual de inflação ou aumento de energia. O valor fixo atualizado é obtido multiplicando-se a anuidade dos custos por um fator de atualização, calculado da seguinte forma:

$$
\mathrm{Fa} = \left[ \frac{(1+\mathrm{e})^{\mathrm{n}} - (1+\mathrm{i})^{\mathrm{n}}}{(1+\mathrm{e}) - (1+\mathrm{i})} \right] \left[ \frac{1}{(1+\mathrm{i})^{\mathrm{n}}} \right] \tag{2.14}
$$

Onde:

Fa – fator de atualização;

e – taxa anual do aumento de energia;

i – taxa de juro anual;

n – número de anos correspondente à vida útil das instalações do projeto.

 O projetista deverá escolher se deseja amortizar os custos fixos ou atualizar os custos variáveis. Neste trabalho o cálculo do custo total é feito atualizando os custos variáveis através do fator de amortização.

# **3. PROGRAMAÇÃO NÃO-LINEAR E APLICAÇÕES**

A otimização teve início através de métodos clássicos, a necessidade de resolver problemas de otimização fez surgir o cálculo diferencial e o cálculo de variações há mais de 150 anos (FRITZSCHE, 1978). A existência dos métodos de otimização pode ser atribuída a Newton, Lagrange e Cauchy. Já o desenvolvimento dos métodos de cálculo diferencial de otimização só foi possível devido às contribuições de Newton e Leibnitz. O fundamento para o cálculo de variações foi colocado por Bernoulli, Euler, Lagrange e Weirstrass (RAO, 1979). Os problemas de minimização irrestrita foram formulados por meio dos métodos clássicos de Cauchy e Newton. Os problemas de otimização restritiva, por sua vez, começaram pela adição de multiplicadores, método que ficou conhecido pelo nome do seu inventor, Lagrange (FRITZSCHE, 1978, RAO, 1979). Essas contribuições foram pequenas para o avanço nas técnicas de otimização e muito pouco progresso foi obtido até mais ou menos à metade do século XX. Quando os computadores digitais começaram a ganhar velocidade houve um grande avanço nos procedimentos de otimização, com pesquisas de novas técnicas (RAO, 1979).

As técnicas numéricas de otimização foram introduzidas na Segunda Guerra Mundial para a solução de problemas de operações logísticas militares. Nessa época, o professor George B. Dantzig, um dos pioneiros nessa ciência, trabalhava para a força aérea dos Estados Unidos com a finalidade de resolver problemas de alocação de aeronaves para o transporte de suprimentos. Foi em 1947 que Dantzing desenvolveu o método Simplex para a resolução de problemas de Programação linear.

 Para encontrar a solução ótima de um problema de grande porte faz-se necessária a utilização de modelos matemáticos não-lineares, uma vez que os problemas da engenharia envolvem fórmulas não-lineares e, por conseguinte a NLP.

A programação matemática, de uma forma geral, engloba duas linhas centrais de concepção: a determinística e a estocástica. A programação matemática estocástica se insere nos modelos probabilísticos que descrevem a aleatoriedade do futuro na formulação do problema decisório. A NLP esta inserida na programação determinística, por ser um procedimento de otimização aplicado a problemas com decisões seqüenciais, ainda que o problema possa ser decomposto em vários estágios, nos quais as decisões são tomadas.

## **3.1. A PROGRAMAÇÃO NÃO LINEAR (NLP)**

O modelo de NLP consiste na otimização de uma função-objetivo sujeita ou não a restrições, onde as funções de restrições podem ser não-lineares e/ou lineares (NASH e SOFER, 1996). Essa programação é caracterizada por não possuir um único algoritmo para resolução de seus problemas (FIRMINO, 2004). O maior problema desse tipo de programação está na incerteza de que a solução obtida para o problema seja realmente a melhor, isto é, muitas vezes chega-se a um ótimo local ao invés de um ótimo global, sendo este um fato inerente à natureza não-linear do problema; enquanto que a sua grande vantagem é a abrangência, isto é, uma vez elaborado o modelo matemático do problema a otimizar, com sua função-objetivo e suas restrições, normalmente nenhuma simplificação será necessária em termos de formulação (CIRILO, 1997).

 Segundo CIRILO (1997), a programação não-linear nasceu a partir do trabalho pioneiro de KUHN E TUCKER (1951), sendo as décadas de 50 e 60 marcadas por um grande desenvolvimento nessa área. A partir da década de 70 houve uma multiplicação do número de pesquisas e aplicação da NLP, devido ao crescimento da capacidade de processamento dos computadores de grande e, posteriormente, pelo desenvolvimento acelerado dos microcomputadores.

 Ainda segundo CIRILO (1997), a NLP é classificada pela junção dos métodos que utilizam técnicas analíticas e técnicas de busca numérica. As técnicas analíticas procuram determinar soluções ótimas, resolvendo sistemas de equações que utilizam derivadas. Como exemplos, têm-se: Método dos Multiplicadores de Lagrange, Programação Geométrica, Método de Cálculo Diferencial. Já as técnicas de busca numérica usam informações passadas em um processo iterativo, gerando melhores soluções no processo de otimização. Essas técnicas permitem o emprego de métodos numéricos para resolver problemas dos quais não se conhece solução analítica.

### 3.1.1. CONDIÇÕES NECESSÁRIAS DE OTIMALIDADE

Considerando o problema simples de otimização:

Otimizar: f(x)

 Segundo BRONSON (1985), a função-objetivo f(x) apresenta um mínimo local (ou relativo) em x<sub>0</sub> se existir um intervalo (pequeno) centrado em x<sub>0</sub>, tal que f(x)≥f(x<sub>0</sub>) para todo x deste intervalo, onde a função é definida. Se  $f(x) \ge f(x_0)$  para todo valor de x para o qual a função é definida, então o mínimo em  $x_0$  (além de ser local) é um mínimo global (ou absoluto). Máximos local e global são definidos de maneira semelhante em termos da desigualdade oposta.

Deve-se atentar que nem todos os problemas ou funções possuem um máximo ou mínimo global. A condição suficiente para existência destes é que a função f(x) seja contínua e definida no intervalo requerido [a,b]. Quando isso ocorre, a função é dita côncava (se  $\frac{u}{1}$   $\leq$  0 dx  $d^2f$ 2 2 ≤ 0) ou convexa (se  $\frac{u_1}{v_2}$  ≥ 0 dx  $d^2f$ 2 2  $\geq 0$ ).

Uma importante definição para a busca do ponto ótimo é o vetor gradiente, pois quando se encontra um ponto não-ótimo em um estágio da busca ao se pesquisar na direção do gradiente, normalmente se obterá um ponto próximo do ótimo (LUENBERGER, 1989). Assim, o gradiente é uma direção, e o seu vetor indicará a direção do ponto ótimo da função. O gradiente de f(x) em qualquer ponto x é o vetor cujos componentes são as derivadas parciais da função f, sendo definido pelo seguinte vetor:

$$
\nabla f(x) \equiv \left[ \frac{\partial f}{\partial x_1}, \frac{\partial f}{\partial x_2}, \dots, \frac{\partial f}{\partial x_n} \right]^T
$$
 (3.2)

Onde:

 $\nabla f(x)$  - gradiente da função f(x);

x*i* f ∂  $\frac{\partial f}{\partial x}$  - derivada parcial de x no ponto x<sub>i</sub>.

Em  $\nabla f(x^*)$  tem-se a representação do gradiente no ponto ótimo e esse vetor indica a direção onde a variação de f(x) é a maior possível.

 O vetor gradiente define a condição de 1ª ordem para a procura do ponto ótimo. Achando esse ponto, a matriz hessiana define a condição de 2ª ordem através das derivadas segundas parciais, e a partir dos valores encontrados nessa matriz se deduz se esse ponto é um máximo ou um mínimo local.

A matriz hessiana é sempre simétrica, sendo definida por (CIRILO, 1997):

$$
H_f(x) = \nabla^2 f(x) \equiv \left[ \frac{\partial^2 f}{\partial x_i \partial x_j} \right] (i, j = 1, 2, \dots, n)
$$
 (3.3)

Onde:

 $H_f(x)$  – matriz hessiana de f(x);  $\nabla^2 f(x)$  – gradiente de  $2^a$  ordem da função f(x);  $i \circ \mathbf{v}_j$ 2  $\mathbf{x}_i \partial \mathbf{x}$ f  $\partial x_i \partial$  $\frac{\partial^2 f}{\partial x^2}$  - derivada segunda parcial de f(x).

A matriz hessiana de f(x) analisada no ponto ótimo, em  $x = x^*$ , será definida:

- Positiva quando x\* é um ponto de mínimo local;
- Negativa quanto x\* é um ponto de máximo local;
- Semidefinida quando a condição de 2ª ordem é incompleta;
- Indefinida quando  $x^*$  for um ponto de sela.

# **3.2. ALGORITMOS DE CONVERGÊNCIA DA NLP**

Os algoritmos da NLP não atingem necessariamente a solução exata, como ocorre com o Método Simplex da programação linear (LP), mas geram uma seqüência de pontos cujo limite converge ao ponto ótimo. Na prática, termina-se o processo da otimização quando um ponto está suficientemente perto do ponto de solução (FRITZSCHE, 1978). Os algoritmos do processo de NLP são iterativos, ou seja, geram uma série de pontos, sendo que cada ponto é calculado com base no seu precedente.

Os algoritmos iterativos são divididos em três aspectos. O primeiro refere-se ao caso em que os algoritmos não são esboçados aleatoriamente, sendo baseados na estrutura do problema e na eficiência do computador. O segundo é a verificação de que o algoritmo convergirá para um ponto ótimo. Esse aspecto é chamado de análise de convergência global, que verifica se um algoritmo converge ao ponto ótimo de qualquer ponto de partida. O terceiro aspecto analisa a convergência local, determinando a velocidade de convergência (LUENBERGE, 1989).

 Os algoritmos desenvolvidos para o cálculo da NLP podem ser feitos sem ou com restrições, relacionadas à função-objetivo. Os métodos para obtenção do ponto ótimo também são estruturados de acordo com a existência ou não de restrições. São métodos de algoritmos sem restrições: Método de Newton-Raphson, Método do Maior Gradiente, Método dos Gradientes Conjugados, Métodos Quase-Newtonianos, Método de Fletcher-Powell, Método do Hooke e Jeeves, entre outros (BRONSON, 1985; CIRILO, 1997; EHRLICH, 1991). São métodos de algoritmos com restrições: Método das Penalidades, Método das Direções Viáveis, Método da Lagrangeana Projetada (Programação Quadrática), Método dos Gradientes Reduzidos Generalizado (GRG), Método das Variações nas Coordenadas, entre outros (BRONSON, 1985).

 O presente trabalho deu enfoque aos algoritmos com restrições, uma vez que, para o bom funcionamento dos sistemas de abastecimento d'água, é necessário serem impostas restrições, tais como: limites de pressão, limites de velocidade, intervalos de diâmetros comerciais disponíveis e limite da perda de carga unitária.

 Dentre os vários métodos encontrados na literatura foram citados apenas alguns, dentre estes os algoritmos utilizados para modelagem do problema proposto neste trabalho.

## 3.2.1. MÉTODO DAS FUNÇÕES DE PENALIDADES

 O método das funções de penalidades é um procedimento que visa aproximar problemas de otimização com restrições, para problemas de otimização sem restrições. Essa aproximação é obtida adicionando-se à função-objetivo uma parcela que estabelece uma grande penalidade pela violação das restrições (FRITZSCHE, 1978). Assim, um problema de otimização do tipo:

Maximizar: 
$$
z = f(x)
$$
 com  $x = [x_i]^T$   
Sujeito a:  $g_i(x) = 0$   $i = 1, 2, ..., m$  (3.4)

Pode ser transformado em um problema sem restrição:

Maximizar: 
$$
z^* = f(x) - \sum_{i=1}^{m} p_i \cdot g_i^2(x)
$$
 (3.5)

Onde:

 $p_i$  – coeficientes de penalidades.

 Esses coeficientes de penalidades devem ser maiores que zero e constantes. Para valores grandes de  $p_i$ , a solução do problema 3.5 forçará cada função  $g_i(x)$  a ficar próxima do zero, a fim de serem evitados efeitos adversos provenientes dos termos  $p_i g_i^2(x)$  sobre a função-objetivo (BRONSON, 1985). As restrições de desigualdade podem fazer parte do problema, introduzindo variáveis de folga e assim transformando-as em igualdades (CIRILO, 1997). Esse método é um dos mais utilizados e mais bem aceito no mundo da programação, servindo de base para muitos outros processos de otimização.

## 3.2.2. MÉTODO DO GRADIENTE REDUZIDO

O Método do Gradiente Reduzido, desenvolvido por WOLFE (1963), resolve problemas de NLP com restrições lineares.

Considerando como exemplo o seguinte problema de aplicação da programação não-linear:

Minimizar z = f(x)  
Sujeito a: **A**.**X** = **B**  

$$
β2x2α
$$
 (3.6)

Onde:

 $f(x)$  – função real diferenciável e com as primeiras derivadas contínuas;

A – matriz de dimensão MxN, onde M≤N;

B – vetor de dimensão M;

α,β: limites dos valores assumidos pelas variáveis.

O vetor **X** pode ser repartido em dois vetores,  $\mathbf{X} = (\mathbf{X}^C, \mathbf{X}^D)$ , onde  $\mathbf{X}^C$  é o vetor com as variáveis básicas, ou dependentes, e **XD** é o vetor com as variáveis não-básicas, ou independentes. A matriz **A** poderá ser transformada em duas sub-matrizes, **C** e **D** (FRITZSCHE, 1978). Então, a equação 3.6 pode ser reescrita da seguinte forma:

$$
\text{Minimizar: } z = f(\mathbf{X}^{\mathbf{C}}, \mathbf{X}^{\mathbf{D}}) \tag{3.7}
$$

Sujeito a: **C**. 
$$
\mathbf{X}^C
$$
 + **D**.  $\mathbf{X}^D$  = **B**  
 $\beta^C \ge \mathbf{X}^C \ge \alpha^C$   
 $\beta^D \ge \mathbf{X}^D \ge \alpha^D$ 

 FRITZSCHE (1978) supôs que a sub-matriz **C** é composta pelas primeiras colunas de **A** referentes às variáveis dependentes  $X^C$ , ou seja, **C** corresponde ao vetor  $X^C$  que é não-singular. Então pode-se explicitar **XC** da seguinte forma:

 $X^C = C^{-1} \cdot B - C^{-1} \cdot D \cdot X^D$  (3.8)

 A equação 3.8 expressa que se pode assinalar quaisquer valores às componentes de **XD** e sempre resolver o sistema da equação 3.7, em termos de **XC**. Por isso, diz-se que o vetor **XD** é independente.

 A partir dessa afirmação, deve-se calcular o gradiente reduzido da função e, conseqüentemente, obter os vetores procurados. O gradiente reduzido é dado po:

$$
\nabla \mathbf{r}(\mathbf{X}^{\mathbf{D}}) = \nabla_{\mathbf{X}^{\mathbf{D}}} \mathbf{.f} - (\mathbf{C}^{-1} \mathbf{.D}) \mathbf{.} \nabla_{\mathbf{X}^{\mathbf{C}}} \mathbf{.f}
$$
 (3.9)

Onde:

 $\nabla$ r – gradiente reduzido de  $X^D$ 

 A direção viável que melhora a função f em **X** também é dada em razão de **D** ou da direção dir<sub>D</sub>, que é estabelecida com a direção do gradiente de f( $X^C$ , $X^D$ ) e dada por:

$$
\text{dir}_{\mathbf{D}} = -\nabla_{\mathbf{D}} \mathbf{f}(\mathbf{X}_{\mathbf{C}}, \mathbf{X}_{\mathbf{D}}) + \nabla_{\mathbf{C}} \mathbf{f}(\mathbf{X}_{\mathbf{C}}, \mathbf{X}_{\mathbf{D}}). \mathbf{C}^{-1}.\mathbf{D}
$$
\n(3.10)

A resolução do problema é iniciada com a adoção de um ponto viável  $X_k$  e o cálculo da direção dir $_k = (dir_c^k, dir_D^k)$ . Se, após todos os cálculos descritos acima, a direção de dir<sub>k</sub> for determinante de um ponto ótimo,  $\mathbf{X}_k$  será esse ponto; caso contrário adota-se um novo **Xk**.

# 3.2.3. MÉTODO DO GRADIENTE REDUZIDO GENERALIZADO (GRG)

 O Método do Gradiente Reduzido Generalizado, como o próprio nome diz, é uma generalização feita ABADIE E CARPENTIER (1969) do Método do Gradiente Reduzido. Essa generalização permitiu que o método fosse introduzido para as restrições não-lineares. O método pode empregar restrições lineares e não-lineares, e expressa o gradiente em termos dessa base normal.

 Segundo FRITZSCHE (1978), a idéia presente nessa metodologia é resolver um NLP por um processo parecido com o método simplex da LP. Para isso, considere-se o problema indicado a seguir:

Minimizar: 
$$
z = f(X)
$$
 com  $X = [X_i]^T$   
Sujeito a:  $g(X) = 0$   
 $\beta \ge x \ge \alpha$  (3.11)

A variável x pode ser repartida em duas outras variáveis,  $x = (X^C, X^D)^T$  onde  $X^C$  são as variáveis básicas e  $X^D$  são as variáveis não básicas. Estas últimas variáveis deverão ser conhecidas previamente. O problema 3.11 pode ser reescrito em função dessas variáveis, da seguinte forma:

Minimizar: 
$$
z = f(X^C, X^D)
$$
  
Sujeito a:  $g(X^C, X^D) = 0$   
 $\beta^C \ge X^C \ge \alpha^C$   
 $\beta^D \ge X^D \ge \alpha^D$  (3.12)

Em termos de função Lagrangeana o problema 3.12 será minimizado da seguinte forma:

$$
\text{Minimizar: } f(X^C, X^D) + \lambda^T \cdot g(X^C, X^D) \tag{3.13}
$$

Deve-se iniciar o problema com um  $X_k$  qualquer. Então, uma vez que se conhece  $X_k^N$  e definida a restrição  $g(X^C, X^D) = 0$  pode-se, através de um método iterativo, determinar **Xk <sup>N</sup>**. Inicia-se a direção de busca das variáveis não básicas, com a direção de busca conhecida como gradiente reduzido ( $\nabla^{\mathbf{D}}(\mathbf{X}^{\mathbf{D}})$ ), com base no gradiente da Lagrangeana:

$$
\nabla^{\mathbf{D}} \phi(\mathbf{X}^{\mathbf{D}}) = \nabla^{\mathbf{D}} \mathbf{f}(\mathbf{X}^{\mathbf{C}}_{\mathbf{k}}, \mathbf{X}^{\mathbf{D}}_{\mathbf{k}}) + \lambda_{\mathbf{k}}^{\mathbf{T}} \mathbf{J}^{\mathbf{D}}(\mathbf{X}^{\mathbf{B}}_{\mathbf{k}}, \mathbf{X}^{\mathbf{N}}_{\mathbf{k}})
$$
(3.14)

Onde  $λ_k$  é dado por:

$$
\lambda_{\mathbf{k}} = -\nabla^{\mathbf{C}} \mathbf{f}(\mathbf{X}^{\mathbf{C}}_{\mathbf{k}}, \mathbf{X}^{\mathbf{D}}_{\mathbf{k}}) \cdot [\mathbf{J}^{\mathbf{C}}(\mathbf{X}^{\mathbf{C}}_{\mathbf{k}}, \mathbf{X}^{\mathbf{D}}_{\mathbf{k}})]^{-1} \tag{3.15}
$$

Se o módulo do vetor gradiente reduzido ( $\nabla^{\mathbf{D}} \phi(\mathbf{X}^{\mathbf{D}})$ ) for menor que a tolerância de convergência pré-definida, a variável  $X_k$  é tida como ponto ótimo da função. Caso isso não ocorra, **Xk** deverá ser incrementado, e as duas outras variáveis, conseqüentemente, também serão incrementadas  $X^D_{k+1} = X^D_{k} + \alpha \cdot \nabla^D \phi(X^D)$ . O método generalizado do gradiente reduzido é baseado sobre uma movimentação iterativa de um ponto x, até qualquer que seja atingido um ponto x onde  $\nabla^{\mathbf{D}} \phi(\mathbf{X}^{\mathbf{D}})$  satisfaça as restrições do problema.

# 3.2.4. MÉTODO DA BUSCA DE SOLUÇÕES INTEIRAS

 Muitas vezes faz-se necessário, além da busca pelo ponto ótimo, a busca por soluções inteiras, como é o caso dos sistemas de abastecimento d'água, uma vez que comercialmente os diâmetros disponíveis para obtenção das redes são valores discretos (GOMES, 2002). Nesta, e em outras situações, se faz necessária a associação da NLP com um algoritmo de programação inteira.

 Segundo ALMEIDA (2001), para cada variável inteira de um problema de otimização existe um conjunto finito de valores que as variáveis podem assumir, compondo desse modo um conjunto de soluções específicas associadas a estes valores. Para resolver esse problema, pode-se tentar fazer uma enumeração explícita das variáveis, porém, por se ter um grande número de variáveis, seria impossível analisar todas as combinações. Para contornar tal dificuldade, surgiram os métodos de enumeração implícita (HU, 1970). Nesses, a avaliação de uma solução inteira será feita de modo que um conjunto de soluções seja descartado implicitamente, à medida que são geradas soluções inferiores à solução analisada.

 Existem vários algoritmos para resolver um problema que envolve programação para variáveis inteiras com enumeração implícita, dentre eles o de GOMORY (1960), o algoritmo aditivo (BALAS, 1965) e o da procura de direção (LEMKE E SPIELBERG, 1967). A técnica mais conhecida e mais eficiente, para determinados problemas, é a da ramificação e avaliação progressiva. Mais conhecida com *Branch and Bound*, ela pode ser aplicada a problemas de programação inteira ou de programação mista. Segundo EHRLICH (1991), o método consiste em observar que, se depois de encontrado o ponto ótimo de um problema, com a introdução de restrições adicionais, o novo ótimo será "não melhor" que o anterior sem as restrições adicionais.

Para ilustrar o processo citado, considere-se o exemplo a seguir (EHRLICH, 1991):

$$
\begin{aligned} \text{Max } Z &= x_1 + 4x_2\\ \text{Subject to a: } 2x_1 + 4x_2 &\le 7\\ 10x_1 + 3x_2 &\le 15\\ x_1 \text{ e } x_2 \text{ inteiros e positives} \end{aligned} \tag{3.16}
$$

 Inicialmente, resolve-se o problema desprezando a restrição de inteireza. Para simplificar o entendimento observe-se a árvore de soluções "*Branch and Bound*" a seguir:

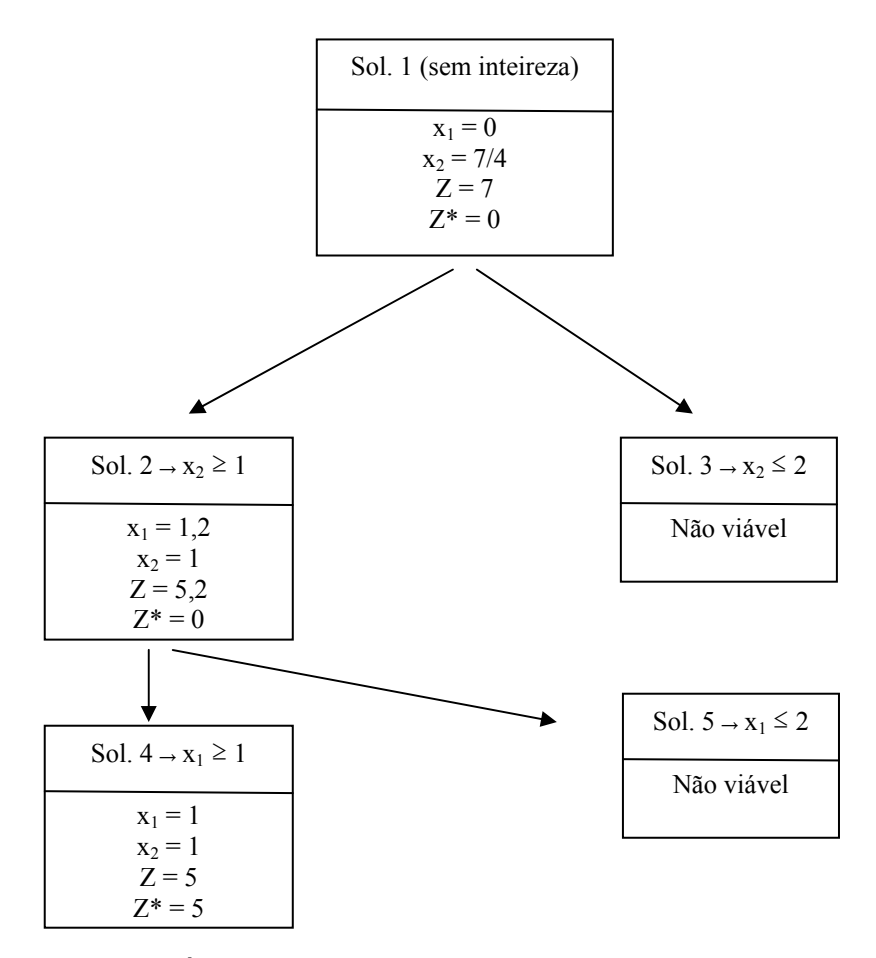

**Figura 3.1 -** Árvore de soluções pelo algoritmo de *Branch and Bound*.

 De acordo com o problema da Figura 3.1, verifica-se que cada vez que uma variável resulta não inteira, ramifica-se o resultado em duas opções de restrições inteiras, adicionando às variáveis o inteiro logo acima e o inteiro logo abaixo.

 O algoritmo de *Branch and Bound* gira em torno de um Z\*, e este será o maior valor para o problema que também satisfaz às restrições de inteireza. O valor inicial do Z\* é zero, correspondendo a  $x_1$  e  $x_2$  iguais a zero e sendo este o valor inicial que satisfaz as restrições de inteireza. A cada ramificação deve-se fazer uma comparação entre Z\* e o valor da função-objetivo obtido no nó de estudo, verificando se esse valor será aceito ou descartado, será aceito apenas quando houver satisfação das restrições de inteireza. Em problemas de maximização, o Z\* atua como limite inferior, ou seja, deve-se prosseguir a ramificação em nó se Z>Z\*. Já para minimização, o Z\* atua como limite superior, ou seja, prossegue-se por um nó se Z<Z\*. A solução ótima será obtida, respeitando as restrições de inteireza, quando  $Z^* = Z$  (EHRLICH, 1991).

# **3.3. PROGRAMAS COMPUTACIONAIS UTILIZADOS NA NLP**

Existe uma grande variedade de programas computacionais para resolver problemas de programação não-linear. Esses programas, geralmente, agrupam uma série de algoritmos de otimização, chamados de *solver* na linguagem computacional. Esse agrupamento permite que o usuário associe mais de um *solver* para a resolução de um problema. Cabe ao usuário a preparação do arquivo de entrada num formato compatível com o *solver* escolhido e este resolve automaticamente as matrizes, hessianas, gradiente, etc., para obtenção do valor ótimo procurado.

 Dentre os vários programas computacionais de otimização existentes no mercado ou para fins acadêmicos, destacam-se: Programa ADS, Programa AMPL, Programa EASY, Programa GAMS, Programa LANCELOT, Programa MATLAB, a ferramenta Solver do MS-EXCEL, entre outros. O Solver do MS-EXCEL é o programa mais difundido mundialmente, dentre os citados. Para resolver problemas não-lineares, ele trabalha utilizando o método Gradiente Reduzido Generalizado, enquanto que, no caso de problemas lineares, o Solver usa o método Simplex com limites sobre as variáveis.

 Em meio aos vários programas citados, este trabalho destaca o Programa GAMS, utilizado para resolução da otimização dos problemas a serem apresentados.

### 3.3.1. O PROGRAMA GAMS (General Algebraic Modeling System)

 O GAMS foi desenvolvido por Meeraus e Brooke para o Banco Mundial em 1980, e faz parte do grupo de programas citados anteriormente, onde existe uma junção de algoritmos de otimização. O programa possui uma versão estudante disponível na internet, através de seu site (www.gams.com), e a versão completa obtida através de licença concedida pelos administradores do programa. Ele possui uma linguagem de alto nível para a formulação de modelos de pesquisa operacional, sendo hoje uma das ferramentas, para este campo, mais difundida em todo mundo, suportando um grande número de algoritmos. Ele foi especialmente idealizado para modelagem de problemas de programação linear, não-linear, inteira e mista.

 A linguagem utilizada pelo GAMS permite que o processo de elaboração de um modelo seja independente do algoritmo a ser utilizado. Além disso, o texto explanatório pode se tornar parte da definição de todos os símbolos ou variáveis do programa, e é reproduzido sempre que os valores associados a esses são exibidos.

 Uma visão geral e rápida da linguagem básica do GAMS pode ser vista através do exemplo abaixo:

Min 
$$
f = \sum_{i=1}^{n} (y_i - y'_i)^2
$$
  
Sujeito a:  $y_i = a \cdot x_i + b$   $\forall i$   
 $\beta \le x \le \alpha$  (3.17)

Dado o problema 3.17, a estruturação no GAMS seria a seguinte:

- 1) **SETS** definição de conjuntos; índices, elementos de vetores, etc. No problema acima *i* é um set, e para ele pode-se atribuir um nome explicativo;
- 2) **PARAMETERS** são as constantes do problema. No exemplo: a, b, α e β;
- 3) **VARIABLES** fatores a serem otimizados. No exemplo:  $x_i$  (consequentemente  $y_i$ , por associação);
- 4) **EQUATIONS** módulo onde são expressas as restrições do problema e a funçãoobjetivo. Acima temos uma igualdade e uma desigualdade;
- 5) **MODEL** é usado para reunir equações em grupos e rotulá-los de modo que possam ser resolvidos. Para o problema 3.17 todas as equações poderão ser inclusas.
- 6) **SOLVE** dá início ao processo de otimização. É nesse comando que se define o tipo de algoritmo a ser usado, se ocorrerá maximização ou minimização, e o qual é a função a ser otimizada (função-objetivo).

 Os seguintes princípios são usados para projetar um sistema no GAMS (BROOKE, 1997):

- Todos os métodos algorítmicos existentes ficam disponíveis, sem mudar a representação do modelo feita pelo usuário. A introdução de novos métodos, ou de novas implementações dos métodos existentes, deve ser possível sem exigir mudanças nos modelos existentes.
- O problema de otimização pode ser expresso independentemente dos dados que o mesmo utiliza. Essa separação entre lógica e dados permite que os problemas possam crescer em tamanho, sem causar um aumento na complexidade de representação.
- O uso do modelo de dados relacional requer que a alocação dos recursos computacionais seja automatizada. Isso significa que modelos grandes e complexos podem ser construídos sem que o usuário tenha que se preocupar com detalhes como os tamanhos das matrizes, vetores, etc.

Então, vê-se que o GAMS facilita e agiliza a elaboração e manipulação de modelos de otimização, pois eles podem ser escritos e alterados sem complicações. O programador pode utilizar diversos algoritmos para a solução de um mesmo modelo. Os dados podem ser alterados e visualizados em arquivos de texto ou planilhas eletrônicas. O maior problema do GAMS é ter uma linguagem própria, diferente das que se encontram na maioria dos programas para manipulação de algoritmos, criando uma certa dificuldade para um programador iniciante entender os procedimentos.

### **3.3.1.1. O solver Continuous Optimizer (CONOPT)**

CONOPT é um modelo que está contido no programa GAMS e resolve algoritmos de programação não-linear, sendo esse tipo o mais solicitado dos modelos, por resolver programações de larga escala. Ele foi desenvolvido e é mantido pela *ARKI Consulting & Development* A/S em Bagsvaerd, Dinamarca, há cerca de 25 anos.

 O CONOPT é um solver baseado no método do Gradiente Reduzido Generalizado (GRG), com algumas extensões mais novas (CONOPT, 2006). O método original GRG exprime confiabilidade e velocidade para resolução de modelos com largo grau de não linearidade. A sua extensão abrange, além desses aspectos citados, a dificuldade para se obter o ponto ótimo procurado, devido ao número de iterações exigível.

Atualmente existem mais duas extensões de atualizações do CONOPT: CONOPT2 e CONOPT3. Os três CONOPTs se comportam diferentemente, sendo o CONOPT3 o melhor para muitos modelos (CONOPT, 2006). Existe um pequeno número de modelos que são melhor resolvidos com as versões mais velhas e, por isso, eles são distribuídos juntos com o CONOPT3 na mesma licença.

Todos os componentes do CONOPT foram projetados para modelos grandes, funcionando perfeitamente, também, para modelos pequenos. Modelos com mais de 10.000 restrições podem ser resolvidos neste solver, existindo problema, já resolvido nele, com um milhão de restrições (CONOPT, 2006). Os modelos com mais de 500 variáveis também podem ser resolvidos neste solver, podendo apenas tornar o processo iterativo um pouco lento. Além disso, relatam-se sistemas não-lineares com mais de 20.000 equações e variáveis resolvidos com sucesso (DRUD, 2006).

O CONOPT resolve modelos de NLP em que todas as variáveis são contínuas e todas as restrições geralmente simples e suas derivadas também. Ele tenta encontrar um ótimo local a fim de satisfazer as condições usuais de otimalidade de Kuhn-Tucker (CONOPT, 2006). As funções não-lineares que definem o modelo e suas derivadas analíticas são calculadas com uma exatidão elevada. As derivadas segundas são necessárias em alguns componentes do CONOPT e os modelos com muitos graus de liberdade só podem ser resolvidos, eficientemente, se as 2ª derivadas estiverem disponíveis.

 Apesar da excelente aplicabilidade do CONOPT para funções não-lineares, devem ser feitas algumas observações em seu uso (CONOPT, 2006):

- Modelos várias variáveis podem também ser resolvidos com o CONOPT, mas o tempo computacional pode ser mais elevado do que para algoritmos com álgebra menos densa;
- A NLP não pode garantir que a solução é o ótimo global. Cabe ao usuário do algoritmo a familiaridade com a teoria de soluções globais e locais, e julgá-las.

### **3.3.1.2. O solver Branch and Bound (SBB)**

 Desenvolvido também pela *ARKI Consulting & Development* A/S em Bagsvaerd, Dinamarca, o SBB está contido no GAMS para programação não-linear inteira mista, sendo introduzido em outubro de 2000 na versão 19.5 do GAMS. Ele é baseado na combinação do método de Branch and Bound com a programação não-linear. O método mais conhecido da Programação Não-Linear Inteira Mista (MINLP) atualmente é o SBB, que pode ser usado com os seguintes *solvers*: CONOPT, MINOS (MURTAGH *et al.,*  2002) e SNOPT (GILL *et al.,* 2002).

 Inicialmente, o modelo da MINLP é resolvido usando os valores iniciais provenientes de modelos não inteiros. SBB não trabalha se o modelo for ilimitado, impossível ou falho. Quando todas as variáveis discretas no modelo MINLP forem inteiras, o SBB tornará essa solução como uma solução ótima inteira.

# **4. OTIMIZAÇÃO DE REDES HIDRÁULICAS**

Diante da escassez dos recursos hídricos e da indisponibilidade de recursos financeiros, cabe ao projetista procurar soluções técnicas mais eficientes e ao mesmo tempo mais econômicas, a fim de resolver os seus projetos. Para isso, ele será levado a fazer uma escolha, já que se tem um grande número de soluções para um determinado problema. Na escolha da melhor solução, ou da solução ótima, impõe-se restrições que deverão satisfazer determinados requisitos, sempre tomando como base a relação custobenefício. O projetista deverá simular o comportamento da realidade e otimizar os processos decisórios que atuam sobre a nossa realidade. Antes de existir essas técnicas de otimização, a busca do ótimo se fazia somente por aproximações baseadas na experiência do projetista, não garantindo o ótimo ou a proximidade deste (CIRILO, 1997).

 Deve-se ao *Harvard Water Program* (MAASS *et al.,* 1962) a ação pioneira de introduzir técnicas de otimização no planejamento e gestão de recursos hídricos. Os pesquisadores do programa criaram a análise de sistemas de recursos hídricos, que consiste em dividir em cinco etapas qualquer problema de planejamento e operação de sistemas de recursos hídricos. As etapas são: definir os objetivos, formular as medidas quantitativas dos objetivos, gerar as alternativas de solução, quantificar as alternativas e selecionar a alternativa ótima (ANTUNES, 1999).

Os modelos de simulação da operação hidráulica representam ferramentas poderosas para projetos e operação de sistemas de abastecimento d'água. Esses modelos podem ser usados para determinação das principais características do sistema (diâmetros, pressões, velocidade do fluxo, operações das estações elevatórias, etc.), mas não podem determinar os pontos de funcionamento ótimo e os custos mínimos de operação e manutenção (CARRIJO, 2004).

 A principal função de um sistema de distribuição de água é atender às demandas necessárias com pressões adequadas. Cabe ao projetista determinar o custo mínimo para operação e manutenção de um sistema de forma a atender adequadamente o usuário. Para buscar as melhores soluções deve-se montar um modelo hidráulico que precisa ser estruturado para otimização com restrições, composto por três partes essenciais: as variáveis de decisão, a função-objetivo e as restrições.

As restrições para um problema de abastecimento de água podem ser definidas em três grupos (CARRIJO, 2004):

- Limitações físicas do sistema (capacidade do reservatório, capacidade dos mananciais, configuração das bombas, velocidade na rede, etc.);
- Leis físicas (conservação de massas dos nós da rede, conservação de energia, etc.);
- Requisitos externos (atendimento da demanda, manutenção dos níveis de pressão aceitáveis, etc.).

A formulação proposta para o modelo hidráulico de otimização, neste trabalho, como será apresentada posteriormente, foi baseada na estrutura clássica de um problema de otimização determinística restrita, composto por uma função-objetivo e um conjunto de restrições, formando um problema de programação não-linear.

# **4.1. VARIÁVEIS DE DECISÃO**

 A depender da natureza da grandeza que representam, as variáveis de decisão podem ser contínuas ou discretas (CIRILO, 1997). As variáveis discretas podem assumir apenas um número finito ou infinito contável de valores e, assim, somente faz sentido a atribuição de valores inteiros. Já as variáveis contínuas assumem valores em escala contínua (na reta real), para os quais valores fracionários fazem sentido.

 Algumas grandezas, além de serem estritamente inteiras, são também binárias, assumindo exclusivamente valores zero ou um, utilizado geralmente quando a decisão é a adoção ou não de certa grandeza. Geralmente as variáveis de decisão são positivas, embora algumas variáveis possam assumir valores negativos (CIRILO, 1997).

 Em otimização de redes hidráulicas, as variáveis de decisão, geralmente, referem-se aos diâmetros de tubulações, restritos a um conjunto bem definido de valores comerciais. Verifica-se, assim, a necessidade de que os diâmetros sejam números inteiros e admitidos dentro da escala comercial. Ao se colocar o diâmetro como variável de decisão, conseqüentemente, têm-se associadas variáveis de estado, uma vez que elas irão depender integralmente do valor do diâmetro.

As variáveis decisão do modelo para uma rede de irrigação podem ser, portanto:

- Diâmetros dos tubos;
- Velocidade da água em cada trecho;

Já as variáveis de estado do modelo para uma rede de irrigação são:

- Número de Reynolds;
- Coeficiente de atrito:
- Perda de carga;
- Pressões nos nós;
- Cotas piezométricas;
- Rugosidade relativa.

Além do diâmetro e da velocidade ou vazão, em projetos que possuem estações elevatórias aparecerá como variável de decisão a altura manométrica do reservatório que irá distribuir água para o sistema de abastecimento. Essa altura deverá ser suficiente para atender os requisitos de pressão em cada nó da rede.

# **4.2. FUNÇÃO-OBJETIVO**

A função-objetivo é uma forma matemática de explicitar numericamente o grau de atendimento dos objetivos do sistema em análise. Esses objetivos não precisam ser expressos nas mesmas unidades e não necessariamente devem ser medidos em termos econômicos (BRANDÃO, 2004). Cabe à função-objetivo de um problema de otimização a representação matemática do que se quer maximizar ou minimizar.

 A estrutura mais simples e mais usual da função-objetivo ocorre quando se busca minimizar custos e/ou maximizar lucros. Nesse caso, serão incluídas funções financeiras, como taxa de juros e amortização de investimentos.

 Os tipos de funções-objetivo que não envolvem custos são mais complexos, principalmente quando se torna necessário quantificar benefícios sociais indiretos, como por exemplo, redução da taxa de mortalidade infantil ou melhoria do padrão de vida da população. Outras funções têm caráter estritamente matemático, como exemplo, a calibração de modelos matemáticos e são relativamente mais simples (CIRILO, 1997).

Neste trabalho a função-objetivo utilizado em todos os casos estudados, foi uma equação para a minimização de custos. Foram incluídos o custo da execução da rede e o custo operacional relativo ao sistema de bombeamento de água necessário para o atendimento das demandas. Em outro caso apenas foi considerado o custo de capital. Basicamente, expressões do tipo:

$$
\text{Minimizar } \sum_{i=1}^{n} (\text{Custo}_{inst} + \text{Custo}_{oper}) \tag{4.1}
$$

Onde:

Custo<sub>ins</sub> – custo de instalação do sistema de abastecimento;

Custo<sub>oper</sub> – custo de bombeamento do sistema de abastecimento;

n – número de nós da rede.

O custo das instalações (Custo<sub>inst</sub>) pode representar, além de tubulações, o custo das bombas e acessórios. O custo operacional (Custo<sub>oper</sub>) refere-se principalmente à energia gasta no bombeamento que pode existir ou não, assumindo valor nulo em lugares onde o abastecimento seja feito por gravidade.

## **4.3. RESTRIÇÕES**

 A formulação envolvida no modelo matemático, à exceção da função-objetivo, compõe as restrições do problema. Essas restrições são normalmente definidas como técnicas e econômicas, conforme a sua natureza, podendo ser restrições de igualdade ou desigualdade (CIRILO, 1997).

 Num problema de otimização de redes, seja para abastecimento humano ou de irrigação, tem-se como restrições toda a formulação apresentada anteriormente, referente ao cálculo das variáveis de escoamento. Essa formulação leva as restrições de igualdade, relativa aos seguintes cálculos: velocidade, coeficiente de atrito, perda de carga e pressão em cada nó. Como restrições de desigualdade têm-se os limites superiores e inferiores para as variáveis diversas, ou seja, as condições hidráulicas necessárias para o bom funcionamento da rede.

A seguir, são descritas as restrições de igualdade e de desigualdade utilizadas usualmente no cálculo de redes de irrigação.

## 4.3.1. DIAMETRO MÍNIMO E MÁXIMO

 Nas redes de abastecimento de água recomenda-se adotar diâmetros mínimos relacionados à vazão, para evitar perdas excessivas no sistema, que podem comprometer a uniformidade de pressões e vazões disponíveis para os usuários (BAPTISTA *et al.,* 2003).

 Nas redes de distribuição dos sistemas de irrigação adota-se, de um modo geral, um diâmetro mínimo de 50 mm. Já o diâmetro máximo irá depender do porte da rede e da disponibilidade do material utilizado (PORTO, 1999).

$$
D_{\min} \le D_j \le D_{\max} \qquad j = 1...T \tag{4.2}
$$

Onde:

Dmin – diâmetro mínimo adotado;

Dmax – diâmetro máximo adotado;

 $D_i$  – diâmetro no trecho j;

T – número total de trechos da rede.

### 4.3.2. LIMITE DE VELOCIDADE

 Os limites de velocidade máxima admissíveis são estabelecidos com o objetivo de compatibilizar o custo dos condutos com a segurança das redes hidráulicas de irrigação. A princípio, pela equação 2.2, pode-se considerar que quanto maior for a velocidade de circulação da água, menor será o diâmetro necessário do tubo, o que induz um custo menor. No entanto, nem sempre é assim, já que o acréscimo de velocidade acarreta, além de maior perda de carga no transporte, um maior risco de danos às tubulações. Por isso, adotam-se limites para a velocidade máxima do escoamento das tubulações, em função de seus diâmetros, dos custos dos tubos e também do nível de risco que se queira admitir (GOMES, 2002).

 A velocidade mínima é recomendada para que haja uma permanente circulação de água na rede, evitando problemas de sedimentação e erosão, de forma a não prejudicar a qualidade da água (GOMES, 1999).

$$
vel_{\min} \le v_j \le vel_{\max} \qquad j = 1...T \tag{4.3}
$$

com  $v_j = \frac{m v_j}{R}$ j j  $j = \frac{\pi}{D}$ 4.Q  $V_i =$ 

Onde:

velmin – velocidade mínima admissível;

velmax – velocidade máxima admissível;

 $v_j$  – velocidade no trecho j;

Qj – vazão no trecho j;

- $D_i$  diâmetro no trecho j;
- T número total de trechos da rede.

 Para imposição da velocidade máxima existem algumas tabelas que podem ser seguidas. Neste trabalho utilizou-se a tabela sugerida por GRANADOS (1990), visando evitar os efeitos danosos à tubulação (Tabela 4.1).

| <b>Diâmetro</b> |                  |
|-----------------|------------------|
| (mm)            | Velocidade (m/s) |
| $\leq$ 250      | 2,0              |
| 300             | 2,1              |
| 350             | 2,2              |
| 400             | 2,3              |
| 450             | 2,4              |
| 500             | 2,5              |
| 600             | 2,6              |
| 700             | 2,7              |
| 800             | 2,8              |
| 900             | 2,9              |
| $\geq 1000$     | $2+D(m)$         |

**Tabela 4.1 –** Limites de velocidade máxima recomendados por GRANADOS (1990).

### 4.3.3. LIMITE DE PRESSÃO

 É necessário que haja um limite inferior das pressões nas tubulações, para garantir que a água chegue aos pontos de consumo na irrigação com uma carga suficiente para vencer as perdas ao longo do percurso (BERNARDO, 1995). Em alguns casos (quando as vazões de trabalho são muito grandes), também se adota um limite superior das pressões para evitar que haja possíveis rompimentos ou vazamentos na rede (GOMES, 2002). Geralmente esse limite é adotado para sistemas de abastecimento urbano. Em sistemas de irrigação eles podem ser dispensados, na maioria dos casos.

$$
P_{\min} \le P_j \le P_{\max} \qquad j = 1...N \tag{4.4}
$$

Onde:

P<sub>min</sub> – pressão mínima admissível; Pmax – pressão máxima admissível;  $P_i$  – pressão disponível no nó i; N – número total de nós da rede.

# 4.3.4. LIMITAÇÃO DO NÚMERO DE REYNOLDS

 A limitação do número de Reynolds pode ser necessária a depender da fórmula utilizada para cálculo do parâmetro de atrito. Neste trabalho é adotada a fórmula de Swamee-Jain (BAPTISTA *et al.*, 2003). Apesar dos limites impostos serem bastante abrangentes, deve-se colocá-los a fim de garantir a validade da fórmula.

$$
5.10^3 \le \text{Rey}_j \le 10^8
$$
   
 j = 1...T

Com ν  $\text{Rey}_{j} = \frac{\text{v}_{j}.\text{D}_{j}}{\text{L}}$ 

Onde:

Reyj – número de Reynolds no trecho j;

 $v_i$  – velocidade no trecho j;

 $D_i$  – diâmetro no trecho j;

ν − viscosidade cinemática da água;

(4.5)

T – número total de trechos da rede

### 4.3.5. LIMITAÇÃO DA RUGOSIDADE RELATIVA

 A limitação da rugosidade relativa, assim como a anterior, ocorre devido à fórmula de Swamee-Jain (BAPTISTA *et al.*, 2003).

$$
10^{-6} \le \text{RugRel}_j \le 10^{-2} \qquad j = 1...T
$$
  
Com RugRel<sub>j</sub> =  $\frac{e_j}{D_j}$  (4.6)

Onde:

 $RugRel<sub>i</sub> - rugosidade relativa do trecho j;$ 

ej – rugosidade interna do tubo j;

 $D_i$  – diâmetro no trecho j;

T – número total de trechos da rede.

## 4.3.6. PERDA DE CARGA

 Essa restrição define o cálculo da perda de carga contínua em cada trecho da tubulação. No modelo a fórmula previamente definida é a Fórmula Universal da Perda de Carga, porém qualquer outra fórmula pode ser usada, cabendo, para isso, fazer as devidas modificações. Para os parâmetros f utiliza-se a fórmula de Swamee-Jain.

$$
\Delta h_{j} = f_{j} \cdot \frac{L_{j}}{D_{j}} \cdot \frac{v_{j}^{2}}{2 \cdot g} \qquad j = 1...T
$$
  
Com  $f_{j} = \frac{1,325}{\left[\ln\left(\frac{e}{3,7 \cdot D_{j}} + \frac{5,74}{Rey_{j}^{0.9}}\right)\right]^{2}}$  (4.7)

Onde:

∆hj – perda de carga no trecho j;

 $L_i$  – comprimento do trecho j;

 $v_i$  – velocidade no trecho j;

 $D_i$  – diâmetro no trecho j;

g – aceleração da gravidade;

- $f_i$  coeficiente de atrito no trecho j;
- ej rugosidade interna do tubo j;
- T número total de trechos da rede.

# 4.3.7. CONSERVAÇÃO DA ENERGIA

 A restrição referente à conservação da energia tem como base a Equação de Bernoulli (equação 2.3). O cálculo das pressões nos nós foi dividido em duas expressões, onde a primeira calcula a cota piezométrica (CP) e a segunda, a pressão disponível (altura piezométrica) em cada nó.

$$
Hm_i = Hm_k - \Delta h_j \qquad i = k = 1...N, \quad j = 1...T \qquad (4.8)
$$

$$
P_i = Hm_i - CT_i \qquad \qquad i = 1...N \tag{4.9}
$$

Onde:

Hmi – cota piezométrica do nó i, a jusante do trecho j;

 $Hm_k - \cot \theta$  piezométrica do nó k, a montante do trecho j;

∆hj – perda de carga do trecho j;

 $P_i$  – pressão disponível no nó i;

 $CT_i$  – cota do terreno no nó i;

T – número total de trechos da rede.

 Os índices *i* e *k* referem-se aos nós de um trecho, onde *k* representa o nó de montante e *i* representa os nós de jusante. Então, a equação 4.8 mostra que a altura manométrica do nó a jusante de um trecho é igual à cota piezométrica do nó a montante do mesmo trecho menos a perda de carga nesse trabalho.

 Pelas restrições ou formulação matemática apresentada acima, percebe-se que o modelo de otimização proposto poderá ser empregado em qualquer tipo de sistema de distribuição de água, ressaltando apenas algumas modificações necessárias para adaptação do sistema a ser proposto.

## **4.4. OTIMIZAÇÃO DOS SISTEMAS DE IRRIGAÇÃO**

 Otimizar consiste em selecionar, dentre um conjunto de possíveis alternativas, uma que seja ótima, de acordo com determinado critério. Os sistemas de irrigação utilizados na agricultura são bastante dispendiosos quanto ao consumo de água envolvido, sendo considerada a atividade humana que mais consome água no mundo. Os custos de execução para projetos de grande porte são por sua vez elevados. Por isso, faz-se necessário o maior esforço no aprimoramento dos projetos, dispositivos e eficiência operacional.

 Para otimizar uma rede de irrigação deve-se atentar para a relação existente entre a rede hidráulica utilizada e a energia por ela consumida. Tubos de diâmetros menores apresentam um custo menor, porém dão origem a uma maior perda de carga, e, consequentemente, maior custo de energia. Já os tubos de diâmetros maiores fornecem menor perda de carga e menor consumo de energia, mas produzem um maior custo para a rede (GOMES, 1999).

 Nas duas últimas décadas a literatura registra muitos trabalhos voltados à otimização de redes hidráulicas e outros aspectos de sistemas de irrigação. Alguns desses trabalhos são descritos a seguir.

 CARNELLI (1967) foi o pioneiro da otimização de redes através da programação linear (LP). Exemplos da aplicação desta programação em sistemas de irrigação são apresentados por MAJI e HEADY (1978), que desenvolveram um modelo estocástico e o aplicaram em um projeto de irrigação na Índia. Em um segundo trabalho, os autores compararam o resultado do modelo estocástico com os obtidos a partir de uma série de dados determinísticos. PAUDYAL e GUPTA (1990) aplicaram a técnica da programação linear e otimização "multinível" para a maximização do rendimento global anual gerado por um grupo de irrigantes. Neste modelo, dois níveis de otimização são realizados: o primeiro maximiza a renda líquida gerada pela produção, e o segundo maximiza o uso da água superficial minimizando, consequentemente, os custos com armazenamento e recarga do lençol freático. Os autores consideram duas fontes de água: superficial e subterrânea. Para esse tipo de análise, taxas de recarga e dados de depleção dos níveis do lençol freático foram necessários. Em 1994, SAAD otimizou a rede hidráulica de um sistema de irrigação por gotejamento utilizando a LP, considerando os custos com tubulação e energia. CARVALHO *et al*. (2000) obtiveram épocas de cultivo ótimas de algumas culturas praticadas no perímetro irrigado do Gorotuba – MG a partir de vazões mensais préestabelecidas para cada usuário. Recentemente, CURI et al. (2004) aplicaram essa técnica para a maximização da receita líquida sob condições de variações hídricas e econômicas em um perímetro irrigado no noroeste da Paraíba, e GETIRANA (2005) analisou as possíveis soluções para o conflito pelo uso da água no setor da irrigação aplicando a técnica de LP.

 Existem poucos trabalhos de programação dinâmica aplicada à irrigação. Uma aplicação pioneira da técnica de otimização em sistemas de irrigação foi feita por HALL (1961), na adução de água para irrigação. Ele aplicou a programação dinâmica para a seleção analítica da seção de um canal que apresentasse o melhor fator custo-benefício global, dentre várias seções analisadas de um canal de abastecimento de água para irrigação, comparando os custos agregados e os benefícios gerados.

 Na Programação Não-Linear (NLP) pode-se citar KHAN (1982), que utilizou esta técnica na análise da redução do rendimento das culturas devido à salinidade do solo e a obtenção da demanda de água extra para evitar a salinidade. WARDLAW e BARNES (1999) utilizaram a NLP na maximização da produtividade de culturas a partir de alocação apropriada de recursos hídricos, mantendo a eqüidade entre diferentes blocos de irrigação e propriedades nos blocos. CARVALLO *et al*. (1998) formularam um modelo em NLP para maximizar a renda líquida gerada por um projeto de irrigação sujeito à restrições de disponibilidade de água, tipo de solo e mão-de-obra. Nesse estudo, os autores usaram uma equação relacionando o tipo de solo ao rendimento da cultura.

Como trabalhos relacionados à otimização de redes através da NLP podemos citar:

HOLZAPFEL *et al.* (1990), desenvolveram um modelo de otimização não-linear para dimensionamento e gerenciamento de sistema de irrigação por gotejamento baseado em funções de produção das culturas em relação à água, tendo como objetivo a maximização do lucro. MEDEIROS (1997) fez uma adaptação no método de otimização econômica integrada (aplicada a sistemas de irrigação por aspersão convencional) à irrigação por gotejamento. Tal metodologia visou à minimização do custo da rede de distribuição, energia de bombeamento e equipamentos das parcelas. Em 2000, DE MATOS propôs um sistema de equações não-lineares adaptável ao modelo de NLP, visando determinar o dimensionamento ótimo de um sistema de irrigação localizada, sob o enfoque da minimização dos custos para a cultura da goiaba. O trabalho desenvolvido por FIRMINO (2004) utiliza as técnicas de NLP para o dimensionamento econômico de redes malhadas, minimizando o custo da rede com as restrições cabíveis. O problema foi desenvolvido no programa Solver do MS-Excel. CARVALHO (2004) desenvolveu um programa computacional em linguagem do Visual Basic Application® para o dimensionamento de uma malha hidráulica de sistema de irrigação localizada, e simulação da operação em diferentes combinações de parcelas para funcionamento simultâneo (setores de operação), visando analisar o comportamento dos parâmetros dimensionais da malha hidráulica. E recentemente GOMES e BEZERRA (2005) apresentaram uma otimização econômica para a reabilitação de redes ramificadas pressurizadas de distribuição de água para projetos de irrigação que se encontra com deficiência de vazão e pressão nos pontos de consumo. Trata-se de um processo iterativo que seleciona, a cada passo, as possibilidades de modificação dos diâmetros das tubulações da rede, de forma a minimizar o custo de um investimento de reabilitação do sistema.

## **4.5. O MODELO DE OTIMIZAÇÃO**

 O modelo apresentado neste trabalho trata da otimização de um sistema hidráulico para redes de pressurizadas. Ele foi desenvolvido na plataforma do *software* GAMS e, como todo modelo de otimização, possui como elementos básicos uma função-objetivo e suas restrições. O modelo foi desenvolvido para que o GAMS encontre o menor custo e os diâmetros ótimos de um problema de rede a ser resolvido. Essa modelagem pode ser feita para redes de pequeno e grande porte.

 O GAMS permite que um modelo seja decomposto em várias partes, que são resolvidas sequencialmente, com cada parte sendo incrementada ao passo posterior. O modelo de otimização proposto possui duas partes, ou dois sub-modelos. O primeiro submodelo utiliza a NLP, através do *solver* CONOPT, para obtenção dos diâmetros ótimos em valores reais. Em alguns casos esse sub-modelo também poderá otimizar a altura manométrica para bombeamento na cabeceira da rede de irrigação. O sub-modelo seguinte usa a MINLP, através do *solver* SBB, para calcular os diâmetros ótimos em valores comerciais a partir dos diâmetros obtidos no primeiro sub-modelo.

 A segunda fase corresponde ao cálculo dos diâmetros ótimos como variáveis discretas e, como se pode esperar, envolve mais esforço e dificuldades computacionais que serão descritas posteriormente.

A Figura 4.1 mostra a decomposição do modelo nos sub-modelos referidos:

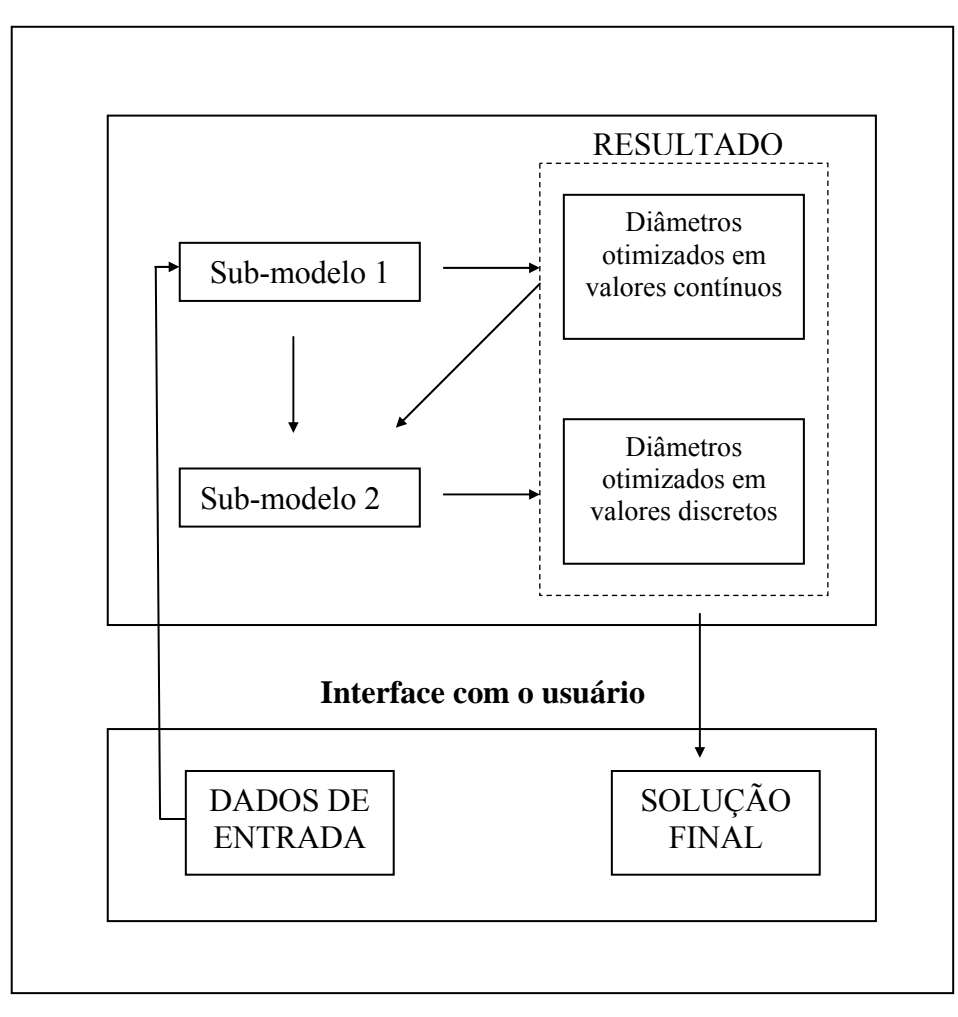

**Figura 4.1** – Estruturação dos Sub-Modelos

# 4.5.1. VISÃO GERAL DO MODELO

 O modelo é incrementado a partir da representação de rede que se deseja otimizar. Inicialmente, deve-se titular o modelo e, se necessário, abordar o que ele irá otimizar, fazendo uma breve descrição. Em seguida definem-se os dados de entrada da rede.

A primeira definição são os conjuntos ou *Sets*. A Tabela 4.2 mostra os *Sets* contido no modelo de otimização e sua respectiva descrição.

| <b>Sets</b> | Descrição                                 |
|-------------|-------------------------------------------|
| n           | Número de nós existentes na rede          |
| root(n)     | Nó onde está o(s) reservatório(s) da rede |
| a(n,n)      | Link dos nós da rede - Trechos            |

**Tabela 4.2 -** Descrição dos *Sets* do modelo de otimização.

 O segundo dado de entrada a ser posto é uma tabela com o nome data (n,\*), através do enunciado Table, contendo o nível do terreno (elev) e a demanda (demd) necessária em cada nó da rede.

Os dados seguintes são diversos parâmetros ou constantes, com enunciado *Parameter*. A Tabela 4.3 descreve os parâmetros essenciais para resolução do problema.

| <b>Parameter</b> | Descrição                                        |
|------------------|--------------------------------------------------|
| lt(n,n)          | Comprimento dos trechos                          |
| pi               | Valor da constante Pi                            |
| $\overline{ni}$  | Viscosidade da água                              |
| rug              | Rugosidade do tubo escolhido                     |
| g                | Aceleração da gravidade                          |
| rend             | Rendimento do bombeamento                        |
| nh               | Número anual de horas de bombeamento             |
| c kwh            | Custo do KWh                                     |
| e                | Taxa anual do aumento de energia                 |
| Ť                | Taxa de juros anual                              |
| nu               | Vida útil do projeto                             |
| Vmin             | Velocidade mínima                                |
| Vmax             | Velocidade máxima                                |
| Dmin             | Diâmetro mínimo                                  |
| Dmax             | Diâmetro máximo                                  |
| Reymin           | Valor mínimo do número de Reynolds para          |
|                  | atender a fórmula de Swamee e Jain               |
| Reymax           | Valor máximo do número de Reynolds para          |
|                  | atender a fórmula de Swamee e Jain               |
| Resmin           | Valor mínimo da rugosidade relativa para atender |
|                  | a fórmula de Swamee e Jain                       |
| Resmax           | Valor máximo da rugosidade relativa para atender |
|                  | a fórmula de Swamee e Jain                       |
| cjmin            | Pressão ou carga mínima admitida em cada nó      |

**Tabela 4.3 –** Descrição dos *Parameters* do modelo de otimização

 Após a inserção dos dados, o modelo automaticamente faz uma conferência de todos os dados já inseridos, principalmente os que se referem aos nós e trechos, além da verificação das pontas secas e do número de reservatórios e sua localização.

O primeiro cálculo feito pelo modelo é o acúmulo de vazões. Os valores de entrada referentes às vazões são dados pontuais da demanda por nó da rede estudada, fazendo-se necessário acumular essa demanda ao longo do sistema. Os primeiros dados obtido são as vazões nos nós e, por conseguinte as vazões nos trechos.

 O cálculo seguinte estima o fator de atualização a ser usado nos custos variáveis, esse fator é representado pela equação 2.14. O cálculo é feito através da criação de mais um parâmetro, o Fa, além de utilizar as constantes já citadas anteriormente.

 O próximo passo é a definição das variáveis a serem calculadas pelo modelo de otimização, ou seja, a(s) variável(eis) de decisão e as variáveis de estado. Faz parte do conjunto *Variables* todas as variáveis que dependerão de forma direta ou indireta das variáveis de decisão, sendo necessárias para o cálculo das restrições. As equações devem ser declaradas, obrigatoriamente, antes de serem usadas, através do enunciado *Equation*. A forma de declaração é constituída por uma lista de nomes, cada um provavelmente com seus respectivos domínios, e por um texto explanatório a ser associado a cada nome. As declarações das variáveis e das equações do modelo apresentado podem ser visualizadas na Figura 4.2 abaixo.
| variables   |                 |                                              |
|-------------|-----------------|----------------------------------------------|
|             | RugRel(n, n)    | rugosidade relativa,                         |
| VEL(n, n)   |                 | velocidade da aqua em cada trecho (m por s). |
| REY(n, n)   |                 | numero de Reynolds.                          |
| F(n, n)     |                 | coeficiente de atrito.                       |
|             | Perda(n,n)      | perda de carga (m).                          |
| Pest(n)     |                 | pressao estatica em cada no (m).             |
| Pdisp(n)    |                 | pressao disponivel em cada no (m).           |
| CP(n, n)    |                 | altura manometrica de bombeamento (m),       |
| D(n,n)      |                 | diametro dos trechos (mm).                   |
| Obj tub     |                 | custo relativo a tubulacao,                  |
| Obj bomb    |                 | custo relativo ao bombeamento.               |
| OBJ.        |                 | custo do sistema.                            |
| equations   |                 |                                              |
|             | RugosRel (n,n)  | equacao da rugosidade relativa               |
|             | Velocidade(n,n) | velocidade da aqua                           |
| NumRey(n,n) |                 | numero de reynolds                           |
|             |                 |                                              |
|             | CoefAtr(n,n)    | coeficiente de atrito                        |
|             | PerdaCarg(n, n) | perda de carga                               |
| PressaoEst  |                 | pressao manometrica                          |
| PresaoDisp  |                 | pressao disponivel                           |
|             | Objetivo tub    | funcao de custo da tubulacao                 |
|             | Objetivo bom    | funcao de custo do bombeamento               |

**Figura 4.2** – Declaração das variáveis e das equações do modelo.

 Uma vez declaradas as equações, elas são definidas através de especificações matemáticas da linguagem reconhecida pelo GAMS. As equações referidas são as restrições, descritas no item 4.3, assim como a função-objetivo.

 Para finalizar a primeira parte do modelo (Sub-modelo 1), ou a NLP, onde o modelo faz a busca de valores contínuos dos diâmetros, deve-se dar um nome ao modelo e determinar quais as equações que fazem parte do sub-modelo (*all* no caso de todas as equações serem componentes). Em seguida chama-se o *solver* que irá otimizar o submodelo 1, no caso o CONOPT através da NLP, e em seguida determina-se a função a ser minimizada (função-objetivo). No modelo a função-objetivo refere-se ao custo do bombeamento e ao custo da tubulação.

 Terminada a primeira parte do modelo, segue-se com a programação inteira, através do algoritmo SBB. Para isso, primeiramente, é definida uma tabela com os diâmetros comerciais disponíveis necessários e os seus respectivos custos. Em seguida introduz-se a variável binária B, que auxilia na escolha da dimensão da tubulação selecionada de acordo com os tamanhos que estão disponíveis comercialmente. Através de algumas equações definidas no sub-modelo 2, a variável B compara cada valor contínuo do diâmetro obtido na primeira parte do programa com os valores disponíveis na tabela de diâmetro comercial, anteriormente definida, e busca qual o melhor valor a ser adotado como diâmetro discreto para resolução do problema. Todas as restrições são novamente calculadas e a funçãoobjetivo novamente otimizada.

### 4.5.2. O RELATÓRIO DE SAÍDA DO GAMS

O relatório de saída gerado pelo GAMS produz um arquivo bastante detalhado, que auxilia muito na descrição e no entendimento apresentado pelo modelo. A primeira parte apresentada é a apresentação dos parâmetros necessários para o cálculo da função-objetivo.

Em seguida mostram-se as *Equation Listing*, ferramenta útil na depuração de erros. Por *default*, para cada equação do modelo, são listadas as primeiras três ocorrências (BROOKE *et al*., 1998). O valor *LHS* mostrado no fim de cada uma das equações é o valor da restrição avaliado no ponto inicial testado (valor do lado esquerdo da equação no ponto inicial), e a diferença entre o termo independente e o valor no ponto, quando diferente de zero, é mostrada sob a sigla *INFES*, indicando, juntamente com os três asteriscos, que a restrição no ponto inicial não é viável (MORAES, 2003).

A próxima parte apresentada na saída do GAMS é o *Column Listing*, que traz as mesmas informações mostradas no *Equation Listing*, porém os coeficientes individuais são ordenados por colunas. Além disso, apresenta os limites inferiores e superiores de cada uma das variáveis. Mais uma vez, o *default* mostra as três primeiras ocorrências de cada variável.

A informação final gerada enquanto um modelo está sendo preparado para ser resolvido é o *Model Statistics*, fornecendo detalhes referentes ao tamanho e não-linearidade do modelo (BROOKE *et al*., 1998). Na estatística do modelo existem dois contadores chamados *BLOCKS OF EQUATIONS* e *BLOCKS OF VARIABLES*, que se referem, respectivamente, ao numero de equações e variáveis formuladas para o modelo e declaradas no GAMS. O contador *SINGLE* se refere a equações e variáveis, e faz menção a cada uma das linhas que vai aparecer como restrição do problema gerado. Assim, para se ter idéia da dimensão do problema, em termos de variáveis, deve-se consultar o contador *SINGLE.* 

Além dessas informações, o *Model Statistics* mostra um contador de elementos nãonulos, ou seja, o número de elementos da matriz Jacobiana não-nulos. Sendo o Jacobiano a matriz de derivadas primeiras das restrições em relação a cada uma das variáveis, esse dado é importante como medida da não-linearidade do modelo (MORAES, 2003).

O relatório de saída fornece, quando o modelo é resolvido, o *SOLVE SUMMARY*. É nesse momento que o modelo é resolvido através de um algoritmo escolhido de acordo com o tipo de problema, dentre os *Solvers* disponibilizados pelos GAMS. Essa saída é dividida em duas partes: a primeira exibe o nome escolhido para o modelo, o tipo de programação empregada, o solver escolhido, além de indicar se a função-objetivo foi minimizada ou maximizada; a segunda parte mostra o status do solver e do modelo, e o valor alcançado para a função-objetivo. Quando o modelo tem uma solução adquirida sem problemas o status do solver deverá se apresentar escrito da seguinte forma: *NORMAL COMPLETION*, significando que o solver foi resolvido de forma normal e não foi interrompido pelos limites ou dificuldades internas. A mensagem procurada pelo status do modelo em um problema não-linear é a *LOCALLY OPTIMAL*, significando que um ótimo local foi achado, já que não se pode garantir em problemas não-lineares o ótimo global. Se o problema for de programação inteira a mensagem buscada é *INTEGER SOLUTION*, expressando que uma solução inteira foi achada para um problema inteiro misto (BROOKE *et al*., 1998).

A busca do ótimo é feita pela idéia básica de se fazer melhorias marginais, a partir de algum ponto inicial, até que as condições de otimalidade assegurem que não existe mais nenhuma direção que leve a um valor melhor que a função-objetivo. O ponto a partir do qual não se identifica nenhuma direção com melhorias marginais é o ótimo local (MORAES, 2003).

Por fim, o GAMS apresenta uma listagem de soluções, indicando os limites inferiores (*lower*), os limites superiores (*upper*), os valores obtidos para cada equação (*level*) e os valores marginais (*marginal*). Os valores obtidos e os marginais são determinados pelo solver e são, respectivamente, aqueles que as variáveis assumem na solução e as mudanças marginais provocadas na função-objetivo com a variação, da variável envolvida, a partir de um ponto. Os pontos (.) que aparecem na listagem correspondem ao valor zero.

Uma outra forma de visualização dos resultados é utilizando *GAMS Data Exchange* (GDX). Trata-se de um arquivo que armazena valores como: *sets,* parâmetros e equações. No GDX não se pode escrever modelos de fórmulas ou executar declarações, apenas visualizar resultados.

Esse relatório é exibido cada vez que houver um solver diferente no programa, ou seja, cada vez que um tipo de algoritmo diferente for chamado no modelo para resolver um bloco de equações.

Para analisar o potencial do modelo proposto nesse trabalho foram estudados quatro casos iniciais que envolvem problemas semelhantes de otimização de sistemas para redes de irrigação. Procurou-se obter diâmetros e altura manométrica ótima no bombeamento para estação elevatória, minimizando os custos de cada sistema em estudo. Os resultados alcançados foram comparados com os obtidos a partir de outras técnicas de otimização.

Primeiramente foi feita a simulação de duas redes de pequeno porte para validação da programação não-linear e da programação não-linear inteira mista. Em seguida, otimizou-se uma rede de grande porte, visando mostrar a capacidade do modelo utilizado. E por último analisou-se o uso da MINLP com procedimento de otimização que arredonda os diâmetros de valores contínuos (NLP) para valores comerciais, a fim de avaliar a diferença do custo entre os dois procedimentos.

#### **5.1. CASO 1**

 O primeiro caso estudado foi uma rede ramificada hipotética com apenas cinco trechos, citada no artigo de FIRMINO (2004). Nesse artigo, o autor otimizou a rede através da aplicação de técnicas de NLP, utilizando a ferramenta Solver presente no MS-Excel.

#### 5.1.1. APRESENTAÇÃO DO PROBLEMA

 A topologia da rede é mostrada na Figura 5.1. Trata-se da hipótese de distribuir água para uma área irrigada por aspersão, com tubos de cimento-amianto e uma descarga de 17,8 m³/h, e requisito de pressão de 35 mca nos pontos de distribuição. Para simplicidade do exemplo, consideram-se as perdas de cargas nas peças de conexões (curva, reduções, tês, etc.) como desprezíveis.

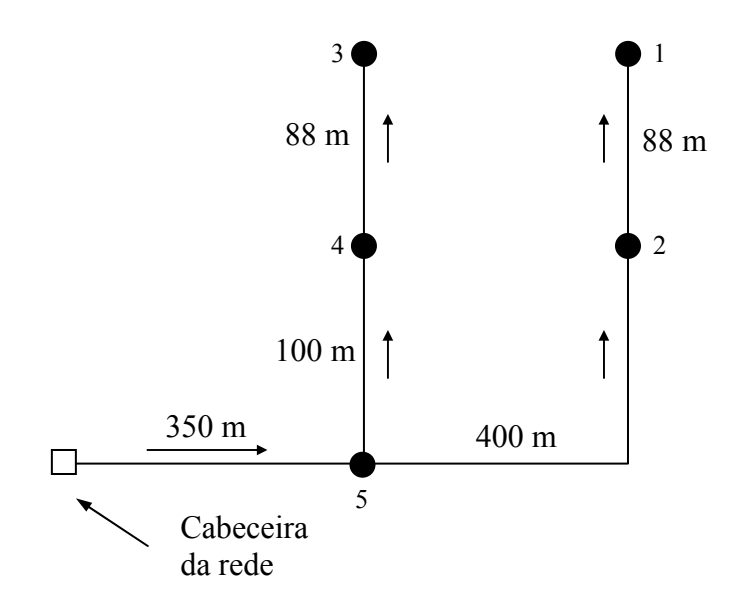

**Figura 5.1** – Topologia da rede do Caso 1.

A Tabela 5.1 apresenta sinteticamente os dados necessários para o dimensionamento da rede de distribuição, e a Tabela 5.2 fornece os dados de preços dos tubos de cimento-amianto utilizados pelo autor no referido artigo.

| <b>Nós</b>     | Cota do     | Pressão mínima  | Vazão mínima        |  |  |
|----------------|-------------|-----------------|---------------------|--|--|
|                | Terreno (m) | requerida (mca) | requerida $(m^3/h)$ |  |  |
|                | 106         | 35              | 17,8                |  |  |
| $\overline{2}$ | 104         | 35              | 17,8                |  |  |
| 3              | 104         | 35              | 17,8                |  |  |
| $\overline{4}$ | 103         | 35              | 17,8                |  |  |
| 5              | 102         | 35              | 17,8                |  |  |

**Tabela 5.1 –** Dados da rede

| <b>Diâmetro</b> |               |  |  |  |
|-----------------|---------------|--|--|--|
| (mm)            | Custo (Umt/m) |  |  |  |
| 50,0            | 594,00        |  |  |  |
| 60,0            | 644,00        |  |  |  |
| 70,0            | 825,00        |  |  |  |
| 80,0            | 918,00        |  |  |  |
| 100,0           | 1249,00       |  |  |  |
| 125,0           | 1791,00       |  |  |  |
| 150,0           | 2503,00       |  |  |  |
| 175,0           | 3370,00       |  |  |  |

**Tabela 5.2 –** Preços dos tubos de cimento-aminanto

 Com os dados acima verifica-se que, além da obtenção dos diâmetros ótimos, é necessário calcular a altura manométrica na cabeceira da rede, como variável de decisão a ser otimizada pelo modelo. A Fórmula Universal da Perda de Carga foi substituída no modelo pela fórmula de Hazen-Williams, para comparar com os resultados do autor.

Outros dados utilizados foram:

- Número de horas de operação anual  $= 1000$ ;
- Rendimento esperado do conjunto motor-bomba =  $70\%$ ;
- Fator de atualização = 10;
- Custo do KWh (incluindo a tarifa de demanda) = UMT (unidade monetária) 10.

A função que relaciona o custo com o diâmetro foi definida através do ajuste dos pontos da Tabela 5.2. A relação custo-diâmetro ajustada aos dados da Tabela 5.2 foi:

Custo = 0,128.D<sup>2</sup> - 5,0331.D + 544,19 
$$
(R2 = 0,9996)
$$
 (5.1)

 Definida a relação custo-diâmetro, pôde-se formular a função-objetivo completa com os custos de tubulação e de bombeamento, mostrada pela equação 5.2.

$$
C(D_i, H) = \sum_{i=1}^{T} L_i P(D_i) + C_h F a
$$
\n(5.2)

Onde:

 $C(D<sub>i</sub>,H)$  – custo do sistema de abastecimento, em função do diâmetro  $D<sub>i</sub>$  e da altura de bombeamento H;

Li – comprimento do trecho i;

 $P(D_i)$  – equação que relaciona o preço unitário com o diâmetro;

T – número de trechos da rede;

Fa – fator de atualização;

 $C_h$  – custo do bombeamento.

 Com a função-objetivo acima mostrada e as restrições citadas na seção 4.3, foi possível simular o problema no GAMS e analisar os resultados, comparando-os com a resolução obtida por meio do Solver, segundo o artigo proposto.

 A resolução do Solver apresentada no artigo (Figura 5.2) é composta de três partes: cálculos hidráulicos e custo da rede, composta pelos dados sobre os trechos, parâmetros das equações referentes às perdas de carga, custo dos tubos, etc.; restrições, onde se localizam as pressões disponíveis; custos do conjunto, onde são determinados os custos da energia capitalizada e o custo total do sistema de abastecimento.

|                 | А                | в                                    | C                  | D            | E               | F              | G                | H           |                  | J            |
|-----------------|------------------|--------------------------------------|--------------------|--------------|-----------------|----------------|------------------|-------------|------------------|--------------|
|                 |                  | Cálculos Hidráulicos e Custo da Rede |                    |              |                 |                |                  |             |                  |              |
|                 |                  |                                      |                    |              |                 |                |                  |             |                  |              |
| 2               | Trechos          | Trechos                              | Diâmetro           | Vazão        | Coef, de        | Compr.         | Perdas           | Custo unit. | Custo Total      | Veloc.       |
| 3               | <b>GAMS</b>      |                                      | (mm)               | (1/s)        | Hazen           | (m)            | (mca)            | (UMT/m)     | (UMT)            | (m/s)        |
| 4               | 2.1              |                                      | 90.82              | 4.944        | 140             | 88             | 0.644            | 1198,917    | 105.504.71       | 0,763        |
| 5               | 5.2              | 2                                    | 111,38             | 9,889        | 140             | 400            | 3,906            | 1599,969    | 639.987.54       | 1,015        |
| 6               | 3.4              | 3                                    | 68,18              | 4,94         | 140             | 88             | 2,603            | 799,157     | 70.325,85        | ,354         |
| 7               | 5.4              | 4                                    | 83,61              | 9,889        | 140             | 100            | 3,947            | 1066,478    | 106.647.78       | ,801         |
| 8               | $\overline{6.5}$ | 5                                    | 139,95             | 19,778       | 140             | 350            | 4.052            | 2209,823    | 773.438,06       | ,286         |
| 9               |                  | H(m)                                 | 24,60              |              |                 |                |                  |             | 1.695.903.94     |              |
| 10              |                  | Z(m)                                 | 149,60             |              |                 |                |                  |             |                  |              |
| 11              |                  |                                      |                    |              |                 |                |                  |             |                  |              |
| 12              |                  |                                      |                    |              | Restricões      |                |                  |             |                  |              |
| 13              |                  | Nó                                   | <b>C</b> ota Piez. | Demanda      | Cota            | P. Disp.       |                  |             |                  |              |
| 14              |                  |                                      | (m)                | (1/s)        | (m)             | (mca)          |                  |             |                  |              |
| 15              |                  |                                      | 141,000            | 4,94         | 106,00          | 35,000         |                  |             |                  |              |
| 16              |                  | 2                                    | 141,644            | 4,94         | 104,00          | 37,644         |                  |             |                  |              |
| 17              |                  | 3                                    | 139,000            | 4,94         | 104,00          | 35,000         |                  |             |                  |              |
| 18              |                  | 4                                    | 141,603            | 4,94         | 103,00          | 38,603         |                  |             |                  |              |
| 19              |                  | 5                                    | 145,549            | 0            | 102,00          | 43,549         |                  |             |                  |              |
| 20              |                  |                                      |                    |              |                 |                |                  |             |                  |              |
| 21              |                  | Custo Conjunto                       |                    |              |                 |                |                  |             |                  |              |
| 22              |                  | Cota do                              | N° de              | Custo do KWh | rendimento do   | Pot.           | C. anual         | Coef. Atual | Custo de energia | Custo        |
| $\overline{2}3$ |                  | Terreno                              | horas              | (Umt/KWh)    | bombeamento (%) | Requerida (KW) | de energia (R\$) | de Fa       | atualizado (UTM) | total (UMT)  |
| 24              |                  | 125                                  | 1000               | 10           | 70%             | 6,82           | 68.187,44        | 20          | 1.363.748.85     | 3.059.652.79 |
|                 |                  |                                      |                    |              |                 |                |                  |             |                  |              |

**Figura 5.2** – Planilha para otimização de rede-exemplo por meio do Solver.

 O resultado apresentado acima mostra que os diâmetros obtidos pelo Solver são valores não comerciais, uma vez que a otimização foi feita apenas com um algoritmo nãolinear para variáveis contínuas.

#### 5.1.2. A SOLUÇÃO DO MODELO PARA O CASO 1

Inserindo os mesmo dados apresentados anteriormente no modelo do GAMS e utilizando a equação do custo de tubulação empregada no artigo, os resultados apresentados pelo primeiro sub-modelo (CONOPT), que trabalha apenas com a NLP, foram iguais aos obtidos por meio do Solver.

Os indicativos do modelo GAMS são mostrados a seguir (relatório do programa):

| MODEL STATISTICS    |     |                  |    |
|---------------------|-----|------------------|----|
| BLOCKS OF EQUATIONS | 7   | SINGLE EQUATIONS | 25 |
| BLOCKS OF VARIABLES | 9   | SINGLE VARIABLES | 35 |
| NON ZERO ELEMENTS   | 68  | NON LINEAR N-Z   | 15 |
| DERIVATIVE POOL     | 8   | CONSTANT POOL    | 26 |
| CODE LENGTH         | 484 |                  |    |
|                     |     |                  |    |

**Figura 5.3** – Indicativos do problema.

 Como é mostrado na Figura 5.3, o problema apresentou 7 equações, 9 variáveis e 68 elementos diferentes de zero, referentes aos componentes da matriz Jacobiana. O comprimento do código mostra que se trata de um problema não-linear com um baixo nível de complexidade quanto à não-linearidade.

 O *SOLVE SUMMARY* (Figura 5.4) exibe os valores encontrados pela funçãoobjetivo do modelo. Como era de se esperar para o pequeno porte do problema, a solução foi idêntica.

 As figuras apresentadas a seguir mostram o valor obtido pela função-objetivo e os valores das variáveis de decisão (diâmetros e altura manométrica de bombeamento), indicados na coluna "LEVEL", juntamente com os limites inferiores ("LOWER") e superiores ("UPPER") para cada variável.

|      |                    | SOLVE           | SUMMARY             |
|------|--------------------|-----------------|---------------------|
|      |                    |                 |                     |
|      | MODEL              | network         | OBJECTIVE<br>OBJ    |
|      | TYPE               | <b>NLP</b>      | DIRECTION MINIMIZE  |
|      | SOLVER             | CONOPT          | 278<br>FROM LINE    |
|      | **** SOLVER STATUS |                 | 1 NORMAL COMPLETION |
| **** | MODEL STATUS       |                 | 2 LOCALLY OPTIMAL   |
| カカカカ |                    | OBJECTIVE VALUE | 3059632.3406        |
|      |                    |                 |                     |

**Figura 5.4** – Resultado da Programação Não-Linear.

|     | --- VAR H altura manometrica de bombeamento (m) |        |        |       |                                        |       |          |
|-----|-------------------------------------------------|--------|--------|-------|----------------------------------------|-------|----------|
|     |                                                 |        |        |       |                                        |       |          |
|     | LOWER                                           |        |        |       | LEVEL UPPER MARGINAL                   |       |          |
|     |                                                 |        |        |       |                                        |       |          |
| 2.1 |                                                 |        |        |       |                                        |       |          |
| 4.3 |                                                 |        |        |       |                                        |       |          |
| 5.2 |                                                 |        |        |       |                                        |       |          |
| 5.4 |                                                 |        |        |       |                                        |       |          |
| 6.5 | $-IMF$                                          | 24.601 | $+IMF$ |       |                                        |       |          |
|     |                                                 |        |        |       |                                        |       |          |
|     | VAR D diametro dos trechos (mm)                 |        |        |       |                                        |       |          |
|     |                                                 |        |        |       |                                        |       |          |
|     | LOWER                                           |        |        |       | LEVEL UPPER MARGINAL                   |       |          |
|     |                                                 |        |        |       |                                        |       |          |
| 2.1 | 50.000 90.824 600.000                           |        |        |       | EPS <sup>1</sup>                       |       |          |
| 4.3 | 50.000 68.177 600.000                           |        |        |       | EPS                                    |       |          |
|     | 5.2 50.000 111.383 600.000                      |        |        |       |                                        |       |          |
|     | 5.4 50.000 83.609 600.000                       |        |        |       | $\blacksquare$                         |       |          |
| 6.5 | 50.000 139.955 600.000                          |        |        |       | EPS                                    |       |          |
|     |                                                 |        |        |       |                                        |       |          |
|     |                                                 |        | LOWER  | LEVEL |                                        | UPPER | MARGINAL |
|     |                                                 |        |        |       |                                        |       |          |
|     | --- VAR Obj_tub                                 |        |        |       | $-1NF$ 1.6959E+6 +INF                  |       |          |
|     | ---- VAR Obj_bomb -INF 1.3637E+6 +INF           |        |        |       |                                        |       |          |
|     | $---$ VAR OBJ                                   |        |        |       | $-$ INF $\,$ 3.0596E+6 $\,$ + INF $\,$ |       |          |
|     |                                                 |        |        |       |                                        |       |          |

**Figura 5.5** – Valores das variáveis de decisão e custo detalhado obtido pela Programação Não-Linear.

 Uma vez que o modelo desenvolvido trabalha também com programação inteira discreta, é interessante mostrar os resultados obtidos por esta programação. Para tanto, os resultados obtidos por meio do GAMS (Figura 5.6 e Figura 5.7) são comparados com os resultantes do arredondamento dos valores de solução do Excel para os diâmetros comerciais imediatamente superiores.

|      |               | SOLVE             |    | SUMMARY                |                 |
|------|---------------|-------------------|----|------------------------|-----------------|
|      | MODEL<br>TYPE | bnetwork<br>MINLP |    | OBJECTIVE<br>DIRECTION | OBJ<br>MINIMIZE |
|      | SOLVER        | SBB               |    | FROM LINE              | 375             |
| **** | SOLVER STATUS |                   |    | 1 NORMAL COMPLETION    |                 |
| **** | MODEL STATUS  |                   | 8. | INTEGER SOLUTION       |                 |
| **** |               | OBJECTIVE VALUE   |    | 123007.8924            |                 |

**Figura 5.6** - Resultado da Programação Não-Linear Inteira Mista.

|                 |                                          |         |         | - VAR CP altura manometrica de bombeamento (m) |  |
|-----------------|------------------------------------------|---------|---------|------------------------------------------------|--|
|                 | LOWER                                    | LEVEL   | UPPER   | MARGINAL                                       |  |
| 2<br>.1         |                                          |         |         | $-1106.025$                                    |  |
| 3<br>. 2        |                                          |         |         | $-948.021$                                     |  |
| 4<br>$\cdot$ 3  |                                          |         |         | $-790.018$                                     |  |
| 6<br>. 5        |                                          |         |         | 158.004                                        |  |
| 7<br>. 6        |                                          |         |         | 316.007                                        |  |
| 8<br>.7         |                                          |         |         | 474.011                                        |  |
| 9<br>. 4        |                                          |         |         | $-632.014$                                     |  |
| 9<br>.8         |                                          |         |         | 632.014                                        |  |
| 10.9            | $-{\rm IMF}$                             | 49.434  | $+IMF$  |                                                |  |
|                 | VAR D diametro dos trechos (mm)<br>LOWER | LEVEL   |         | MARGINAL                                       |  |
|                 |                                          |         | UPPER   |                                                |  |
| 2<br>$\cdot$ 1  | 50.000                                   | 100.000 | 300,000 |                                                |  |
| Iз<br>$\cdot$ 2 | 50,000                                   | 150.000 | 300,000 |                                                |  |
| 4<br>$\cdot$ 3  | 50.000                                   | 150.000 | 300,000 |                                                |  |
| 6<br>.5         | 50.000                                   | 75.000  | 300.000 | $\blacksquare$                                 |  |
| 7<br>.6         | 50.000                                   | 100.000 | 300,000 |                                                |  |
| 8<br>.7         | 50,000                                   | 150.000 | 300,000 |                                                |  |
| 9<br>.4         | 50.000                                   | 150.000 | 300.000 |                                                |  |
| 9.8             | 50.000                                   | 150.000 | 300,000 |                                                |  |
| 10.9            | 50,000                                   | 200.000 | 300,000 | ٠                                              |  |

**Figura 5.7** - Valores das variáveis de decisão e custo detalhado obtido pela Programação Não-Linear Inteira Mista.

A Tabela 5.3 exibe a comparação dos resultados obtidos pelo Solver e pelo GAMS.

|                | <b>Resultado</b><br><b>SOLVER</b> | <b>Resultado</b><br><b>GAMS</b> | <b>Resultado SOLVER</b> | <b>Resultado GAMS</b> |  |  |  |  |
|----------------|-----------------------------------|---------------------------------|-------------------------|-----------------------|--|--|--|--|
| <b>Trechos</b> | Diâmetro com.                     | Diâmetro com.                   | Alt Manométrica de      | Alt Manométrica de    |  |  |  |  |
|                | (mm)                              | (mm)                            | bombeamento (mca)       | bombeamento (mca)     |  |  |  |  |
| 2.1            | 100                               | 100                             | 24.60                   | 27,09                 |  |  |  |  |
| 5.2            | 125                               | 125                             | Custo Execução (UMT)    | Custo Execução (UMT)  |  |  |  |  |
| 4.3            | 70                                | 80                              | 1.937.736,76            | 1.625.746,00          |  |  |  |  |
| 5.4            | 100                               | 80                              | Custo Bombeam. (UMT)    | Custo Bombeam. (UMT)  |  |  |  |  |
| 6.5            | 150                               | 125                             | 1.363.683,43            | 1.500.404,75          |  |  |  |  |
|                |                                   |                                 |                         |                       |  |  |  |  |
|                | Custo Total (UMT)                 |                                 | 3.301.420,19            | 3.126.150,75          |  |  |  |  |

**Tabela 5.3 –** Comparação dos resultados obtidos.

 Observa-se, da comparação dos resultados, uma redução do custo de 5,3% a partir do problema formulado com os diâmetros como variáveis discretas. É razoável, assim, imaginar redução significativa para problemas de maior porte.

#### **5.2. CASO 2**

 O segundo caso estudado trata de um exemplo contido no apêndice do livro de GOMES (1999), cujo objetivo é dimensionar as instalações de um projeto de irrigação por aspersão convencional, para uma área situada no município de Sousa – PB, onde fora cultivado o plantio de tomate. O exemplo apresenta, além do dimensionamento hidráulico da rede, o dimensionamento das linhas laterais. Este último não será abordado no presente trabalho por não fazer parte dos objetivos.

O estudo desse caso visa validar a programação inteira do modelo, uma vez que para resolver o problema foi utilizado o programa REDES, desenvolvido pelo próprio autor. Esse programa permite dimensionar redes pressurizadas de tubulações ramificadas, através do método de Granados de otimização econômica. A diferença básica deste programa para o modelo gerado no GAMS está no método utilizado para o desenvolvimento da otimização.

#### 5.2.1. APRESENTAÇÃO DO PROBLEMA

 A topologia do terreno tratada no exemplo pode ser visualizada pela Figura 5.8, onde se podem ver as parcelas a serem irrigadas, o tamanho do terreno e as suas curvas de nível.

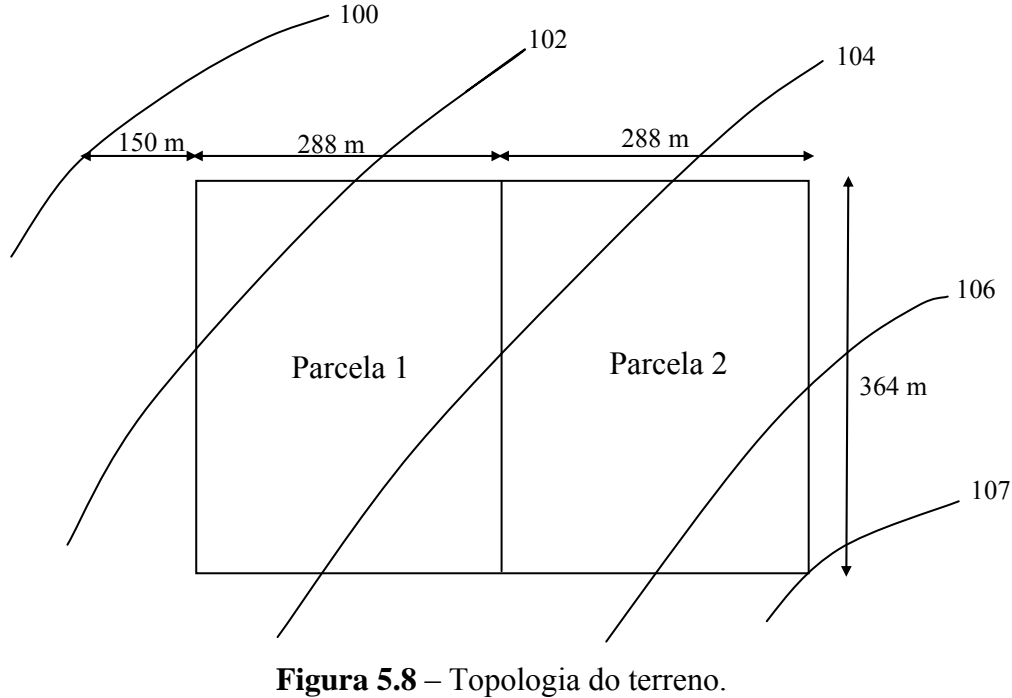

Fonte: Gomes, 1999.

No esboço apresentado verifica-se que, dependendo do local onde se iniciaria o perímetro irrigado, haveria necessidade do uso de bombas para recalque. Pela distribuição das linhas laterais obtidas no projeto, GOMES (1999), estabeleceu o seguinte esquema de distribuição das tubulações (Figura 5.9):

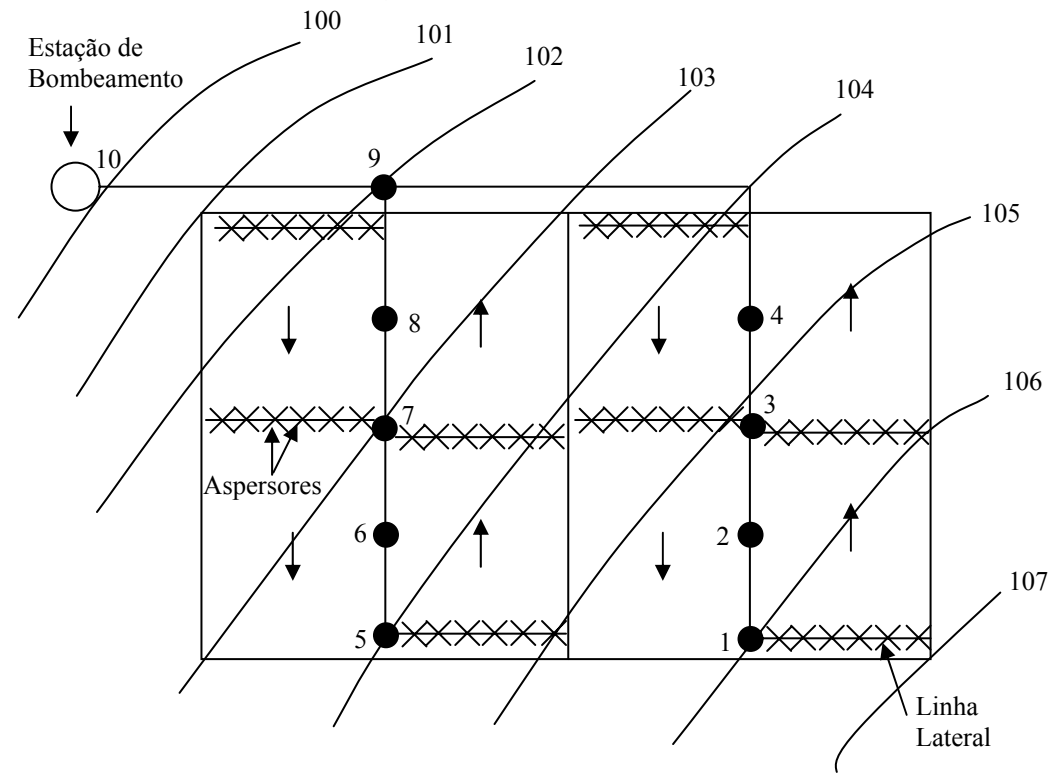

**Figura 5.9** – Esquema de distribuição das tubulações. Fonte: Gomes, 1999.

 Adotaram-se 20 posições para as linhas laterais em cada lado da parcela, com a primeira situada a 12m do início e a última situada a 10m do final da área a irrigar. Considerando que se tem que atender 20 posições em cada lado da parcela, existiriam, portanto duas linhas laterais irrigando simultaneamente, em cada lado da parcela, duas vezes por dia, conforme o esquema apresentado na Figura 5.9.

De acordo com a disposição dos trechos na figura, nota-se a necessidade de uma estação de bombeamento na cabeceira da rede, induzindo, assim, o acréscimo da variável de decisão relativa à altura manométrica de bombeamento.

Dados do problema proposto:

- Custo Kwh =  $\mathsf{RS}\,0.048$ ;
- Taxa anual de aumento de energia =  $9\%$ ;
- Taxa de juros anual =  $10\%$ ;
- Bomba funcionando 2.100h/ano e trabalhando afogada, com uma altura estática de alimentação desprezível;
- Rendimento esperado do conjunto motor-bomba = 70%.

 O sistema de irrigação citado no exemplo é considerado como PVC, com linhas laterais móveis e tubulações de distribuição fixas. É admitido que os equipamentos (tubos, conexões e conjunto motor-bomba) possuem uma vida-útil de 20 anos. Os preços das tubulações foram majorados em 40%, referentes aos custos das peças de conexão e controle (hidrantes, curvas, tês, etc.), e aos custos de transporte, escavação e montagem de instalação. As perdas de carga por atrito seriam acrescidas de 10% para levar em conta as perdas localizadas nas conexões da rede de distribuição, sendo as perdas distribuídas calculadas pela fórmula de Hazen-Williams.

 A Tabela 5.4 dispõe os preços (1997) dos tubos de PVC, os respectivos diâmetros nominais e internos, e a velocidade máxima admissível. A Tabela 5.5 apresenta os dados básicos necessários para o dimensionamento econômico da rede de distribuição do projeto de irrigação.

| Diâmetro Nominal | <b>Diâmetro</b> | <b>Velocidade</b>      | Preço     |
|------------------|-----------------|------------------------|-----------|
| (mm)             | Interno (mm)    | $m\acute{a}xima$ (m/s) | $(R\$/m)$ |
| 75               | 70,5            | 2,0                    | 10,7      |
| 100              | 108,4           | 2,0                    | 17,5      |
| 150              | 156,4           | 2,0                    | 32,0      |
| 200              | 204,2           | 2,0                    | 53,3      |
| 250              | 252,0           | 2,0                    | 79,3      |
| 300              | 299,8           | 2,0                    | 113,0     |

**Tabela 5.4 –** Preço e características hidráulicas dos tubos.

**Tabela 5.5** – Dados referentes à rede de distribuição.

|                | Nó             | Comprimento | <b>Vazão</b> | Cota do     | Pressão         |  |
|----------------|----------------|-------------|--------------|-------------|-----------------|--|
| <b>Trecho</b>  | Precedente     | (m)         | (1/s)        | Terreno (m) | Requerida (mca) |  |
| 1              | $\overline{2}$ | 84          | 6,7          | 106,0       | 32,2            |  |
| $\overline{2}$ | 3              | 90          | 13,4         | 105,5       | 32,2            |  |
| 3              | $\overline{4}$ | 90          | 20,1         | 105,0       | 32,2            |  |
| $\overline{4}$ | 9              | 378         | 26,8         | 104,5       | 32,2            |  |
| 5              | 6              | 84          | 6,7          | 104,0       | 32,2            |  |
| 6              | $\tau$         | 90          | 13,4         | 103,5       | 32,2            |  |
| $\overline{7}$ | 8              | 90          | 20,1         | 103,0       | 32,2            |  |
| 8              | 9              | 90          | 26,8         | 102,5       | 32,2            |  |
| 9              | 10             | 294         | 53,6         | 102,0       | 32,2            |  |
|                |                |             |              |             |                 |  |

 Com os dados apresentados na Tabela 5.4 novamente fez-se o ajuste da curva usando a ferramenta de linha de tendência. O melhor ajuste, definido pelo R² mais próximo de 1, foi obtido pela curva da função quadrática, com uma correlação de 0,9998. Essa equação, mostrada pela linha de tendência, relaciona o custo das tubulações e os seus diâmetros, sendo usada no modelo e majorada em 40% para os custos citados anteriormente. O gráfico apresentado pela Figura 5.10 mostra a curva obtida e sua equação correspondente.

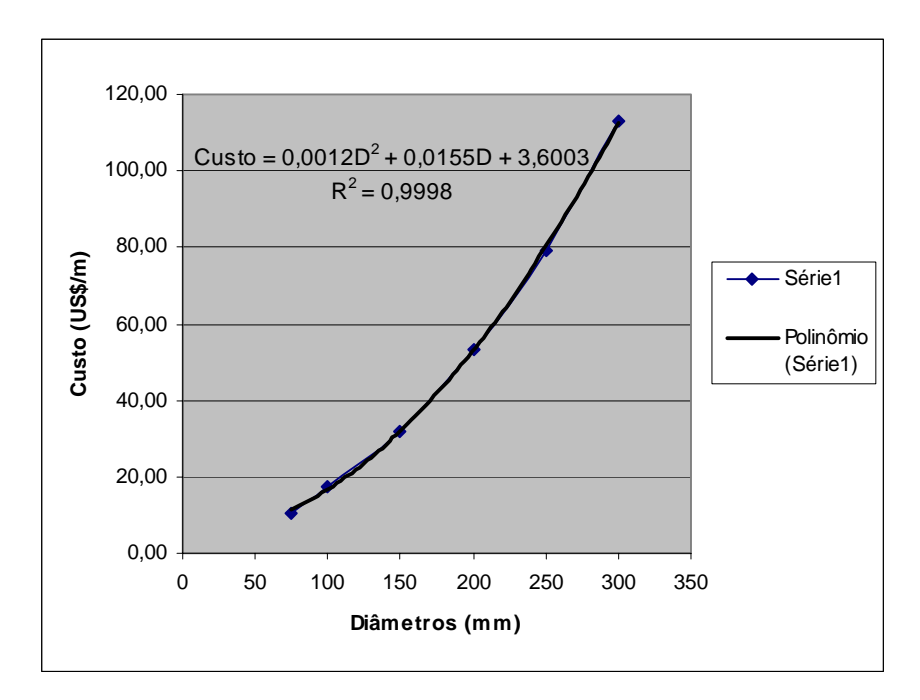

**Figura 5.10** – Função do Custo das tubulações do caso-estudo 2

 A função-objetivo do sistema de distribuição é dada pela soma do custo da tubulação, referido pela equação exibida no gráfico acima, com o custo relativo ao bombeamento na cabeceira da rede. A função a ser minimizada foi a mesma representada anteriormente pela equação 5.1.

 A Tabela 5.6 apresenta os resultados de Gomes (1999). São indicados os valores ótimos encontrados, com custo total de R\$ 120.781,00, sendo o custo de investimento das tubulações de R\$ 60.522,00, incluindo o custo com as peças de conexão, transporte, escavação e montagem, e o custo da energia correspondente a R\$ 60.259,00.

| Cota de Cabeceira: 147,67 m |       |                        |                 |       |                   |                 |                              |                    |                   |
|-----------------------------|-------|------------------------|-----------------|-------|-------------------|-----------------|------------------------------|--------------------|-------------------|
|                             | Q     | Diâm.                  | $\ast$<br>Diâm. | Pres. | $\star$<br>Veloc' | Exc.            | $\star$<br>Comp <sub>1</sub> | Cota               | Pres.             |
| <b>Trecho</b>               | (1/s) | $\star$<br><b>Real</b> | <b>Nomina</b>   | Nom.  | (m/s)             | $\ast$<br>Pres. | (m)                          | $\approx$<br>Piez. | Disp <sup>®</sup> |
|                             |       | $(\mathbf{mm})$        | $l$ (mm)        | (mca) |                   | (m)             |                              | (mca)              | (mca)             |
|                             | 6,7   | 108,4                  | 100             | 80    | 0,73              | 0,00            | 84                           | 138,20             | 32,20             |
| $\overline{2}$              | 13,4  | 156,4                  | 150             | 80    | 0,70              | 0,96            | 90                           | 138,66             | 33,16             |
| 3                           | 20,1  | 156,4                  | 150             | 80    | 1,05              | 1,77            | 90                           | 138,97             | 33,97             |
| 4                           | 26,8  | 156,4                  | 150             | 80    | 1,39              | 2,91            | 378                          | 139,61             | 35,11             |
| 5                           | 6,7   | 70,5                   | 75              | 80    | 1,72              | 0,67            | 84                           | 136,87             | 32,87             |
| 6                           | 13,4  | 108,4                  | 100             | 80    | 1,45              | 4,95            | 90                           | 140,65             | 37,15             |
| 7                           | 20,1  | 156,4                  | 150             | 80    | 1,05              | 7,25            | 90                           | 142,45             | 39,45             |
| 8                           | 26,8  | 156,4                  | 150             | 80    | 1,39              | 8,39            | 90                           | 143,09             | 40,59             |
| 9                           | 53,6  | 204,2                  | 200             | 80    | 1,64              | 9,97            | 294                          | 144,17             | 42,17             |

**Tabela 5.6** – Resultados obtidos por meio do programa REDES.

\*Onde: Diâm. = Diâmetro; Pres. = Pressão; Veloc. = Velocidade; Exc. = Excesso; Comp. = Comprimento; Piez. = Piezométrica; Disp. = Disponível.

# 5.2.2. SOLUÇÃO DO MODELO PARA O CASO 2

 O modelo apresentou uma solução igual à obtida pelo programa REDES, com diferença ínfima no custo de bombeamento.

|                 | --- VAR D diametro dos trechos (mm) |         |         |                |                |          |
|-----------------|-------------------------------------|---------|---------|----------------|----------------|----------|
|                 | LOWER                               | LEVEL   |         | UPPER          | MARGINAL       |          |
| $2 \cdot 1$     | 50,000                              | 100.000 |         | 300,000        |                |          |
| з.<br>$\cdot$ 2 | 50.000                              | 150.000 |         | 300,000        |                |          |
| $\cdot$ 3<br>4  | 50.000                              | 150.000 |         | 300,000        | $\blacksquare$ |          |
| 6.<br>.5        | 50,000                              | 75.000  |         | 300,000        |                |          |
| 7.<br>.6        | 50,000                              | 100.000 |         | 300,000        | ٠              |          |
| 8.<br>.7        | 50,000                              | 150.000 |         | 300,000        | ٠              |          |
| 9.<br>.4        | 50.000                              | 150.000 |         | 300,000        | ٠              |          |
| 9.<br>.8        | 50,000                              | 150.000 |         | 300,000        | $\blacksquare$ |          |
| 10.9            | 50,000                              | 200.000 |         | 300,000        |                |          |
|                 |                                     |         |         |                |                |          |
|                 |                                     |         | LOWER   | LEVEL          | <b>UPPER</b>   | MARGINAL |
|                 |                                     |         |         |                |                |          |
|                 | VAR Obj_tub                         | $-IMF$  |         | 60522.000      | $+IMF$         |          |
|                 | ---- VAR Obj bomb                   |         |         | -INF 60177.139 | $+IMF$         |          |
|                 | VAR OBJ                             |         | $-$ INF | $1.2070E + 5$  | $+IMF$         |          |

**Figura 5.11 –** Resultado final para o Caso 2.

Da comparação, deduz-se que, para o problema proposto, a otimização com variáveis discretas não mostrou vantagem, possivelmente pelo fato de que o método utilizado por GOMES (1999) também chegou à solução ótima global.

#### **5.3. CASO 3**

#### 5.3.1. APRESENTAÇÃO DO PROBLEMA

 O terceiro caso estudado trata do projeto de rede de distribuição de um sistema de irrigação de grande porte planejada para o estado de Manabí, região noroeste do Equador, município de Chone. O estado de Manabí está localizado entre a cordilheira dos Andes e o litoral equatoriano. Observa-se o mapa do Equador na Figura 5.12, com destaque para o referido estado. Trata-se de uma das diversas redes propostas em estudo contratado para a região (DHI Water & Environment, 2002b) e que, pelo porte do problema, foi escolhido como caso-exemplo.

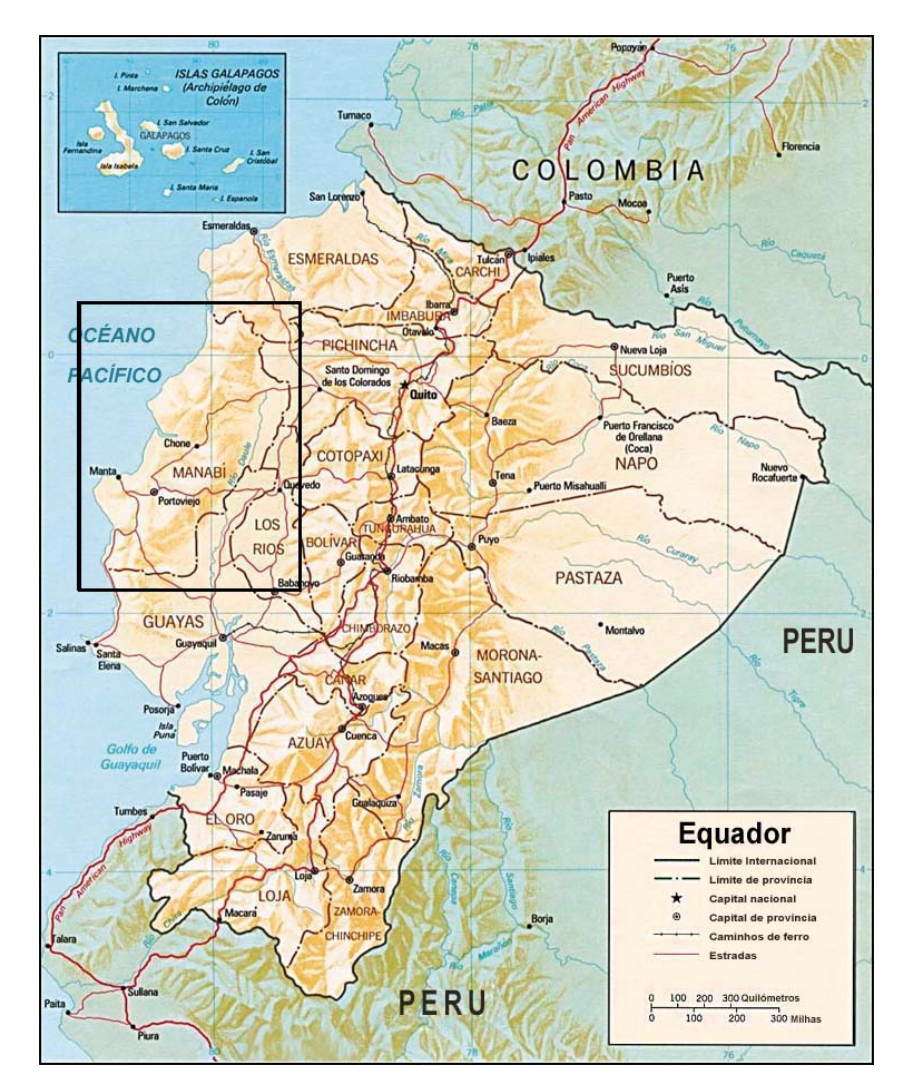

**Figura 5.12** – Mapa do Equador com destaque para a região do estudo de caso.

 A água que provirá o abastecimento da rede terá como origem o Rio Chone, sendo a área da bacia hidrográfica de 3.570,6 km² e ficando no noroeste de Manabí. Na cabeceira da rede existe uma barragem, denominada Esperanza, que abastecerá todo o sistema de irrigação. A rede aqui estudada é ramificada e abrange uma área de 132,91 km<sup>2</sup>, possuindo 770 nós e 769 trechos, com um comprimento total de 318,48 km. Essa rede é uma das diversas propostas feitas durante o projeto. A planta com a topologia da rede pode ser visualizada no Apêndice A.

 O projeto recebeu o nome de Projeto Carrizal-Chone e os principais cultivos planejados para a área são: milho (7%), tomate (6%), arroz (4%), melão (11%), fava (1%), pimentão (1%), pepino (1%), banana (29%), cítricos (11%), manga (5%), pasto (15%).

A Figura 5.13 mostra a disposição da rede sobre o terreno cotado.

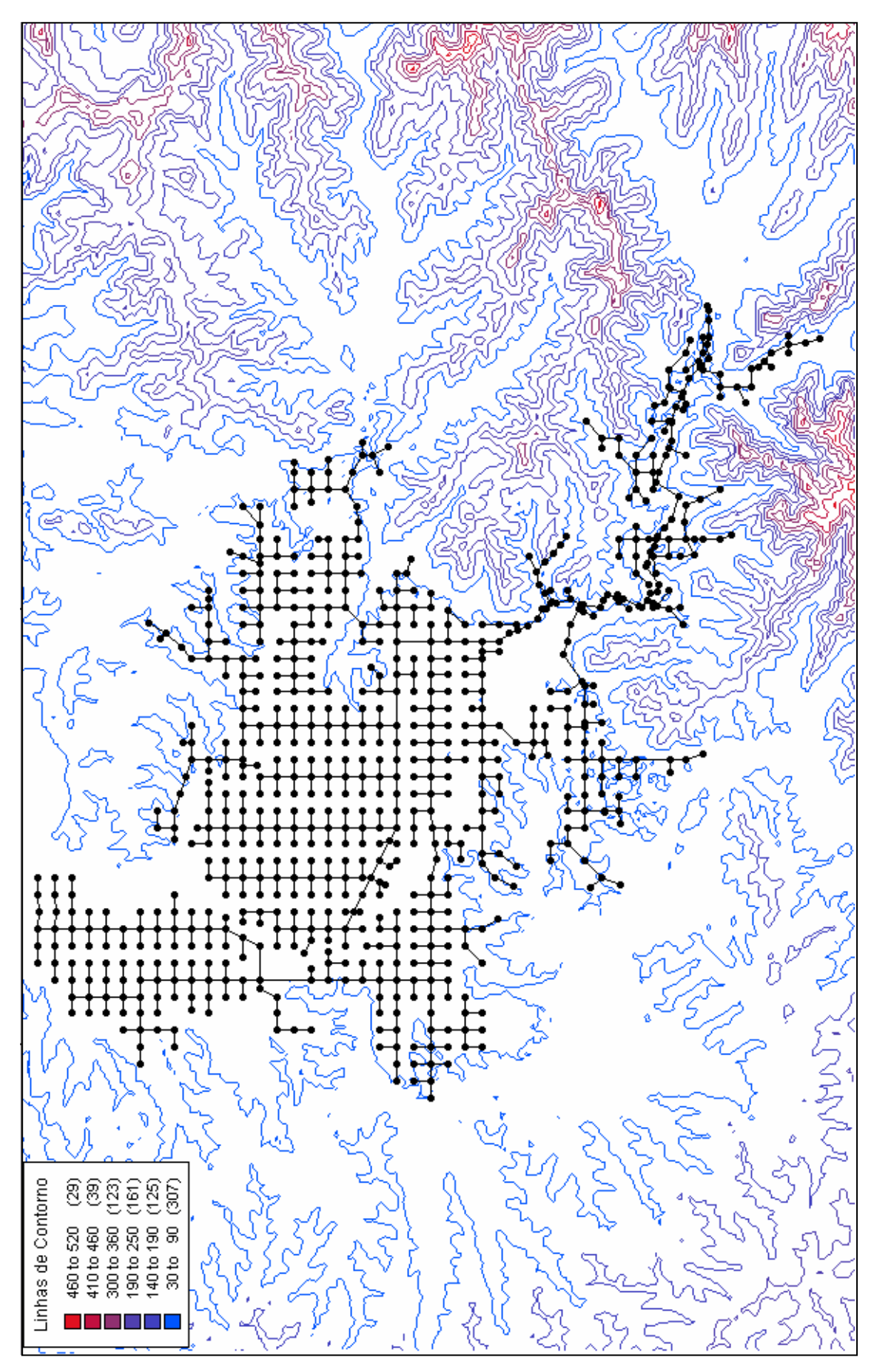

**Figura 5.13 –** Rede do exemplo, plotada sobre curva de nível.

 As diversas opções estudadas prevêem o abastecimento de toda a rede por gravidade.

 O comprimento padrão dos trechos da rede é 447m, havendo segmentos menores e outros pouco maiores. Para o bom funcionamento da rede e garantia de que a água demandada chegará aos nós requisitados são estabelecidas no projeto restrições como:

- Velocidade mínima  $= 0,40$  m/s;
- Pressão disponível mínima em cada nó  $= 1.7$  mca;
- Diâmetros maiores que 50 mm e menores que 4500 mm;
- Vazão demandada em cada nó 19,18 l/s, existindo nós sem demanda.

 A maior vazão demandada está localiza no primeiro trecho, sendo este da cabeceira da rede e ponto de distribuição de todas as demandas, onde o valor da vazão acumulada é de 13.426 l/s.

 Em cada trecho da rede supôs-se, na análise deste estudo, a presença de uma válvula, um tê de saída lateral e duas curvas de 45°, prevendo as singularidades que contribuíram com acréscimo na perda de carga. Os demais dados referentes ao projeto estão dispostos no modelo, e são apresentados neste trabalho pelo relatório de saída do GAMS que consta no arquivo do CD incorporado ao Apêndice B.

 A Tabela 5.7 dispõe dos diâmetros comercias e seus respectivos preços, que permitiram estabelecer a função-objetivo.

| <b>Diâmetro</b> | <b>Custo</b>      | <b>Diâmetro</b> | <b>Custo</b>      | <b>Diâmetro</b> | <b>Custo</b>      |
|-----------------|-------------------|-----------------|-------------------|-----------------|-------------------|
| (mm)            | $(US\frac{2}{m})$ | (mm)            | $(US\frac{2}{m})$ | (mm)            | $(US\frac{2}{m})$ |
| 150             | 3,23              | 700             | 85,83             | 1651            | 403,32            |
| 200             | 5,07              | 800             | 109,4             | 1778            | 434,65            |
| 250             | 7,90              | 900             | 135,08            | 1905            | 465,99            |
| 300             | 12,56             | 1000            | 163,24            | 2032            | 497,32            |
| 350             | 15,99             | 1100            | 193,38            | 2286            | 560,00            |
| 400             | 20,30             | 1200            | 227,71            | 2413            | 591,33            |
| 450             | 25,72             | 1270            | 262,88            | 2540            | 744,05            |
| 500             | 31,78             | 1397            | 298,05            | 3500            | 1.100,00          |
| 600             | 65,62             | 1524            | 329,87            | 7000            | 3.000,00          |

**Tabela 5.7 –** Preços dos diâmetros comerciais.

 Com base na tabela mostrada acima foi possível obter a equação de custos a ser minimizada. Essa equação, alcançada pelo melhor ajuste da função ao conjunto de pontos, possui a forma quadrática e os seus parâmetros do ajuste são apresentados na Figura 5.14. Admitiu-se que o custo das singularidades não seria sensivelmente afetado na otimização e assim desconsiderado no processo.

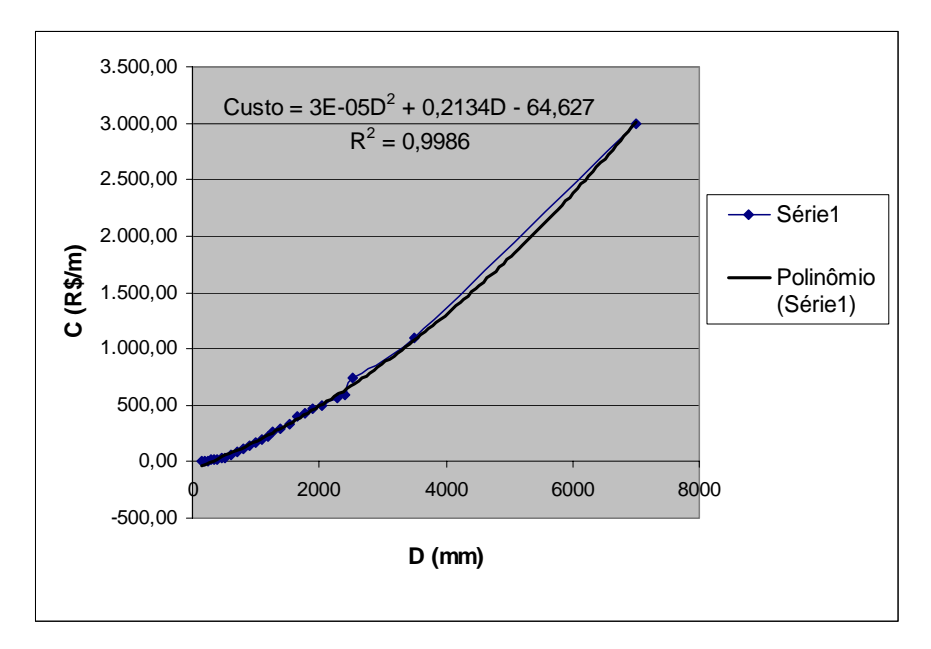

**Figura 5.14** – Gráfico relacionado à equação do custo.

 A equação obtida do ajuste foi utilizada como função-objetivo na resolução da NLP, para obtenção dos diâmetros em valores não-comerciais. Os custos foram ajustados para os valores relativos aos diâmetros comerciais, obtendo-se, assim, o custo final para a rede.

# 5.3.2. COMPARAÇÃO DOS RESULTADOS DE DOIS MODELOS DE OTIMIZAÇÃO PARA O PROBLEMA PROPOSTO

 No propósito de analisar o potencial da ferramenta, busca-se otimizar a rede por meio de dois instrumentos: programa Solver presente no MS-Excel, e o modelo desenvolvido no GAMS.

 CIRILO (2003) analisou a rede em questão com o suporte do programa Solver. Para isso, foi necessário a utilização de um artifício auxiliar, uma vez que não é possível colocar todos os 770 diâmetros como variáveis de decisão, pois o programa não suporta problema dessa ordem como NLP.

 As variáveis de interesse e os diâmetros das tubulações que compõem a rede foram definidas pela expressão:

$$
D^{i} = \alpha + \beta \cdot D^{i}_{\min} \tag{5.3}
$$

Onde:

i – índice genérico de trecho;

 $D^{i}$  – diâmetro do trecho de tubulação "i";

α e β – variáveis de decisão do processo de otimização;

 $D^{i}$ <sub>min</sub> – diâmetro mínimo aceitável para a vazão no trecho.

 Foram considerados no modelo dois tipos de otimização feitas no MS-Excel. No primeiro, considerou-se um único valor para cada parâmetro  $\alpha$  e  $\beta$ , e portanto o problema apresenta duas variáveis de decisão. O segundo procedimento considera um único valor para α, mas com a existência de vários β distribuídos em faixas, conforme a vazão e consequentemente de acordo com o diâmetro mínimo de cada trecho. Além disso, foi feita uma otimização "fina", reduzindo caso a caso os diâmetros obtidos onde ocorriam excessos de pressão em cada trecho, de modo que, quando fosse permitido, a pressão no nó ficasse com um mais próximo do mínimo admissível.

Os resultados da análise de CIRILO (2003) são mostrados na tabela a seguir:

| Tipo de Otimização   | alfa                 | <b>beta</b>                  | Custo (US\$)  |  |
|----------------------|----------------------|------------------------------|---------------|--|
| Otimização da Rede   | 0,99                 | 1,7                          | 38.220.372,32 |  |
|                      |                      | 1,70                         |               |  |
|                      |                      | 1,30                         |               |  |
|                      |                      | 1,30<br>1,00<br>1,00<br>1,00 |               |  |
|                      |                      |                              |               |  |
|                      |                      |                              |               |  |
|                      |                      |                              |               |  |
| Otimização "fina" da | 1,40<br>0,00<br>1,40 |                              |               |  |
| Rede                 |                      |                              | 32.174.778,00 |  |
|                      |                      | 1,00                         |               |  |
|                      |                      | 1,20                         |               |  |
|                      |                      | 1,20                         |               |  |
|                      |                      | 1,20                         |               |  |
|                      |                      | 1,10                         |               |  |
|                      |                      | 1,20                         |               |  |

**Tabela 5.8 –** Resultado da Otimização pelo Solver.

O maior diâmetro apresentado pela rede foi de 3600 mm e o valor da menor carga disponível foi de 1,72m, considerando todas as restrições já citadas anteriormente.

 Observa-se que o ajuste "fino" e o aumento das variáveis de decisão citados em muito contribuiu para a redução do custo final, ocorrendo redução da ordem de 16% do custo da rede.

#### 5.3.2.1. Resultados do Modelo Proposto

 O modelo, para uma rede como esta de grande porte, sofreu algumas alterações com relação ao apresentado para as redes de pequeno porte. Para essa rede maior não foi possível a obtenção dos diâmetros comerciais pela MINLP. Observou-se que, devido ao tamanho da problema, a busca da solução discreta para os diâmetros pelo solver SBB torna-se ilimitada, existindo uma grande dificuldade para se conseguir atingir diretamente o melhor valor comercial para cada um dos diâmetros. Por isso, a obtenção dos diâmetros foi feita neste caso-exemplo como variáveis contínuas.

 A estruturação do modelo dessa rede gerou uma programação com 2.680 linhas, 7.288 iterações e tempo de processamento médio de 20 minutos, a depender da capacidade do computador utilizado. O grande número de iterações geradas deu-se, principalmente, pela restrição imposta à pressão e pelo grande número de variáveis de decisão existente no projeto.

 O resultado da NLP foi satisfatório, atingindo um ótimo local e atendendo todas as restrições impostas. A pressão mínima obtida foi de 1,7 mca e a máxima foi de 32,12 mca. Abaixo, na Tabela 5.9, são mostrados os indicadores do porte do problema.

| Número de Equações           | 6924          |
|------------------------------|---------------|
| Número de Variáveis          | 6924          |
| Elementos diferentes de zero | 18460         |
| Comprimento do Código        | 189178        |
| Custo $(US$)*$               | 24.061.429,30 |

**Tabela 5.9** – Resultados da Programação Não-Linear.

\* Custo referente aos diâmetros não-comerciais

Os resultados detalhados são apresentados no CD do Apêndice B.

Naturalmente o valor do custo obtido nesta fase não é real, visto que os diâmetros das tubulações precisam ser ajustados para os valores comerciais imediatamente superiores.

Após o ajuste dos diâmetros, o custo foi elevado para US\$ 31.459.562,56. Pode-se notar que este valor foi reduzido em 2,2% (US\$ 715.225,44) do custo encontrado com a otimização "fina" da rede citada. O ganho, aparentemente pequeno em termos percentuais, foi obtido apenas com o aumento das variáveis de decisão do problema, mesmo considerando-as como variáveis continuas.

A tabela seguinte compara os comprimentos de tubulação nos três casos.

| <b>Diâmetro</b> | <b>GAMS</b>   | Solver 1*     | Solver 2*     | <b>Diâmetro</b> | <b>GAMS</b>   | Solver 1*     | Solver 2*     |
|-----------------|---------------|---------------|---------------|-----------------|---------------|---------------|---------------|
| (mm)            | Comprim.      | Comprim.      | Comprim.      | (mm)            | Comprim.      | Comprim.      | Comprim.      |
|                 | Total $(m)^*$ | Total $(m)^*$ | Total $(m)^*$ |                 | Total $(m)^*$ | Total $(m)^*$ | Total $(m)^*$ |
| 4500            | 72,23         | 0,00          | 0,00          | 1600            | 895           | 0,00          | 0,00          |
| 4200            | 55,17         | 0,00          | 0,00          | 1550            | 0,00          | 2236,00       | 447,19        |
| 4100            | 308,49        | 0,00          | 0,00          | 1500            | 0,00          | 0,00          | 1527,33       |
| 4000            | 275,88        | 0,00          | 0,00          | 1450            | 447,19        | 0,00          | 0,00          |
| 3900            | 248,08        | 0,00          | 0,00          | 1400            | 0,00          | 0,00          | 447,19        |
| 3800            | 186,48        | 0,00          | 0,00          | 1350            | 895           | 0,00          | 0,00          |
| 3700            | 2319,52       | 0,00          | 0,00          | 1300            | 1070,58       | 1788,75       | 2341,30       |
| 3600            | 578,64        | 826,50        | 4759,99       | 1250            | 1797,31       | 0,00          | 0,00          |
| 3500            | 1852,22       | 3933,49       | 0,00          | 1200            | 447           | 1527,33       | 5996,04       |
| 3450            | 1519,05       | 6278,90       | 6278,90       | 1150            | 2682,63       | 1788,63       | 5566,14       |
| 3400            | 429,81        | 0,00          | 0,00          | 1100            | 1342          | 1789,18       | 0,00          |
| 3350            | 1482,04       | 0,00          | 0,00          | 1050            | 1341          | 894,38        | 6392,81       |
| 3300            | 1458,17       | 0,00          | 0,00          | 1000            | 1618,4        | 7719,72       | 0,00          |
| 3250            | 2219,7        | 3130,03       | 3130,03       | 950             | 2165,01       | 3832,22       | 4247,19       |
| 3200            | 716,42        | 0,00          | 1342          | 900             | 2157,2        | 490,12        | 8564,21       |
| 3150            | 447           | 1342,00       | 0,00          | 850             | 4322,03       | 901,40        | 0,00          |
| 3050            | 895           | 0,00          | 0,00          | 800             | 7395,87       | 2814,44       | 9928,45       |
| 3000            | 447           | 0,00          | 0,00          | 750             | 3980,57       | 5867,87       | 0,00          |
| 2600            | 0,00          | 0,00          | 894           | 700             | 4471,63       | 3183,98       | 8618,81       |
| 2250            | 0,00          | 1341,56       | 1341,56       | 650             | 5140,94       | 5657,19       | 0,00          |
| 2200            | 894           | 0,00          | 0,00          | 600             | 7759,44       | 7825,00       | 7406,95       |
| 2150            | 0,00          | 3577,25       | 4919,25       | 550             | 5215,47       | 6314,58       | 17992,46      |
| 2050            | 0,00          | 3170,09       | 3170,09       | 500             | 6031,58       | 7226,74       | 0,00          |
| 2000            | 2683,19       | 1788,81       | 1788,81       | 450             | 10226,05      | 7373,45       | 16243,30      |
| 1950            | 1788,81       | 0,00          | 0,00          | 400             | 9354,22       | 8151,78       | 0,00          |
| 1900            | 2722,91       | 0,00          | 0,00          | 350             | 11107,94      | 14362,98      | 49872,25      |
| 1850            | 1341,62       | 0,00          | 0,00          | 300             | 16843,86      | 19971,93      | 0,00          |
| 1800            | 447,19        | 894,00        | 2235,56       | 250             | 22369,32      | 43616,83      | 138112,90     |
| 1750            | 1341,56       | 895,00        | 895,00        | 200             | 42665,72      | 15077,05      | 0,00          |
| 1700            | 894           | 0,00          | 0,00          | 150             | 116221,56     | 118211,98     | 0,00          |
| 1650            | 894,44        | 2682,00       | 4023,63       | <b>TOTAL</b>    | 318483,14     | 318483,15     | 318483,34     |

**Tabela 5.10 –** Comparação dos comprimentos das tubulações.

\*Onde: Solver 1 – Otimização da Rede; Solver 2 – Otimização "fina" da Rede; Comprim. = comprimento.

#### **5.4 CASO 4**

 O último caso estudado trata de uma rede hipotética criada para avaliar as soluções da programação com variáveis de decisão discreta e com variáveis contínuas ajustadas a posteriori para diâmetros comerciais. Trata-se de uma rede médio porte, com 70 nós e 69 trechos, em que as condições para o abastecimento d'água são as mesmas apresentadas no Caso 2 (ver Tabela 5.4 e Tabela 5.5). Essa rede foi estruturada próxima ao limite suportado pelo programa para otimização com variáveis discretas.

A Figura 5.15 mostra a disposição dos nós na rede.

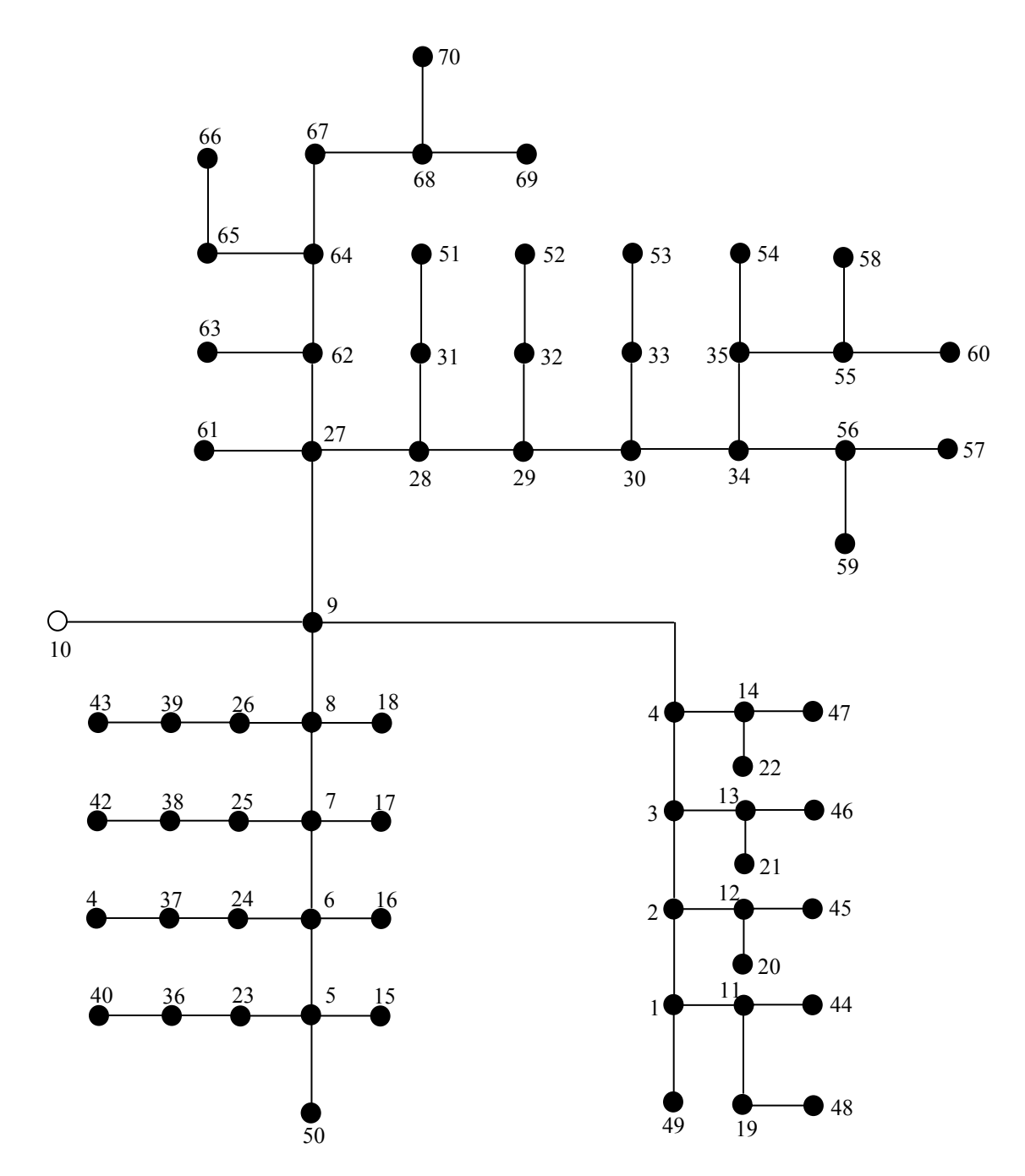

**Figura 5.15** - Rede hipotética do caso-exemplo 4.

 A Tabela 5.11 dispõe os preços (1997) dos tubos de PVC, semelhantemente ao Caso 2, com diâmetros até 500mm.

| Diâmetro Nominal | <b>Diâmetro</b> | <b>Velocidade</b> | Preço     |
|------------------|-----------------|-------------------|-----------|
| (mm)             | Interno (mm)    | máxima (m/s)      | $(R\$/m)$ |
| 75               | 70,5            | 2,0               | 10,7      |
| 100              | 108,4           | 2,0               | 17,5      |
| 150              | 156,4           | 2,0               | 32,0      |
| 200              | 204,2           | 2,0               | 53,3      |
| 250              | 252,0           | 2,0               | 79,3      |
| 300              | 299,8           | 2,0               | 113,0     |
| 350              | 156,03          | 2,0               | 351,91    |
| 400              | 201,80          | 2,0               | 401,68    |
| 450              | 253,58          | 2,0               | 451,44    |
| 500              | 311,35          | 2,0               | 501,21    |
|                  |                 |                   |           |

**Tabela 5.11 –** Preços e características das tubulações.

#### 5.4.1 RESULTADOS

 O resultado encontrado mostrou, como era esperado, redução do custo (da ordem de 11%) quando foram utilizados diretamente os diâmetros comerciais como variáveis de decisão. A diferença dos custos encontrados é mostrada na Tabela 5.12.

|                                        | Custos $(R$)$   |                    |                 |  |  |  |  |
|----------------------------------------|-----------------|--------------------|-----------------|--|--|--|--|
| Tipo de programação                    | Execução        | <b>Bombeamento</b> | <b>Total</b>    |  |  |  |  |
| $NLP + Programa$ ção<br><b>Simples</b> | 501.772,48      | 663.994,12         | 1.165.716,60    |  |  |  |  |
| $NLP + MINLP$                          | 346.863,72      | 681.015,24         | 1.027.878,74    |  |  |  |  |
| Diferença                              | $(-)154.908,76$ | $(+)1.702,12$      | $(-)137.837,86$ |  |  |  |  |

**Tabela 5.12 –** Comparação de Custos.

 A Figura 5.16 compara as duas soluções em termos de comprimento totais para diferentes diâmetros.

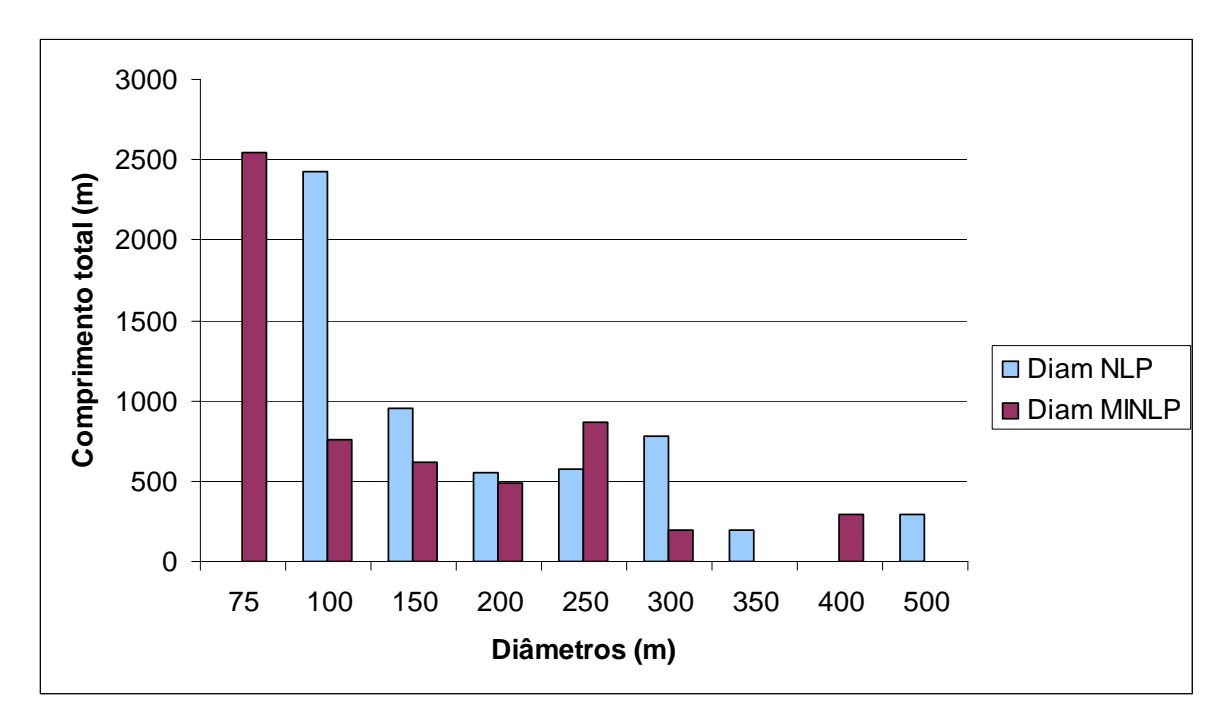

**Figura 5.16** - Gráfico dos Comprimentos *versus* Diâmetros para o Caso 4.

 A fim de comparar os diâmetros obtidos pelos dois tipos de programação, a Tabela 5.13 mostra os resultados obtidos e suas respectivas alturas manométricas.

| $NLP + MINLP$       |                 | NLP + Programação Simples  |                 |  |  |
|---------------------|-----------------|----------------------------|-----------------|--|--|
| Altura Manométrica: | 63,384          | <b>Altura Manométrica:</b> | 61,8            |  |  |
| <b>Trecho</b>       | <b>Diâmetro</b> | <b>Trecho</b>              | <b>Diâmetro</b> |  |  |
| $1 - 11$            | 100             | $1 - 11$                   | 200             |  |  |
| $1-49$              | 75              | $1-49$                     | 100             |  |  |
| $2 - 1$             | 200             | $2 - 1$                    | 250             |  |  |
| $2 - 12$            | 100             | $2 - 12$                   | 150             |  |  |
| $3 - 2$             | 250             | $3 - 2$                    | 250             |  |  |
| $3 - 13$            | 100             | $3 - 13$                   | 150             |  |  |
| $4 - 3$             | 250             | $4 - 3$                    | 300             |  |  |
| $4 - 14$            | 75              | $4 - 14$                   | 150             |  |  |
| $5 - 15$            | 75              | $5 - 15$                   | 100             |  |  |
| $5 - 23$            | 100             | $5 - 23$                   | 150             |  |  |
| $5 - 50$            | 75              | $5 - 50$                   | 100             |  |  |
| $6 - 5$             | 150             | $6 - 5$                    | 200             |  |  |

**Tabela 5.13 –** Comparação dos resultados obtidos para o Caso 4.

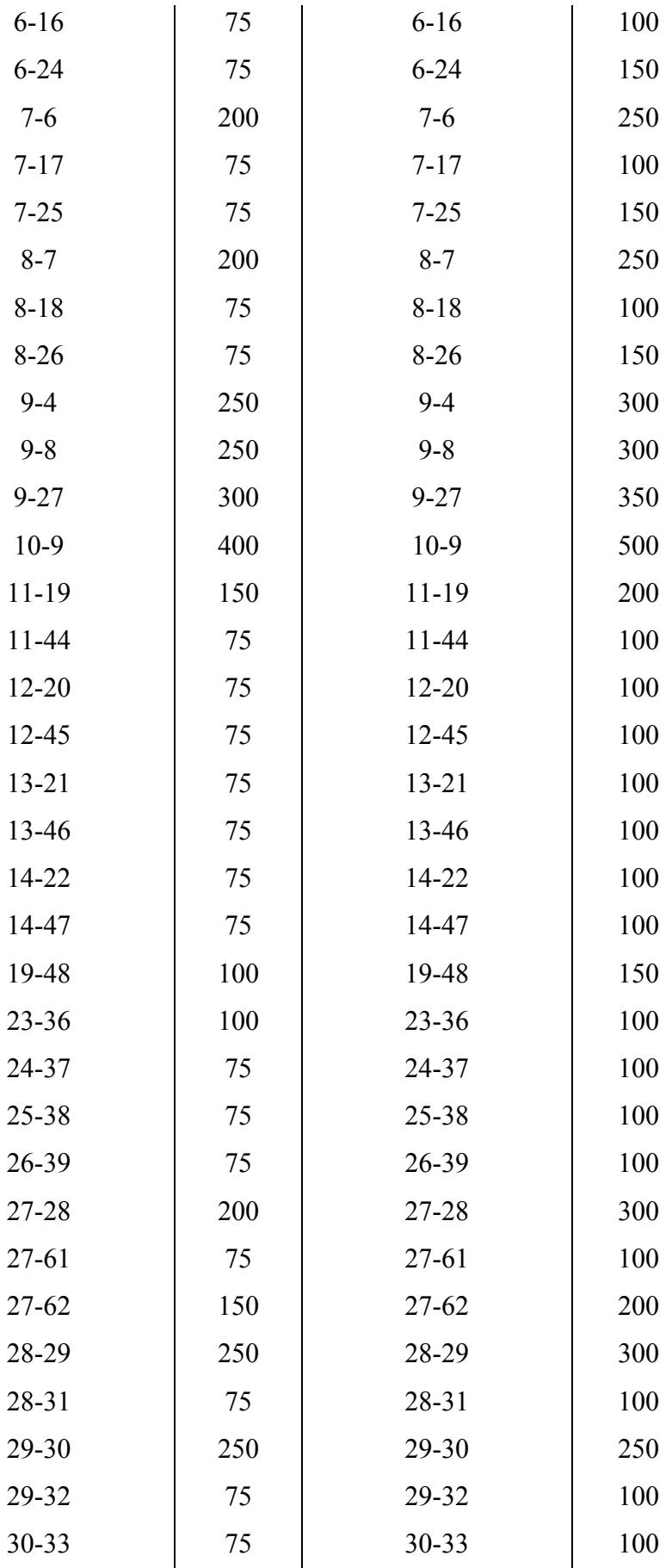

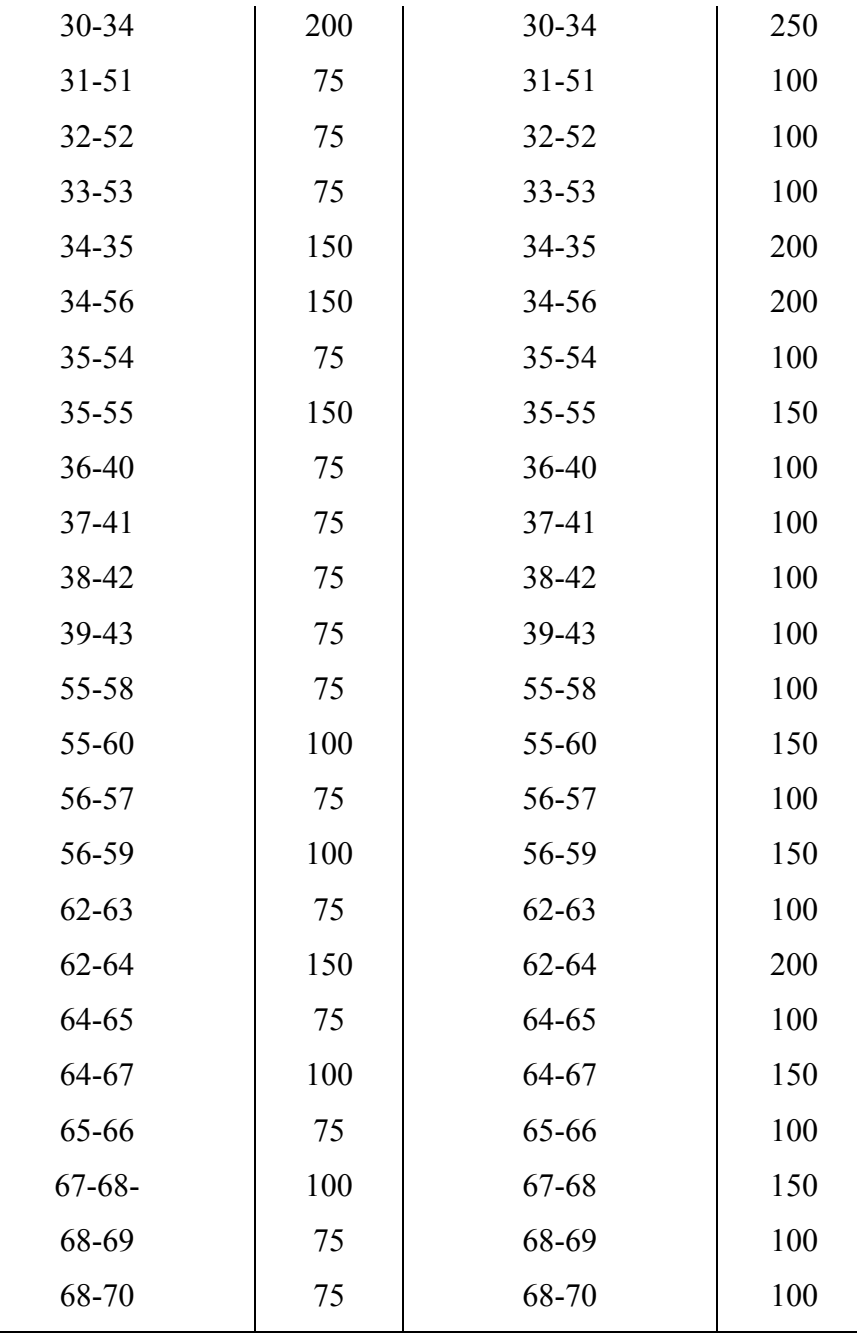

## **6.1 CONCLUSÕES**

 Como contribuição para o estudo da otimização de sistemas de abastecimento de água para redes pressurizadas, o presente trabalho propôs um modelo hidráulico de otimização, estruturado na forma clássica dos problemas de otimização restritiva. Este modelo foi aplicado a quatro casos distintos de diferentes portes, comparando-se diferentes escolhas de variáveis de decisão e processos de otimização.

Alguns pontos relativos ao modelo proposto são importantes de ressaltar:

- O modelo de otimização apresentado funciona para redes de pequeno e grande porte. As redes de pequeno porte podem ser otimizadas com suporte de métodos mais simples, sem necessidade de esforço computacional maior. Já as redes de grande porte só podem ser otimizadas com auxílio de softwares específicos.
- A programação não-linear com variáveis discretas parece mais vantajosa à medida que o porte da rede cresce. O problema é conseguir chegar à solução, pela limitação dos softwares. Esse modelo dá a sua contribuição para tentar atingir esse resultado e se mostra bastante razoável para redes de médio porte;

Então, diante dos casos estudados, pode-se concluir que o modelo é bastante útil no cálculo de sistemas de redes de distribuição de água. Para pequenas redes não devem ser observadas diferenças em relação a procedimentos de otimização mais simples, porém reduções significativas devem acontecer em sistemas de maior porte. Além disso, a otimização de diâmetros discretos (comerciais), nos limites aceitos pelo programa, pode levar a resultados ainda melhores na redução dos custos.

#### **6.2 RECOMENDAÇÕES**

 A principal recomendação para continuidade e aprimoramento do modelo desenvolvido nesse trabalho está na obtenção de um "solver" que possibilite a solução de redes de grande porte com variáveis discretas. Várias tentativas foram feitas para resolução de redes de maior porte com diâmetros como variáveis discretas, mas infelizmente não foi obtido nenhum resultado positivo. Sugere-se um estudo mais aprofundado e detalhado de programações aplicadas ao GAMS, e outros "*solvers*" existentes para essa plataforma ou para outras similares.

ABADIE, J., CARPENTIER, J. **Generalization of the Wolfe Reduced Gradient Method to the Case of Nonlinear Constraints**. In: Optimization. New York: R. Fletcher (ed), Academic Press, p.37-47, 1969.

AHUJA, R. K.; MAGNANTI T. L.; ORLIN, J. B., **Network Flows: Theory, Algorithms, and Applications,** Editora Prentice Hall, 1993.

ALMEIDA, R.; BARBOSA, P. S. F., Modelo Computacional para a Gestão Operacional Ótima de Sistema de Distribuição de Água. In: V Congresso de Engenharia Civil, 2002, Juiz de Fora, Minas Gerais, **Anais...** CD-ROM.

ALMEIDA, R., **Operação de Sistemas Urbanos de Abastecimento de Água com base em Modelos de Otimização Não-Lineares,** Dissertação de Mestrado, UNICAMP, agosto de 2001a.

\_\_\_\_\_\_, Operação Ótima de Sistemas de Distribuição de Água via Modelo de Programação Não-Linear Inteira Mista. In: XIV Simpósio Brasileiro de Recursos Hídricos, 2001b, Aracajú, Sergipe. **Anais...** CD-ROM.

AMORNVIVAT, S., **Infrastructure Investment and Policy Management of Water Resources for Small-scale Irrigated Agriculture,** Tese de Doutorado, Massachusetts Institute of Technology, fevereiro de 2003.

ANTUNES, L. O. L.; DINIZ, V. E. M. G., **Otimização de Sistemas Hidráulicos,**  UNICAMP.

AZEVEDO NETTO, J. M.; ALVAREZ, G. A., **Manual de Hidráulica,** v. 1, 7ª edição, Editora Edgard Blücher Ltda, 1985.

\_\_\_\_\_\_, **Manual de Hidráulica,** v. 2, 7ª edição, Editora Edgard Blücher Ltda, 1991.

AZEVEDO NETTO, J. M.; BORBA JUNIOR, E. F.; MISAWA, T.; HESPANHOL, I.; NOGAMI, P. S.; CHIARA, J.; MOLITERNO, A.; MARTINS, J. A.; PANNUTI, E. L., **Projeto de Sistemas de Distribuição de Água,** 335 p., Editora CETESB, 1975.

BALAS, E., An Addite **Algorithm for Solving Linear Programs with Zero-One Variables**, J. Orsa, v. 13, n. 4, p.517-546, 1965.

BAPTISTA, M. B.; COELHO, M. M. L. P.; CIRILO, J. A., MASCARENHAS, F. C. B., CANALI, G. V., CABRAL, J. J. S. P., AZEVEDO, J. R. G., MONTENEGRO, S. M. G. L., **Hidráulica Aplicada,** 2ª edição, Editora ABRH, 2003.

BARBOSA, P. S. F., COSTA, A. A., SANTOS Jr, J. B. S. Um Algoritmo de Programação Linear para Análise de Redes Hidráulicas. **Revista Brasileira de Recursos Hídricos**, v. 4 n. 4, p. 75-84, 1999.

BARROS, M. T. L.; ZAMBON, R. C.; DELGADO, D. M.; BARBOSA, P. S. F., Otimização de Sistema de Adução de Água: O modelo SISÁGUA. XVI Simpório Brasileiro de Recursos Hídricos, 2005, João Pessoa, Paraíba. **Anais...** CD-ROM.

BERNARDO, S., **Manual de Irrigação,** 6ª edição, Viçosa: Imprensa Universitária, 1995.

BERTSEKAS, D. P., **Network Optimization: Continuous and Discrete Models,** Editora Athena Scientific, 1998.

BOMAM, B. J.; HILL, R. W., LP operation model for on-demand canal system, **Journal of Irrigation and Drainage Engineering,** ASCE, v. 115, n. 4, p. 687-700, 1997.

BRANDÃO, J. L. B., **Modelo para Operação de Sistemas de Reservatórios com Usos Múltiplos,** Tese de Doutorado, USP, 2004.

BRONSON, R., **Pesquisa Operacional,** Editora McGraw-Hill, 1985.

BROOKE, A.; KENDRICK, D.; MEERAUS, A., **GAMS: Sistema Geral de Modelagem Algébrica,** 1ª edição, Editora Edgard Blücher Ltda, 1997.
BROOKE, A.; KENDRICK, D.; MEERAUS, A.; RAMAN, R., **GAMS: A User's Guide,**  GAMS Development Corporation, 1217 Potomac Street, N.W., Washington DC, 20007, USA, December 1998.

CARRIJO, I. B., **Extração de Regras Operacionais Ótimas de Sistemas de Distribuição de Água através de Algoritmos Genéticos Multiobjetivo e Aprendizado de Máquina,**  Tese de Doutorado, EESC/USP, dezembro de 2004.

CARRIJO, I. B.; REIS, L. F. R., Obtenção de Estratégias Operacionais Ótimas de Sistemas de Distribuição de Água Utilizando Algoritmos Evolucionários, Aprendizadoo em Máquina e Ordem de Preferência. In: XVI Simpório Brasileiro de Recursos Hídricos, 2005, João Pessoa, Paraíba. **Anais...** CD-ROM.

CARVALHO, D. F.; SOARES, A. A.; RIBEIRO, C. A. A. S., Otimização do uso da água no perímetro irrigado do Gorotuba, utilizando-se a técnica da programação linear. **Revista Brasileira de Engenharia Agrícola e Ambiental**, v.4, n.2, p.203-209, 2000.

CARVALHO, G. B., **Dimensionamento e Simulação Hidráulica da Irrigação Localizada sob Condição Variável de Setores de Operação,** Dissertação de Mestrado, ESALQ/USP, outubro de 2004.

CARVALLO, H. O.; HOLZAPFEL, E. A.; LOPEZ, M. A.*,* Irrigated cropping optimization, **Journal of Irrigation and Drainage Engineering**, ASCE, v. 124, n. 2, p. 76-72, 1998.

CIRILO, J. A., **Programa Computacional para Dimensionamento e Análise de Redes Hidráulicas Pressurizadas,** relatório técnico, Universidade Federal de Pernambuco, 2003 (não publicado).

CIRILO, J. A., Programação Não Linear Aplicada a Recursos Hídricos. In: PORTO, R. L. L. et al., **Técnicas Quantitativas para o Gerenciamento de Recursos Hídricos**. ABRH, 1ª edição, pp. 305-356, Editora da Universidade – UFRGS, 1997.

CHRISTOFIDIS, D., Irrigação, a fronteira hídrica e a produção de alimentos. **Irrigação e Tecnologia Moderna – ITEM,** n. 54, p. 46-55, 2002.

CODEVASF, **Companhia de Desenvolvimento dos Vales do São Francisco e do Parnaíba,** Histórico e Vantagens.

Disponível em: http://www.codevasf.gov.br/menu/os\_vales/historico.htm, 27 de dezembro de 2005.

CONOPT, **ARKI Consulting and Development**, Bagsvaerdvej 246ª, DK-2880 Bagsvaerd, Denmark. Disponível em: www.conopt.com, 20 de março de 2006.

CRUZ, U. G., **Otimização de Formulações de Sistemas Estabilizantes para PVC através de Projetos de Mistura,** Dissertação de Mestrado, USP, outubro de 2005.

CURI, R. C.; CURI, W. F.; OLIVEIRA, M. B. A., Análise de alterações na receita líquida de um perímetro irrigado no semi-árido sob condições de variações hídricas e econômicas, **Revista Brasileira de Recursos Hídricos,** v. 9, n. 3, p. 39-53, 2004.

DE MATOS, J. de A., **Aplicação da programação não-linear no dimensionamento de projeto de irrigação localizada**, Tese de douramento, Universidade Estadual Paulista "Júlio de Mesquita Filho", 2000.

DHI Water & Environment, **Evaluación de las Alternativas Constructivas para la Red de Distribución del Sistema de Riego del Proyecto Carrizal-Chone Equador.** Anexo I, agosto de 2002a.

\_\_\_\_\_\_, **Diseño Preliminar del Sistema de Distribuición de Agua por Tuberias para Riego-Carrizal Chone-Ecuador.** Anexo I, agosto de 2002b.

DRUD, A., **GAMS: The Solver Manuals,** GAMS Development Corporation, 1217 Potomac Street, N.W., Washington DC, 20007, USA, 2006.

EHRLICH, P. J., **Pesquisa Operacional: curso introdutório,** 7ª edição, 322 p., Editora Atlas S.A, 1991.

FIRMINO, M. B. M.; CURI, W. F.; CURI, R. C.; LINS, G. M. L., Otimização Econômica de Redes Malhadas destinadas a Sistemas Pressurizados de Irrigação. In: VII Simpósio de Recursos Hídricos do Nordeste, 2004, São Luís, Maranhão. **Anais..** CD-ROM.

FITZSCHE, H., **Programação Não-Linear: análise e métodos,** 170 p., Editora da Universidade – USP, 1978.

GEEM, Z. W., Optimal Cost Design of Water Distribution Networks Using Harmony Search. **Journal of Engineering Optimization, 2006** 

GETIRANA, A. C. V., **Análise de Soluções de Conflitos pelo uso da Água no Setor Agrícola através de Técnicas de Programação Linear,** Dissertação de Mestrado, UFRJ, junho de 2005.

GILL, P. E.; MURRAY, W.; SAUNDERS, M. A.; DRUD, A.; KALVELAGEN, E., **GAMS/SNOPT: An SQP Algorithm for Large-Scale constrained optimization,** 2002.

GOES FILHO, A., **Interface Gráfica para Dimensionamento e Otimização de Fluxos em Redes de Abastecimento D'Água,** Dissertação de Mestrado, UFCE, julho de 1998.

GOMES, H. P., **Engenharia de Irrigação: hidráulica dos sistemas pressurizados, aspersão e gotejamento,** 3ª edição, 412 p., Editora Universitária – UFPB, 1999.

\_\_\_\_\_\_, **Sistema de Abastecimento de Água: Dimensionamento Econômico,** 1ª edição, 192 p., Editora Universitária – UFPB, 2002.

\_\_\_\_\_\_, Modelo de Reabilitação de Redes Ramificadas de Distribuição de Água. **III SEREA – Seminario Hispano-Brasileiro sobre Planificación, Proyecto e Operación de Redes de Abastecimiento de Água,** 2004, Valencia, Espanha.

GOMES, H. P.; BEZERRA, S. de T. M., Rehabilitation of collective networks of pressurized irrigation system. **Revista Brasileira de Engenharia Agrícola e Ambiental**, v. 9, n. 4, p. 457-463, 2005.

GOMORY, R. E., An Algorithm for the Mixed Integer Problem, RAND Report P-1985, fevereiro de 1960.

GRANADOS, A., A Infraentructuras de Regadios – Redes Colectivas de Riego a Presión, **Servicio de Publicatión de Division**, ASCE, v. 94, n. 10, p. 1401-1419, 1990.

HALL, W. A., Aqueduct capacity under an optimum benefit policy. **Journal of the Irrigation and Drainage Division**, ASCE, v.87, IR3, p.1-11, 1961

HOLZAPFEL, E. A.; MARINÕ, M. A.; VALENZUELA, A., Drip Irrigation Nonlinear Optimization Model. **Journal of Irrigation and Drainage Engineering,** ASCE, v. 116, n. 4, p. 479-496, 1990.

HU, T. C., **Interger Programming and Network Flows,** Editora Addisson-Wesley Publishing Company, 1970.

KHAN, I. A., A model for managing irrigated agriculture, **Water Resources Bulletin**, American Water Resources Association, v. 18, n. 1, p. 81-87, 1982.

KUHN, H. W., TUCKER, A. W. Nonlinear Programming. In **Proceedings of the Second Berkeley Symposium on Mathematical Statistcs and Probability**. Berkeley and Los Angeles – California: Neyman (ed), University of California Press, 1951. p. 481-492.

LENCASTRE, A., **Hidráulica Geral,** Editora Luso-Brasileira, 654 p., 1983.

LEMKE, C. E.; SPIELBERG, K., **Direct Search Algorithm for Zero-One and Mixed-Integer Programming.** In: J. Siam, v. 9, n. 1, p.1-17, 1961.

LIMA, J. E. F. W.; FERREIRA, R. S. A.; CHRISTOFIDIS, D. O., **O uso da irrigação no Brasil**, (1999). Disponível em: www.ana.gov.br/usuarios/agropecuaria/main.htm, 27 de dezembro de 2005.

LUENBERGER, D. G., **Linear and Nonlinear Programming,** Addison-Wesley Publishing Company, 1989.

MAASS, A.; HUFSCHMIDT, M. M.; DORFMAN, R. *et al.,* **Design of water resource**  systems. 1<sup>ª</sup> ed. Harvard University Press. USA. 620p, 1962

MACINTYRE, A. J., **Bombas e Instalações de Bombeamento**, Rio de Janeiro: LTC – Livros Técnicos e Científicos Ed. S.A., 1987.

MAJI, C. C.; HEADY, E. O., Intertemporal allocation water in the Mayurakshi Project (India): an application of chance-constrained linear programming, **Water resources Research**, v.14, n.2, p.190-196, 1978.

MCKINNEY, D. C.; SAVISTSKY, A. G., **Basic Optimization Models for Water and Energy Management,** June 1999.

MEDEIROS, P. C., **Otimização integrada em sistemas de irrigação por gotejamento,**  Dissertação de mestrado, UFPB, 1997.

MEDEIROS, P. C.; GOMES, H. P., Metodologia de Otimização Integrada para Dimensionamento de Sistemas de Irrigação por Gotejamento. **Revista Brasileira de Engenharia Agrícola e Ambiental,** v. 3, n. 3, p. 331-335, 1999.

MEIRELLES, F., Impactos decorrentes nos principais usuários**:** Agricultura, In: THAME, A. C. M. A (ed). **Cobrança pelo uso da água**, Capítulo 7, São Paulo, SP, 2000.

MORAES, M. M. G. A., **Modelo Econômico-Hidrológico Integrado para Alocação Ótima de Água em Diferentes Usos e Vinhoto em Áreas Plantadas de Cana na Bacia do Rio Pirapama,** Tese de Doutorado, UFPE, julho de 2003.

MURTAGH, B. A.; SAUNDERS, M. A.; MURRAY, W.; GILL, P. E.; RAMAN, R.; KALVELAGEN, E., **GAMS/MINOS: A Solver for Large-Scale nonlinear optimization problems,** 2002.

NASH, S. G.; SOFER, A., **Linear and Nonlinear Programming**, Editora McGraw-Hill, 692 p., 1996.

PORTO, R. M., **Hidráulica Básica,** 2ª edição, Editora da Universidade – EESC/USP, 1999.

RAO, S. S., **Optimization, theory and applications**, Índia: Wiley Eastern Limited, 1979.

SAAD, J. C.C.; TOMAZELA, C.; PERIES, J. G.; PERES, F. C.; FRIZZONE, J. A., Otimização da Rede Hidráulica de um Sistema de Irrigação por Gotejamento Utilizando Programação Linear. **Pesquisa Agropecuária Brasileira,** v. 29, n. 5, p. 797-805, 1994.

SANTANA, A. G., **Dimensionamento Ótimo de Sistema de Recursos Hídricos de Grande Porte,** Dissertação de Mestrado, IPH/UFRGS, junho de 1998.

SANTANA, G. C., **Otimização da Operação de Sistemas de Distribuição de Água Abastecidos por Bombeamento e Reservatórios de Regularização**. Tese de Doutorado - Faculdade de Engenharia Elétrica e Computação, UNICAMP, 1999.

SILVA, J. G.; SOUSA, G., Otimização de Sistemas de Distribuição de Água Considerando Variáveis os Parâmetros de Projeto. VII Simpósio de Recursos Hídricos do Nordeste, 2004, São Luís, Maranhão. **Anais..** CD-ROM.

SIMONOVIC, S. P.; Tools for Water Management: One View of the Future. **International Water Resources Association,** v. 25, n. 1, p. 76-88, 2000.

WARDLAW, R.; BARNES, J., Optimal Allocation of Irrigation Water Supplies in Real Time, **Journal of Irrigation and Drainage Engineering,** ASCE, v. 125, n. 6, p. 345-354, 1999.

WOLFE, P. Methods of Nonlinear Programming. In: GRAVES, R. L. and WOLFE, P, **Recent Advances in Mathematical Programming**, 1963.

APÊNDICE

APÊNDICE A

## Topologia da Rede - Projeto Carrizal-Chone

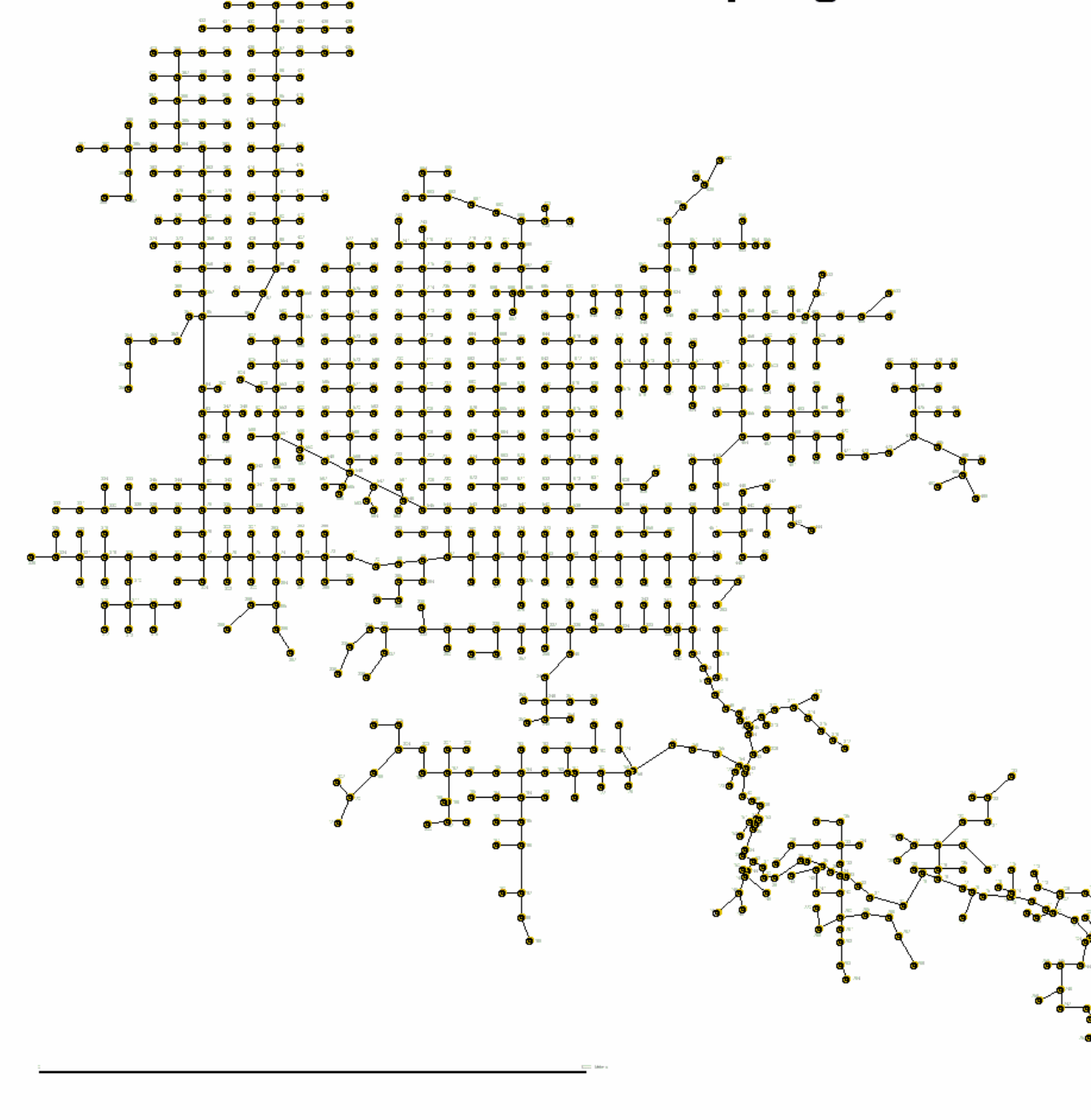

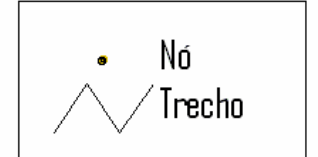

N